# **UNIVERSIDAD DE LAS CIENCIAS INFORMÁTICAS**

**Facultad 9**

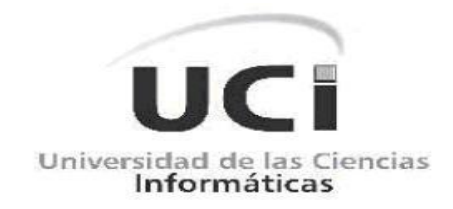

**TRABAJO DE DIPLOMA PARA OPTAR POR EL TÍTULO DE INGENIERO EN INFORMÁTICAS**

**Sub-Sistema para la Gestión de Información de Pozos de Petróleo de la Oficina Nacional de Recursos Minerales.**

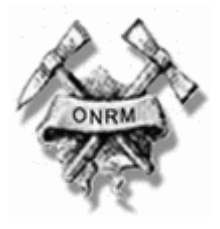

**AUTORES:** Raimer Joycet Rodriguez Rojas. Adonis Alberto Muñoz Morera.

**TUTOR:** Ing. Adrian Vieyto Amador.

**Ciudad de la Habana. "Año de 50 de la Revolución".** 

I

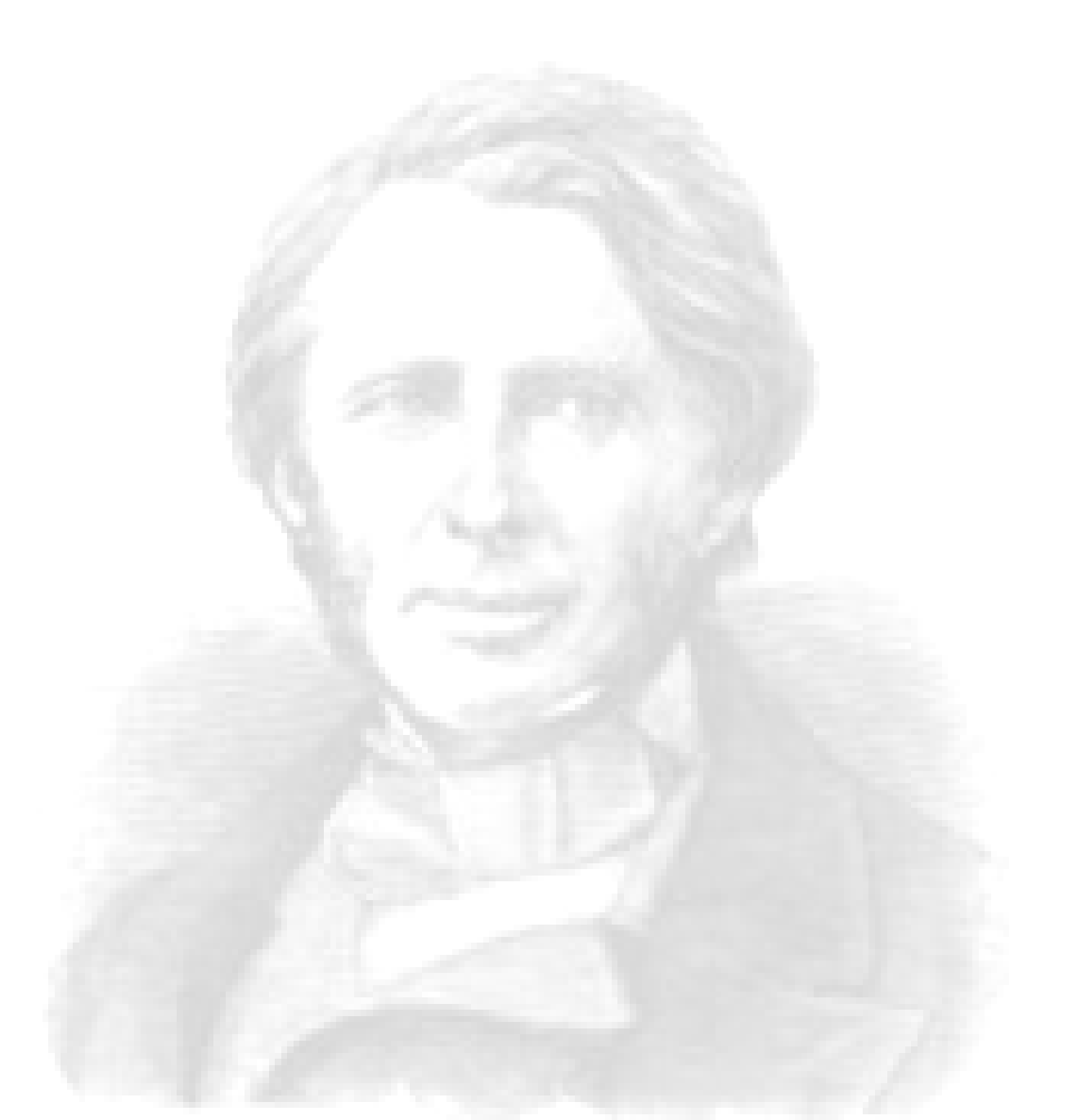

*"La grandeza no se enseña ni se adquiere: es la expresión del espíritu de un hombre hecho por Dios." John Ruskin*

# *Dedicatoria*

# De Raimer:

**A mami y papi,** lo mejor de mi vida, mis ángeles de la guarda, quienes cuidan celosos de mis sueños, sin saber que el solo hecho de que existan, es motivo suficiente para que todo resulte poco y nada resulte vano.

**A mi nenita amada,** inmensa para mí, compañera fiel de mi vida por siempre y para siempre, gracias ha tí he conocido el verdadero amor.

**A Papi Orlando,** mi viejito amado, siempre orgulloso de mí, viejo, con ejemplos como el tuyo resulta fácil avanzar en esta vida.

**A Papi Gallego,** no te olvido mi viejito, te fuiste demasiado rápido para cuidarnos desde arriba.

**A mis viejitas preciosas, Mami Lala, Mami María y Mami Xioma,** gracias por tanto amor y por cuidarme tanto.

**A mi tío Raúl y mi familia del Mónaco,** macho, me enseñastes que estamos comprometidos con la familia, gracias por tantos momentos.

**A mi Dios,** omnipresente en cada momento de mi vida, gracias Padre por bendecirme de esta manera.

# De Adonis:

**A mi mamá y mi papá,** siempre presentes en cada triunfo, ejemplos dignos de seguir, orgullosos de mis logros y protagonistas de esta batalla.

# *Agradecimientos*

# De Nosotros:

A nuestros amigos de siempre, que ayudaron de verdad en esta causa.

A nuestro tutor Vito, el mejor de todos, por brindarnos su ayuda incondicional y aportarnos confianza a cada momento.

A nuestro tribunal que de forma constructiva hicieron su labor y reconocieron el esfuerzo realizado.

A los profes amigos, los que enseñan y transmiten.

A la Revolución por darnos la posibilidad de desarrollarnos en esta preciosa institución.

A la UCI, nuestra casa de 5 años.

En fin a todas las personas que por su infinidad no pueden ser mencionadas en este documento , pero que por su grandeza merecen nuestro agradecimiento y estarán siempre en nuestra memoria.

# De Raimer:

A mis hermanos, Raidy, la Flaca, Vlado, Daira, Yuso, Yale y al negro, que forma parte importante de este logro, gracias por quererme tanto.

A mi familia, por estar siempre pendiente de este acontecimiento y aportar su granito de arena para alcanzar esta meta.

A mi familia de Camaguey, mi suegrita linda, a papi Adelto, a mi suegro Lázaro, a Vero, a Silvio y a Lisy mi cuñadita, gracias por acogerme y aceptarme como uno de ustedes y gracias por confiarme a mi tesoro.

A mis padrinos, Nuty y Bomby siempre pendientes de mi carrera.

A el viejo Aria y la Nely mi gordita linda que son parte de mi familia y los quiero mucho.

# De Adonis:

A mis familiares que siempre estuvieron pendientes de mí y que me aconsejaron en todo momento, para guiar mis pasos hasta alcanzar mis propósito.

# *Declaración de Autoría*

Declaramos que somos los únicos autores de este trabajo y autorizamos a la de la Universidad de las Ciencias Informáticas a hacer uso del mismo en su beneficio.

Para que así conste firmo la presente a los \_\_\_\_ días del mes de \_\_\_\_\_\_\_ del año \_\_\_\_\_\_\_.

\_\_\_\_\_\_\_\_\_\_\_\_\_\_\_\_\_\_\_\_\_\_\_\_\_\_\_\_\_ \_\_\_\_\_\_\_\_\_\_\_\_\_\_\_\_\_\_\_\_\_\_\_\_\_\_\_\_

Raimer Joycet Rodríguez Rojas **Adonis Alberto Muñoz Morera** Adonis Alberto Muñoz Morera Firma del Autor Firma del Autor

 Ing. Adrian Vieyto Amador Firma del Tutor

\_\_\_\_\_\_\_\_\_\_\_\_\_\_\_\_\_\_\_\_\_\_\_\_\_\_\_\_\_

#### **RESUMEN**

Debido al desarrollo impetuoso y sostenible que han mantenido desde hace algún tiempo las Tecnologías de la Información y las Comunicaciones en todas las esferas de la vida, ha surgido la necesidad de plantear una reestructuración de los procesos relacionados a la gestión de información, la mayoría de la industrias y empresas en la actualidad prefieren la utilización de sistemas automatizados en pos de alcanzar el máximo desarrollo de los procesos que ejecutan para dar cumplimiento a sus funciones.

El trabajo que ha continuación se presenta incluye una investigación que propone el diseño de un subsistema automatizado para gestionar la información que se genera a partir de las actividades de exploración y producción de pozos de petróleo, que son controlada por la Oficina Nacional de Recursos Minerales. Pretende garantizar la seguridad en la gestión de los datos así como incluir funcionalidades específicas con las que no consta la entidad por su complejidad.

Las ventajas que se obtendrían de una futura implementación del diseño que se propone en la investigación serían: el aumento en la capacidad de respuesta de la ONRM, mayor satisfacción de sus usuarios, la elevación de la eficiencia en la gestión de la información que se genera a partir de las actividades de exploración y producción de petróleo del territorio nacional y realizar nuevas funciones que aún no se ejecutan en la entidad antes mencionada.

#### **Palabras Claves**

Teconología de la Información y las Comunicaciones (TIC) Gestión de Información Sub-sistema automatizado Oficina Nacional de Recursos Minerales (ONRM)

# **Índice de Tablas**

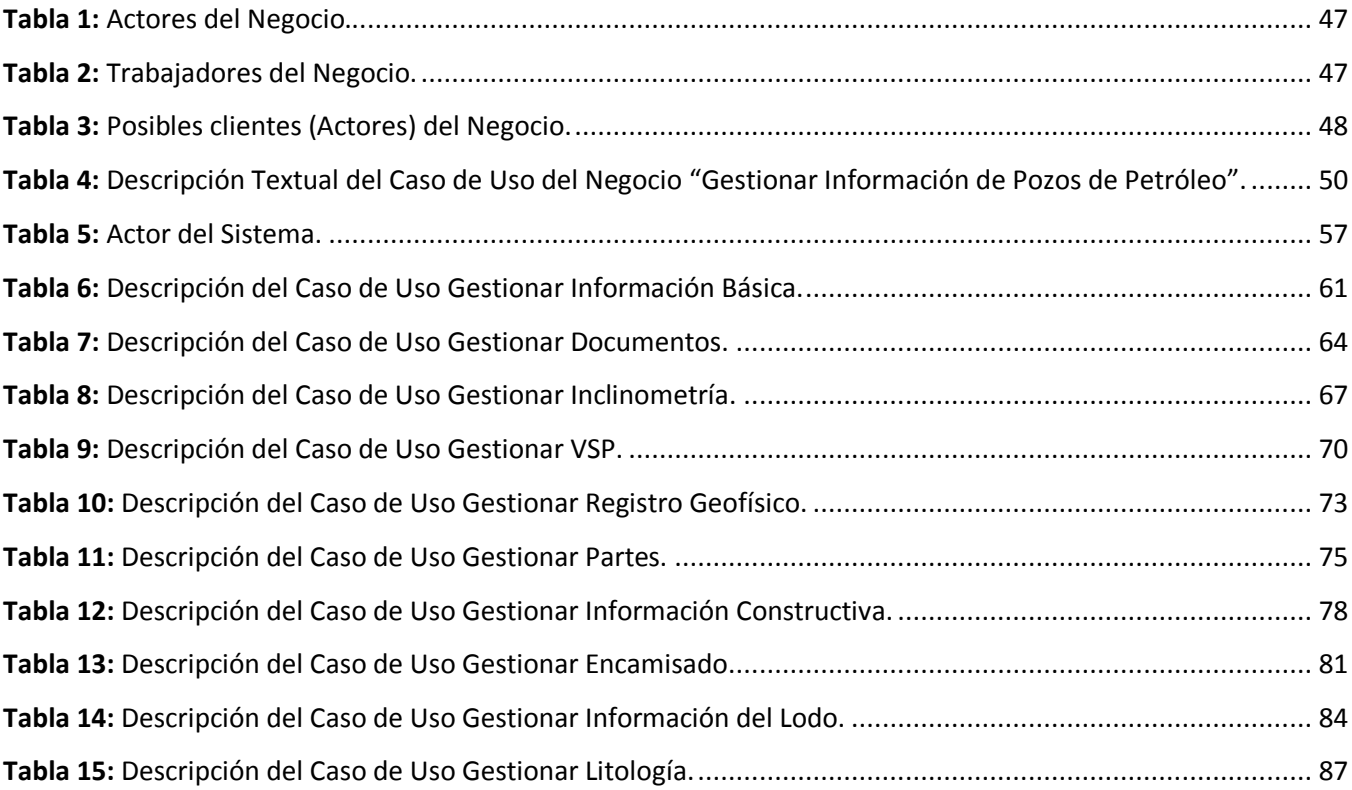

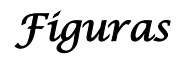

# **Índice de Figuras**

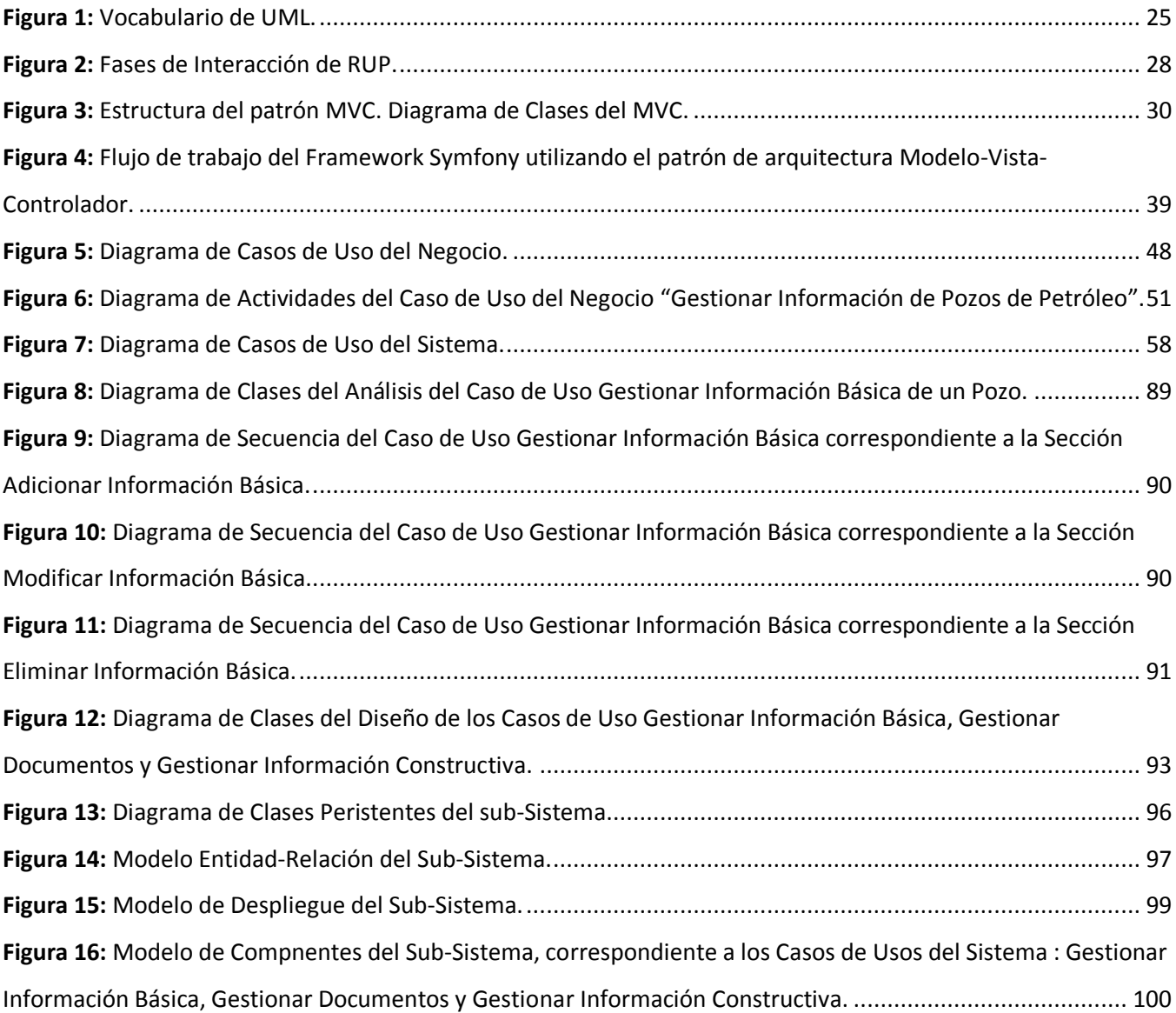

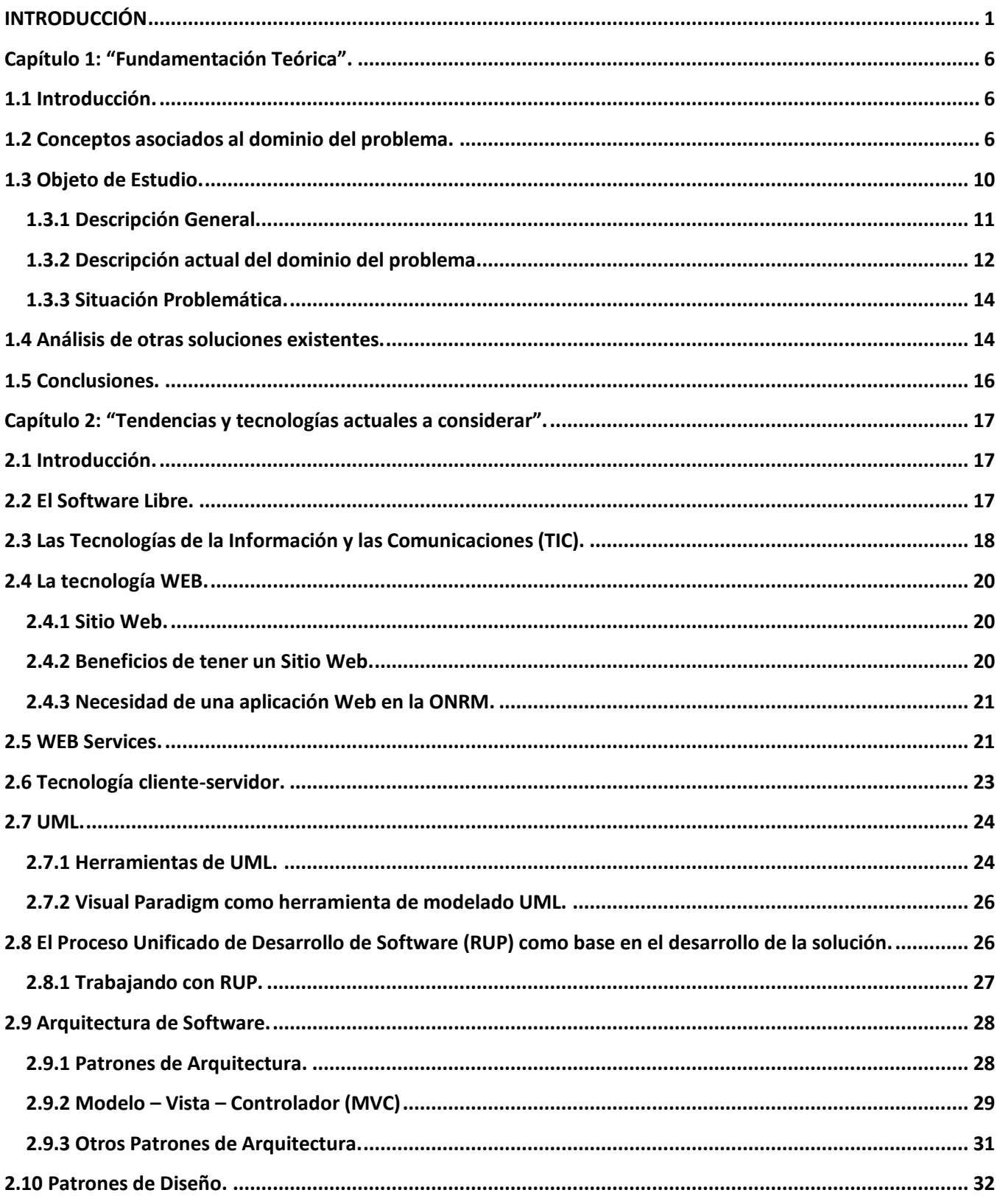

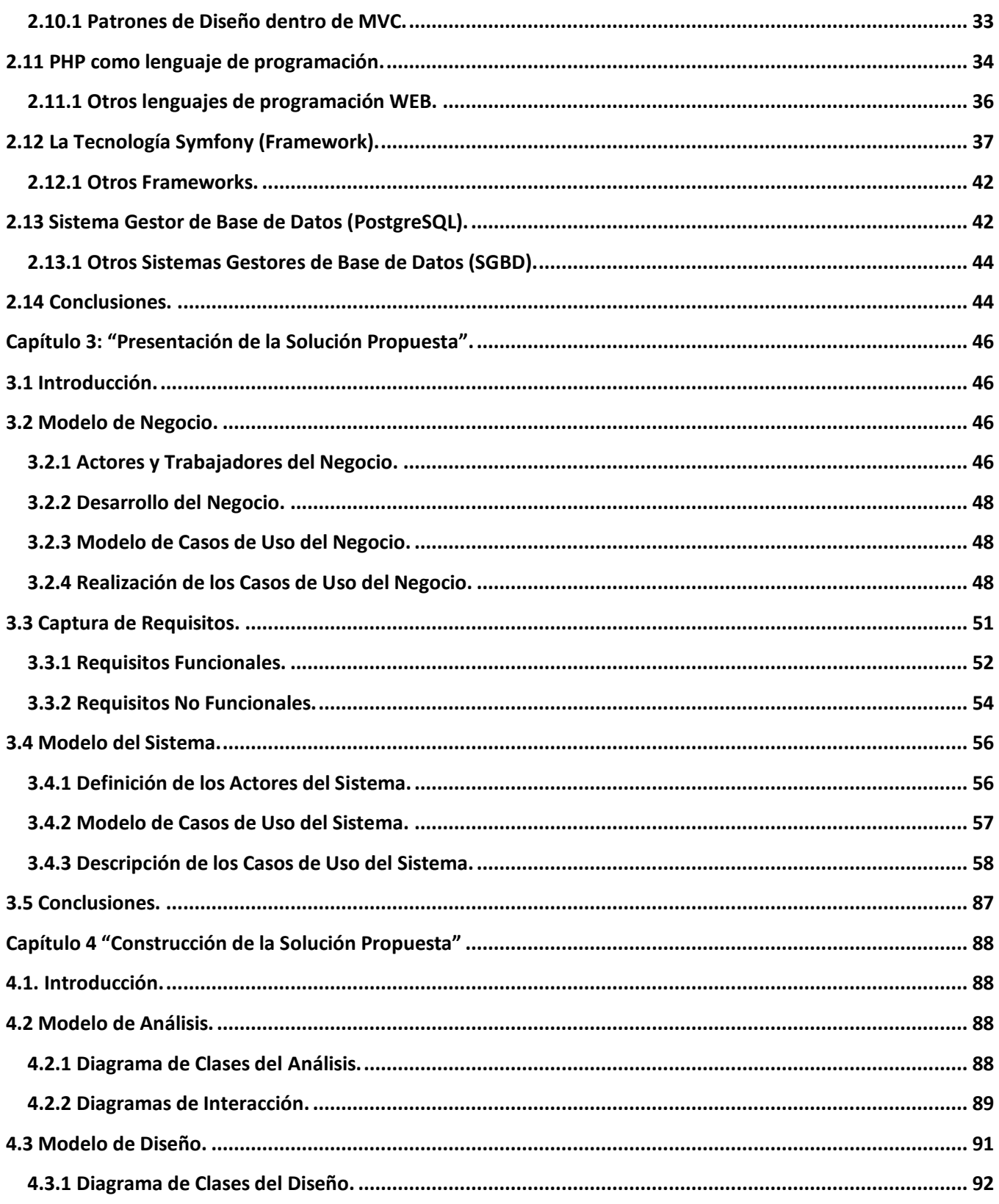

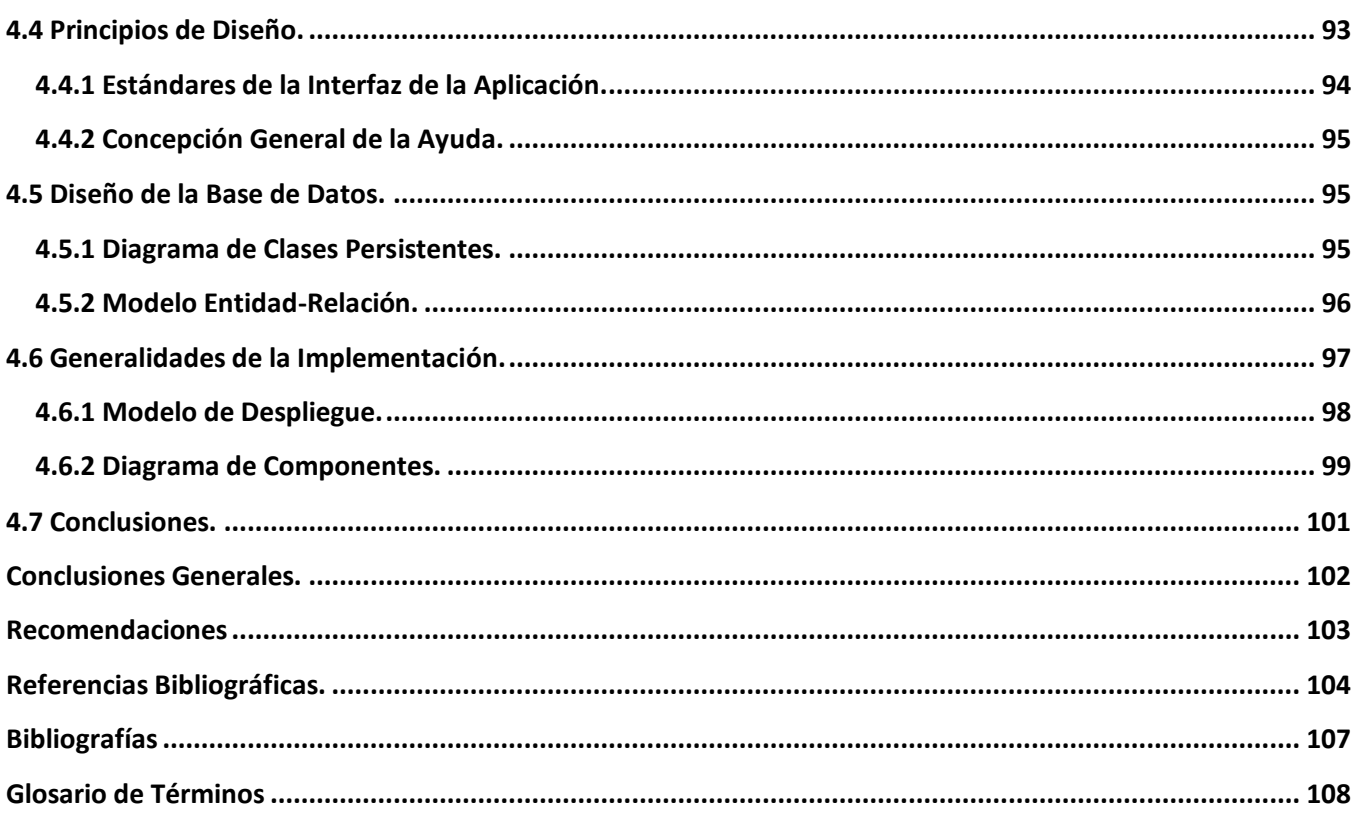

# **INTRODUCCIÓN**

El desarrollo sostenible de las Tecnologías de la Información y las Comunicaciones en lo adelante (TIC) ha redireccionado la vida de todas las personas a las que le ha tocado vivir bajo la influencia de este fenómeno, que ha establecido nuevas formas para generar y manipular información, a tal punto que la gran mayoría de las entidades que existen hoy en el mundo han tratado de vincularse al proceso de "informatización social" que tiene como base y objetivo principal cumplir en tiempo y forma con las necesidades de los clientes.

Las TIC también han llevado al comienzo de una revolución científico técnica en la geología y la minería, que ha abarcado durante décadas a todo el mundo y en específico a nuestro país. Una manisfestación de este fenómeno en nuestro territorio es el aumento brusco del ritmo de extracción y utilización de la materia prima mineral. Por este motivo los trabajos de búsqueda, exploración y evaluación geológica-económica de yacimientos minerales útiles, constituye una de las tareas más importantes para las empresas y compañías geo-mineras que desarrollan estas actividades a lo largo y ancho de la isla.

El desarrollo de las actividades geólogo-mineras se ha visto estimulado a medida que han ocurrido cambios en el proceso de informatización que se lleva a cabo en Cuba y que abarcan desde el uso de las mini computadoras hasta los ordenadores actuales que son destinados para estos fines. Transitando por diversas etapas y siendo sometido a significativas modificaciones que comienzan con la digitalización de los datos de los principales recursos minerales del territorio nacional, continúan con el Programa GeoDato y la proposición de versiones informáticas para el análisis de contenido, luego aparece la Tecnología de Base de Datos con Atributos y Registros Variables y más reciente se comienza el desarrollo y asimilación de medios de procesamiento de la información geológica como software de minería, sistemas de información geográfica, entre otros.

La Oficina Nacional de Recursos Minerales (en lo adelante ONRM) no se encuentra ajena a lo explicado anterirmente. Este organismo es la entidad responsable de manipular la información Geólogo-Geofísica de la República de Cuba, está compuesta por profesionales especializados en la materia que se encuentran distribuidos en módulos para un mejor control de los procesos que allí se ejecutan y controla la explotación y el uso de los yacimientos de recursos minerales de todo el territorio nacional.

Sus tareas fundamentales se basan en lograr un aprovechamiento racional de los recursos minerales del país y realizar con eficiencia las actividades de la geología y la minería.

A pesar de obtener resultados satisfactorios en su esfera y gracias a la utilización de productos informáticos para el desempeño de sus funciones, no se garantiza el desarrollo eficiente de las actividades que se realizan dentro de la entidad y ha surgido la necesidad de conservar el patrimonio geológico en aras de ser utilizado para el beneficio de la economía nacional.

Parte del conocimiento geológico que controla la ONRM se encuentra relacionado a las actividades de exploración - producción de pozos de petróleo. Debido al inmenso flujo de información que generan dichas actividades es de vital impotancia elevar el nivel de seguridad de la misma en cuanto a integridad, disponibilidad y accesibilidad. Para garantizar estos aspectos es necesario que exista un sistema automatizado que evite que la información se pierda o deteriore, y a la vez, que permita el acceso a ella solo a las personas que tengan la debida autorización.

Actualmente para dar cumplimiento a estas funciones existe dentro de la ONRM una base de datos en ACCESS que no satisface las necesidades requeridas. Esta base de datos:

- No satisface las necesidades de almacenamiento y gestión óptima.  $\bullet$
- Genera demoras en la actualización de los datos.
- Presenta inconsistencia en la información.
- Carece de funcionalidades especificas relacionadas a estos procesos.  $\bullet$
- No garantiza el cumplimiento en tiempo y forma de los procesos que allí se desarrollan.  $\bullet$
- No tiene en cuenta el control de acceso a la información.  $\bullet$
- $\bullet$ No se integra con el resto de las aplicaciones de la ONRM.

Despúes de estudiar detalladamente lo anterior expuesto y definir la problemática existente se identifica el **problema científico** que da origen a esta investigación:

¿Cómo optimizar los procesos de gestión de información de pozos de petróleo que se lleva a cabo en la ONRM?

Dada la problemática existente se define como el **objeto de estudio** de este trabajo los procesos relacionados a la gestión de la información generada por las actividades de exploración-producción de pozos de petróleo que se controlan en la ONRM de la República de Cuba.

El **objetivo general** de la investigación es diseñar un sub-sistema (aplicación Web) para gestionar de manera óptima y segura la información generada por las actividades de exploración-producción de pozos de petróleo que son controladas por la mencionada entidad minera.

Para darle cumplimiento al objetivo general se definen lo siguientes **objetivos específicos**:

- 1. Estudiar y definir el estado actual de los procesos relacionados al control de las actividades de exploración-producción de pozos de petróleo.
- 2. Realizar un análisis riguroso de la solución que existe en la actualidad para establecer nuevas funcionalidades y definir posibles mejoras a la propuesta de la investigación.
- 3. Realizar el análisis y el diseño de un sub-sistema para la gestión de información de pozos de petróleo como parte del Programa Nacional de Informatización del Conocimiento Geológico (en lo adelante PNICG)

Debido a la relación que existe entre el problema, el objeto de estudio y los objetivos específicos antes descritos se precisa como el **campo de acción** de la investigación la informatización de los procesos de gestión de la información petrolera que se controla en la ONRM de la República de Cuba.

Seguidamente se propone la siguiente **idea a defender**:

Con la implementación de una aplicación para la gestión de la información de pozos de petróleo, a partir del análisis y el diseño que se proponen en la investigación, se aumentará la eficiencia y la seguridad de estos procesos y se constribuirá a realizar de forma más segura la actividad petrolera que se ejecuta en la ONRM.

Para cumplir con los objetivos específicos definidos en la investigación se realizarán las **tareas** que se describen a continuación:

 Entrevistar al personal que se relaciona con el tema que se trata en la investigación en busca de obtener información y documentar las principales características de los procesos que son ejecutados.

- Estudiar las características de sistemas elaborados para ejecutar funciones similares, tanto en el ámbito nacional como internacional.
- Estudiar la solución que existe actualmente para la realización de estas actividades y definir las posibles mejoras y funcionalidades.
- Estudiar las herramientas a utilizar para la elaboración del análisis y diseño del sistema que se propone.
- Realizar el análisis y el diseño del módulo correspondiente perteneciente al proyecto Base de Datos Referativa que a su vez forma parte del PNICG.

Una vez que se implemente el sub-sistema que se analiza y diseña en el trabajo se pueden esperar los **resultados** siguientes:

- $\triangleright$  n sistema capaz de gestionar de manera segura la información que se genera a partir de las actividades de exploración - producción de pozos de petróleo.
- Optimización en el control y aprovechamiento de los yacimientos de petróleo.
- $\triangleright$  Integración con otros sistemas elaborados con fines similares.
- Aumento de la capacidad de respuesta de la Dirección de Documentación de la ONRM.
- Conservación del patrimonio geológico nacional.
- > Aumento del desarrollo económico en la esfera geólogo-minera.

Para el desarrollo de esta investigación se utilizarán una serie de **métodos científicos** los cúales se exponen a continuación:

#### Métodos Teóricos:

- I. *Histórico-Lógico:* Se utiliza para estudiar la evolución histórica de los procesos de gestión de información y para el análisis de sistemas informáticos con características similares al que se propone en la investigación.
- II. *Modelación:* Se utiliza para modelar diagramas que posibiliten un mejor entendimiento al lector, debe estar acorde a la metodología que se seleccionó para el modelado del software que se diseña en la investigación.

#### Métodos Empíricos:

I. *Observación:* Se observarán los procesos que se desarrollan dentro de la ONRM y que están vinculados a la actividad petrolera con el objetivo de definir el flujo de los mismos.

- II. *Entrevistas:* Se realizarán para determinar el alcance de la investigación y con el objetivo de definir los requerimientos que deberá tener el sub-sistema que se diseñará.
- III. *Análisis de Documentos:* Se analizarán documentos que aporten información significativa a la investigación.

En la investigación se define como población el personal de la ONRM que labora dentro de la Dirección de Documentación y que esta vinculado de manera directa a la administración de la información generada por las actividades de exploración – producción de pozos de petróleo que se controlan en la entidad. Como muestra de la investigación se seleccionaron 2 especialistas que son los que trabajan directamente con la solución que existe en la actualidad para realizar los procesos de gestión de información petrolera y que tienen estrecha relación con el objeto de estudio de la investigación.

El trabajo posee una estructura de 4 capítulos los cúales se resumen a continuación:

Capítulo 1. Fundamentación Teórica: En este capítulo se abordan los principales conceptos relacionados al tema y que posibilitarán alcanzar un mayor dominio del problema, se identifican el problema, objeto de estudio, los objetivos y el campo de acción de la investigación. Se hace además un estudio detallado de la solución que existe en la actualidad para darle cumplimiento a estas actividades.

Capítulo 2. Tendencias y tecnologías actuales a desarrollar: En este capítulo se aborda sobre las tecnologías y herramientas que se utilizarán para el análisis y diseño de la solución que se propone en la investigación, así como la justificación de su selección y las ventajas de su uso.

Capítulo 3. Presentación de la Solución Propuesta: En este capítulo se describe detalladamente la solución que se propone en la investigación, se definen los actores, trabajadores y casos de uso del negocio y del sistema, los requisitos funcionales y no funcionales, y se realizan los diagramas de correspondientes.

Capítulo 4. Contrucción de la Solución Propuesta: En este capítulo se tratan los diagramas de clases de análisis y diseño, estándares del diseño, diseño de la Base de datos, así como las generalidades de la implementación, la elaboración del modelo de despliegue y de implementación.

# **Capítulo 1: "Fundamentación Teórica".**

## **1.1 Introducción.**

En este capítulo se hace referencia a conceptos teóricos que se relacionan con la situación problemática para un mejor entendimiento de la misma, se describe detalladamente el objeto de estudio de la investigación y se realiza un estudio de los antecedentes que preceden a la misma. Por último se realiza un análisis del sistema que existe en la actualidad para darle solución al problema en cuestión, se definirán sus limitaciones, beneficios y en que medida satisface las espectativas.

## **1.2 Conceptos asociados al dominio del problema.**

Para lograr un mejor entendimiento del problema que se trata en la investigación, es necesario que se conozcan algunos conceptos de importancia que faciliten la comprensión del lector y que permitan al mismo obtener una idea del contenido del trabajo. A continuación se describen los conceptos fundamentales a tener en cuenta.

Conocimiento Geológico: Es la gran masa de información proporcionada por cada una de las fuentes Geólogo-Geofísica de un territorio y que constituyen un valioso tesoro por su vital importancia dentro del desarrollo económico de un país.

Informatización del Conocimiento Geológico: Permitirá la disponibilidad de los datos geológicos para las entidades y personas interesadas. Abarca, sistematiza y pone a disposición de la sociedad el conocimiento que se ha ido acumulando a lo largo de décadas de estudio y trabajo geológico. Lleva implícito la geo-referenciación de la información. (1)

Petróleo: La palabra petróleo, proviene de las voces latinas petra y oleum, que significan piedra y aceite, no porque sea aceite de piedra, sino por estar aprisionado entre piedras. La definición que encontramos en el Diccionario Hispánico Universal:

"Líquido oleoso más ligero que el agua y de color oscuro y olor fuerte; se encuentra nativo en lo interior de la Tierra y a veces forma grandes manantiales. Es una mezcla de carburos de hidrógeno, que arde con facilidad, y después de refinado tiene diversas aplicaciones" (2) .

Petróleo como unidad geológica: El petróleo es una de las sustancias más valiosas de que podemos disponer. También se le conoce como "aceite mineral". El aceite mineral o petróleo se encuentra en el interior de la tierra y se compone principalmente de carbono e hidrógeno; lo que significa que es un hidrocarburo y no un mineral, ya que procede de sustancias orgánicas.

Petróleo como fuente de información y riqueza: En su estado natural se le atribuye un valor mineral; es susceptible de generar, a través de procesos de transformación industrial, productos de alto valor, como son los combustibles, lubricantes, ceras, solventes y derivados petroquímicos. Del crudo se obtiene gasolina y diesel para los autos y autobuses, combustible para barcos y aviones. Se usa para generar electricidad, obtener energía calorífica para fábricas, hospitales y oficinas y diversos lubricantes para maquinaria y vehículos.(3)

#### El Pozo de Petróleo como unidad física (Pasos para su Desarrollo):

#### *Perforación:*

Es el primer procedimiento que se realiza para obtener una excavación que se denomina "pozo abierto". Este último se efectúa con una serie de barras (sondeo y porta mechas) que portan un trépano (mecha o taladro) en su extremidad. La perforación se puede hacer con lodo a base de agua o de petróleo, según el tipo de formaciones (rocas) a atravesar.

#### *Registro de pozo abierto:*

Luego de la perforación, se realiza una serie de registros (eléctricos, acústicos, radioactivos, entre otros) para determinar la presencia o no de hidrocarburos y la potencialidad económica del yacimiento en cuanto a su cantidad y calidad. Con estos perfiles se establece parámetros de subsuelo a través de los cuales se puede fijar la cantidad de hidrocarburo que puede haber en la zona.

#### *Entubamiento y cementación:*

Si los datos indican la potencialidad de las formaciones, se procede a entubar el pozo. Es decir, se coloca caños (casing) hasta la profundidad requerida, para después cementar entre la formación geológica y el caño. Este proceso se realiza para aislar las distintas capas de las que se pretende realizar la extracción de aquellas otras que no poseen hidrocarburos y evitar la producción de fluidos de zonas que no son de interés.

#### *Punzamiento:*

Este procedimiento se realiza con cañones especiales que se introducen y se bajan por el pozo para llegar a punzar las zonas potenciales. Así, las balas atraviesan el caño principal del hoyo, el cemento que lo cubre internamente y la formación productora, a los efectos de crear canales de flujo que permitan que el fluido (presente en los poros o fracturas de la formación) se trasporte hacia el caño y pueda recuperarse en la superficie.

#### *Ensayos de bombeo:*

Una vez que se realizaron los registros del pozo y que los resultados determinaron una concentración importante de petróleo, el trabajo continúa con la ejecución de los ensayos del pozo para determinar la potencialidad real y efectiva de la producción. Estas pruebas se realizan bombeando el fluido hasta la superficie y verificando la cantidad y calidad.

#### *Puesta en producción:*

Después de haber realizado las etapas anteriores en forma exitosa, es decir, con la certeza de la presencia de hidrocarburos y su rentabilidad de acuerdo a su cantidad y calidad, se ponen en producción las capas o formaciones geológicas que poseen petróleo. El paso siguiente será la perforación de los pozos de avanzada para delimitar el yacimiento y después los de explotación para el drenaje de hidrocarburo (4).

Administración de información: La administración de Información en esta era Tecnológica esta caracterizada por una dualidad. Por un lado, la tecnología puede ser aplicada para automatizar operaciones de acuerdo a una lógica que poco ha cambiado de un sistema del siglo XIX -- suplantar el cuerpo humano con Tecnología que habilita el mismo proceso con mayor continuidad y control. Por otro lado, la misma Tecnología genera simultáneamente Información sobre el proceso productivo y administrativo a través de la cual la organización logra su trabajo. Ofrece un mayor nivel de transparencia y profundidad sobre las actividades que habían sido parcialmente o completamente opacas. De esta forma la administración de Información con Tecnología sobrepasa la lógica tradicional de automatización -- Shoshana Zuboff, Profesor (HBS School).

Como menciona Shoshana Zuboff, la administración de Información con Tecnología agiliza el proceso de automatización, pero una compañía que persiga la información no sólo por razones de automatización o reporte de actividades, sino que la explore por su valor intrínseco, utilizará esta información para mejorar su rendimiento general (5).

Subsistema Informático: Un subsistema es un entorno operativo único y predefinido a través del cual el sistema coordina el flujo de trabajo y la utilización de recursos. El sistema puede contener varios subsistemas, todos operando independientemente de los demás. Los subsistemas gestionan recursos. Las características del tiempo de ejecución de un subsistema se definen en un objeto llamado descripción de subsistema.

Cada subsistema puede ejecutar operaciones exclusivas. Por ejemplo, puede poner a punto un subsistema para que maneje únicamente trabajos interactivos, mientras que otro subsistema maneja tan solo trabajos por lotes. Los subsistemas también pueden diseñarse para que manejen muchos tipos de trabajos. El sistema le permite decidir el número de subsistemas y los tipos de trabajos que manejan cada subsistema.(6).

Subsistema de Administración: Incluye un amplia gama de tareas tales como las de instalar una impresora o un escáner, configurar y compartir el acceso a Internet, instalar programas, configurar un cortafuegos, añadir nuevos usuarios, etc., en definitiva crear un entorno de trabajo seguro, cómodo y productivo.

Base de Datos: Se define una base de datos como una serie de datos organizados y relacionados entre sí, los cuales son recolectados y explotados por los sistemas de información de una empresa o negocio en particular. Una base de datos suele definirse como un conjunto de información organizada sistemáticamente. En la terminología propia de las bases de datos hay tres conceptos claves dentro de las tablas: campo, registro y dato.

*Un campo* es cada uno de los tipos de datos que se van a usar. Se hace referencia a los campos por su nombre.

*Un registro* está formado por el conjunto de información en particular.

*Un dato* es la intersección entre un campo y un registro.

Gestor de Base de Datos: Los Sistemas de Gestión de Base de Datos (en inglés DataBase Management System) son un tipo de software muy específico, dedicado a servir de interfaz entre la base de datos, el usuario y las aplicaciones que la utilizan. Se compone de un lenguaje de definición de datos, de un lenguaje de manipulación de datos y de un lenguaje de consulta.

Microsoft Access: Es un gestor de base de datos relacionales, lo que quiere decir que permite gestionar gran cantidad de información, de modo satisfactorio, gracias a que esta se almacena en distintas tablas (objetos destinados a almacenar la información) que se pueden relacionar en cualquier momento para que todas ellas se comporten como una única. (7).

# **1.3 Objeto de Estudio.**

El hombre siempre ha sentido la necesidad de aumentar su nivel de conocimiento y mejorar su calidad de vida, respondiendo a estos fenómenos ha evolucionado y paralelamente su coeficiente de inteligencia se ha desarrollado. Como consecuencia de la interacción del hombre con el medio se genera una inmensa masa de información útil, que debe ser conservada, por lo que es necesario encontrar la forma de transmitir sus conocimientos de generación en generación. En la actualidad después de haber transitado por diversas épocas donde han ocurrido cambios significativos en el desarrollo de las comunicaciones, la información se gestiona a través de procesos de creación, administración, modificación y recuperación. De esta manera el conocimiento se almacena y puede ser utilizado por otras personas a través de los años.

Partiendo de lo planteado anteriormente y para ajustarse al tema que se trata en la investigación, es necesario destacar que las actividades de exploración y producción de petróleo, generan una inmensa masa de información sensible, que debe ser almacenada y protegida por el aporte que brindan en el desarrollo de este sector y los beneficios que aportan a la economía nacional. Por esta razón se define como el objeto de estudio de la investigación: Los procesos relacionados a la gestión de la información que genera la actividad petrolera que se controla en la ONRM de la República de Cuba.

### **1.3.1 Descripción General.**

En el presente trabajo se define como gestión de información petrolera, las acciones de adición, modificación y/o eliminación de los datos que se generan a partir del desarrollo de las actividades de exploración y producción (en lo adelante E&P) de pozos de petróleo del territorio nacional.

El desarrollo de estas actividades en Cuba se ejecuta de forma independiente, a pesar de haber sido estimuladas y contar con la influencia de algunos países proa en este campo.

Entonces se puede definir las actividades de exploración y producción de hidrocarburos como el:

Conjunto de actividades que tienen como objetivo delimitar en el subsuelo mediante investigaciones de superficie, una acumulación de hidrocarburos, comprobar mediante la perforación en distintas direcciones si la estructura está cargada con hidrocarburos y de obtenerse resultados positivos durante la exploración y evaluación (descubrimiento de un yacimiento), extraer mediante la perforación de desarrollo si es económicamente viable (Declaración de Comercialidad), las reservas extraíbles de hidrocarburos.

Las actividades E&P en nuestro país transitan por diversas etapas las cúales se definen a continuación:

- 1. Etapa de Exploración y Evaluación: Período de tiempo establecido para la exploración de hidrocarburos en un área determinada durante la cúal se realizan e interpretan diversos estudios y levantamientos geólogos geofísicos que conllevan o no a la perforación del pozo de exploración y evaluación en estructuras con posibles acumulaciones de hidrocarburos que una vez conformadas se determinan sus reservas y se declara su comercialidad.
- 2. Etapa de Desarrollo (Explotación): Se inicia a partir de la aprobación de la Declaratoria de Comercialidad del área descubierta, una vez concluido el período de exploración y evaluación de la misma y tiene como condicionante la aprobación de la propuesta del Plan de Desarrollo de dicha área para la vida útil del yacimiento, que debe incluir no sólo los pozos necesarios para su explotación eficiente y racional, sino también la infraestructura de recolección, tratamiento y transportación de los fluidos que se produzcan.

3. Etapa de Conclusión: Las actividades E&P concluyen con la preparación mediante tratamiento, de los hidrocarburos extraídos para su venta, eliminando agua y sedimentos hasta niveles aceptados para realizar las operaciones comerciales.

Estas etapas pueden ser iterativas en dependencia del grado de conocimiento que se tenga de los reservorios en el subsuelo.

Durante el desarrollo de estas etapas se identifican dos hitos técnicos económicos o momentos que definen el paso de la exploración a la explotación los cóales se describen a continuación:

- Descubrimiento del Yacimiento: Ocurre cuando producto de la perforación exploratoria se descubre una acumulación de hidrocarburos con características rentables económicamente y el desarrollo tecnológico necesario para su explotación.
- Declaratoria de Comercialidad: Ocurre cuando el operador de un área petrolera concluye las actividades operatorias en un yacimiento descubierto basado en la posibilidad técnica y económica de realizar la explotación.

## **1.3.2 Descripción actual del dominio del problema.**

La ONRM desarrolla desde 2006 el Programa de Informatización del Conocimiento Geológico cuyo objetivo fundamental es implementar herramientas informáticas robustas, debidamente aseguradas y protegidas que sigan estándares informáticos de calidad, legales y normativos para la conservación y administración del conocimiento geológico.

Se debe destacar que la ONRM realiza un gran esfuerzo por cumplir a cabalidad con sus funciones, algunos de sus módulos cuentan en la actualidad con sistemas automatizados para la ejecución de los procesos, aún así la mayoría de estos sistemas son muy sencillos y presentan limitaciones para cumplir con los requerimientos que necesitan ser cubiertos por la entidad.

La Dirección de Documentación de la ONRM es la encargada de administrar la información que se genera a partir de las actividades de exploración – producción de pozos de petróleo, aquí se controla una inmensa masa de información crítica, de vital importancia para la economía del país.

El desarrollo de estas actividades ha aumentado considerablemente con el decursar de los años y se piensa que aumente aún más debido a la aparición de nuevas técnicas de exploración – producción de crudo.

Las necesidades de conservar de forma segura esta información son inminentes y es de máxima prioridad optimizar la eficiencia de los servicios que brinda esta entidad en pos de cumplir con sus compromisos económicos con el país, que ya se abastece en gran medida de su propia producción de petróleo y que exije contar con el apoyo de herramientas informáticas que estén a la altura de las circunstancias.

Actualmente los procesos de gestión de información que generan las actividades de E&P son realizados por la Dirección de Documentación de la ONRM que se encarga de:

- 1. Recepcionar y organizar la información de pozos nuevos y pozos ya perforados.
- 2. Dar entrada a la información clasificándola por expediente de pozo y tipo de información.
- 3. Actualiza la información referativa del pozo y de contenido de los expedientes.
- 4. Mantiene actualizada mediante servicios de terceros, la información de tipo técnico.

La información llega a la ONRM para ser registrada en la base de datos con que cuenta esta entidad, dicha información proviene de empresas nacionales e internacionales que están asociadas a Cuba-Petróleo (CUPET) y pueden ser operadoras, contratistas y sub.-contratistas.

Como posibles usuarios de la información generada por la actividades de E&P que es controlada por la Dirección de Documentación de la ONRM tenemos a:

- \* Internos: Especialistas de la ONRM con permisos de acceso a la informacion generada por las actividades de E&P.
- Externos: Especialistas que representan empresas estatales, conmpañías extranjeras e instituciones nacionales de investigación.

Despúes de analizar cada uno de estos factores se puede afirmar que la gran fuente de conocimiento geólogo geofísico generado por las actividades de E&P tiene como fuente primaria el "pozo de petróleo" que encierra información de tipo:

- Constructiva.
- Referativa.
- Datos geológicos y geofísicos.
- Informes.
- Documentación administrativa.

## **1.3.3 Situación Problemática.**

La Dirección de Documentación de la ONRM no cuenta con un sistema automatizado que cumpla con los parámetros de administración y recuperación que son requeridos para gestionar la sensible información que es controlada por dicho módulo.

Todo lo explicado con anterioridad desemboca en la necesidad de contar con un producto informático que optimice y ayude a aumentar la calidad de los servicios que brinda este módulo dentro de la entidad y que a su vez garantice un correcto almacenamiento de la información para que no se pierda ni se deteriore y pueda ser consultada de manera íntegra, debe controlar los niveles de acceso a la información de forma tal que solo el personal autorizado tenga la posibilidad de acceder a la misma y debe incluir la automatización de los procesos que aún se ejecutan manualmente.

## **1.4 Análisis de otras soluciones existentes.**

La Dirección de Documentación de la ONRM cuenta con un sencillo producto informático que es el encargado de realizar algunos procesos de gestión de información de pozos de petróleo que alli se controlan.

Este producto es la única solución existente para realizar de manera automática estas funciones y aún así existen procesos que se ejecutan manualmente, también dejan de realizarce otras funciones de gran importancia debido a su complejidad algorítmica.

El sistema que se menciona anteriormente no es más que una Base de Datos hecha en Microsoft ACCESS, la cual contiene gran parte de la información que es gestionada por la Dirección de Documentación de la ONRM.

A continuación se describen los procesos por los que transita la información y como son ejecutados por el sistema:

- 1. Recepción y organización de la información de los pozos: La información se almacena en el expediente de un pozo y se coloca en una Base de Datos ACCESS sin usar una aplicación intermedia que valide los datos, no se controla el flujo de estos y no existe una óptica agradable en forma de interfaz.
- 2. Entrada de la información: Los datos los controla y los actualiza la documentadora que los introduce directamente en las tablas de la Base de Datos.
- 3. Disponibilidad de la información: La disponibilidad de los datos consiste en ponerlos a disposición del administrador de la Base de Datos, en este caso es total para el usuario que posea la contraseña de la misma y este es quién la puede compartir con el resto de los interesados que estén autorizados por la ONRM.
- 4. Seguridad de los datos: El único medio de seguridad que posee este sistema es una contraseña de administración que permite el acceso a la información y la ejecución de las operaciones, no se establecen niveles de seguridad.

#### **Beneficios.**

En realidad este sistema permite almacenar una gran masa de información, le permite al administrador de la Base de Datos insertar los datos de un pozo determinado y que constan en un informe del mismo y posibilita realizar consultas estáticas a la información por parte del administrador que es el único autorizado a manipular directamente la misma y compartirla con los usuarios autorizados.

#### **Limitaciones.**

Este sistema carece de funcionalides específicas que son de vital importancia para la manipulación segura de la información que se controla, no posee una interfaz que sea agradable al usuario del mismo, los datos no se validan de manera correcta y no se almacenan de forma óptima, no se establecen los niveles de seguridad requeridos por la política de la entidad, no se integra con el resto de los sistemas que laboran dentro de la ONRM, presenta demoras en el tiempo de respuesta a las

solicitudes de los usuarios, es un sistema obsoleto que debe ser remplazado con el objetivo de suprimir los errores humanos que puedan ser cometidos durante la ejecución manual de los procesos que aún no están automatizados y que permita optimizar los procesos de gestión de información generada por las actividades de exploración – producción de pozos de petróleo que son controlados por la Dirección de Documentación de la ONRM.

# **1.5 Conclusiones.**

A lo largo de este capítulo se han abordado los principales aspectos que permiten obtener un conocimiento teórico de la investigación, se describieron los principales conceptos relacionados al dominio del problema en cuestión y se analizaron los principales procesos que se ejecutan en la ONRM para gestionar la información generada por las actividades de exploración – producción de pozos de petróleo. Se identificó la situación problemática que dió inicio a la investigación, se describió el objeto de estudio de la misma y se analizó detalladamente en que medida la solución que existe en la actualidad da cumplimiento a sus funciones.

# **Capítulo 2: "Tendencias y tecnologías actuales a considerar".**

# **2.1 Introducción.**

En el presente capítulo se abordará sobre las tecnologías que se utilizarán para realizar el análisis y el diseño del sistema que se propone en la investigación, se analizarán las tendencias actules que existen para la elaboración de un software, se expondrán argumentos que demuestren que las selecciones que se harán son la mejor opción para alcanzar los objetivos de la investigación y se harán comparaciones entre las principales técnologias que existen en la actualidad para el desarrollo de sistemas informáticos de alta calidad.

# **2.2 El Software Libre.**

Hoy en día varias de las principales empresas de la industria informática se han adherido a los principios de la Fundación de Software Libre (FSF) dadas las características que se exponen a continuación se decide usar un conjunto de tecnologías que militan dentro de la política de el software libre para desarrollar el análisis y el diseño del sub-sistema que se propone en la investigación.

Políticas principales del Software libre: Evitar el alto costo que supone el pago de las licencias de software, lo cual eleva el costo total de propiedad (TCO Total Cost of Ownership) de las computadoras.

- El software libre es más seguro. Es posible acceder al código fuente y estudiar su operación a fin de detectar fallas de seguridad informática.
- Permite la re-utilización del conocimiento que se ha sintetizado en el software y fomenta la conciencia sobre el aprendizaje y la colaboración.
- $\triangleright$  Permite adaptar el software a las necesidades de los usuarios.

El bajo o nulo coste de los productos libres permiten proporcionar ventajas a los servicios y ampliar sus infraestructuras sin que se vean mermados sus intentos de crecimiento por no poder hacer frente al pago de grandes cantidades en licencias. Las licencias de software libre existentes permiten la instalación del software tantas veces y en tantas máquinas como el usuario desee. El acceso al código fuente permite el desarrollo de nuevos productos sin la necesidad de desarrollar todo el proceso partiendo de cero. Los formatos estándar permiten una interoperatividad más alta entre sistemas.

El funcionamiento e interés conjunto de la comunidad ha constribuido para solucionar mas rápidamente los fallos de seguridad en el software libre, algo que desgraciadamente en el software propietario es mas difícil y costoso. Las ventajas especialmente económicas que aportan las soluciones libres a muchas empresas y las aportaciones de la comunidad han permitido un constante crecimiento de esta política, hasta superar en ocasiones como en el de los servidores web, al mercado propietario. El software libre ya no es una promesa, es una realidad y se utiliza en sistemas de producción por algunas de las empresas tecnológicas mas importantes del mundo.

# **2.3 Las Tecnologías de la Información y las Comunicaciones (TIC).**

Las TIC hacen referencia a las Tecnologías de la Información y la Comunicación, sin embargo para acercarnos a lo que este termino abarca, se citan a las siguientes definiciones:

Según el PNUD (2002) en el Informe sobre Desarrollo Humano en Venezuela: "La TIC se conciben como el universo de dos conjuntos, representados por las tradicionales Tecnologías de la Comunicación (TC) - constituidas principalmente por la radio, la televisión y la telefonía convencional y por las Tecnologías de la información (TI), caracterizadas por la digitalización de las tecnologías de registros de contenidos (informática, de las comunicaciones, telemática y de las interfases)".

Miratia (2005) en el artículo "La Tecnologías de la Información y la Comunicación en la Educación" publicado en la revista nº4 de Infobit. p 12 y 13, hace referencia a Garcias (1996), Bartolomé (1989) y Cabero (1996), quienes agrupan a las TIC en tres grandes sistemas de comunicación: el video, la informática y la telecomunicación, los cuales abarcan los siguiente medios: el video interactivo, el videotexto, el teletexto, la televisión por cable y satélite, la web con sus hiperdocumentos, el CDROM, los sistema multimedia, la teleconferencia en sus distintos formatos (audio conferencia, videoconferencia, conferencia audiográfica, conferencia por computadora y teleconferencia desktop), los sistemas expertos, la realidad virtual, la telemática y la telepresencia.

Igualmente, hay que considerar que el potencial de un portal es la variedad de servicios y recursos que

ofrece por lo que debe constituirse en un espacio para la participación y el intercambio, propiciar la creación de comunidades virtuales, tendientes a fortalecer los grupos sociales que sirva para la preparación, presentación y seguimiento de proyecto educativos, así como las inversiones realizadas.(8).

Otra opinión a tener en cuenta sobre este amplio tema de debate en todo el mundo es que: Las nuevas tecnologías de la Información y Comunicación son aquellas herramientas computacionales e informáticas que procesan, almacenan, sintetizan, recuperan y presentan información representada de la más variada forma. Es un conjunto de herramientas, soportes y canales para el tratamiento y acceso a la información. Constituyen nuevos soportes y canales para dar forma, registrar, almacenar y difundir contenidos informacionales.

Las TIC agrupan un conjunto de sistemas necesarios para administrar la información, y especialmente los ordenadores y programas necesarios para convertirla, almacenarla, administrarla, transmitirla y encontrarla. Los primeros pasos hacia una sociedad de la información se remontan a la invención del telégrafo, eléctrico, pasando posteriormente por el teléfono fijo, la radiotelefonía y, por último, la televisión Internet, la telecomunicación móvil y el GPS pueden considerarse como nuevas tecnologías de la información y la comunicación. La revolución tecnológica que vive en la humanidad actualmente es debida en buena parte a los avances significativos en las tecnologías de la información y la comunicación. Los grandes cambios que caracterizan esencialmente esta nueva sociedad son: la generalización del uso de las tecnologías, las redes de comunicación, el rápido desenvolvimiento tecnológico y científico y la globalización de la información. (9).

Las Tecnologías de la Información y las Comunicaciones (TIC):

Son incuestionables y están ahí, forman parte de la cultura tecnológica que nos rodea y con la que debemos convivir. Amplían nuestras capacidades físicas y mentales. Y las posibilidades de desarrollo social.

Incluimos en el concepto TIC no solamente la informática y sus tecnologías asociadas, telemática y multimedia, sino también los medios de comunicación de todo tipo: los medios de comunicación social ("mass media") y los medios de comunicación interpersonales tradicionales con soporte tecnológico como el teléfono, fax...

Cambiantes, siguiendo el ritmo de los continuos avances científicos y en un marco de globalización económica y cultural, contribuyen a la rápida obsolescencia de los conocimientos y a la emergencia de nuevos valores, provocando continuas transformaciones en nuestras estructuras económicas, sociales y culturales, e incidiendo en casi todos los aspectos de nuestra vida: el acceso al mercado de trabajo, la sanidad, la gestión burocrática, la gestión económica, el diseño industrial y artístico, el ocio, la comunicación, la información, la manera de percibir la realidad y de pensar, la organización de las empresas e instituciones, sus métodos y actividades, la forma de comunicación interpersonal, la calidad de vida, la educación... Su gran impacto en todos los ámbitos de nuestra vida hace cada vez más difícil que podamos actuar eficientemente prescindiendo de ellas.

Sus principales aportaciones a las actividades humanas se concretan en una serie de funciones que nos facilitan la realización de nuestros trabajos porque, sean éstos los que sean, siempre requieren una cierta información para realizarlo, un determinado proceso de datos y a menudo también la comunicación con otras personas; y esto es precisamente lo que nos ofrecen las TIC. (10)

## **2.4 La tecnología WEB.**

#### **2.4.1 Sitio Web.**

Se puede definir una página de Internet o página web como un documento que contiene información específica de un tema en particular y que es almacenado en algún sistema de cómputo que se encuentre conectado a la red mundial de información denominada Internet, de tal forma que este documento pueda ser consultado por cualquier persona que se conecte a esta red mundial de comunicaciones. Resumiendo se puede decir que un Sitio Web es un conjunto de páginas Web relacionadas entre sí.

#### **2.4.2 Beneficios de tener un Sitio Web.**

Entre los principales beneficios que aporta un sitio web está que facilita la comunicación entre gobierno, instituciones educativas, empresas, asociaciones y personas físicas, con el propósito de

establecer una relación aún más estrecha entre ellos. Particularmente en el aspecto comercial, permite fomentar una mayor comunicación entre clientes y empresas estableciendo un modelo de operación del negocio más orientado al cliente.

Una de las opiniones mas aceptadas sobre los beneficios que no proporciona la confección de un sitio web es la que prosigue a continuación:

No existe hoy en día un medio de comunicación que por su dinamismo e inmensurable crecimiento pueda equipararse a Internet. A diferencia de otros medios tradicionales de información, un Sitio Web permite mantener una comunicación en ambos sentidos y puede sustituir y hacer más eficientes algunos canales actuales de información. Su negocio puede ahora atender en línea necesidades específicas de sus clientes que antes no era posible atender más que personalmente. Además de reducir costos operativos en la mayoría de los casos, los clientes se sentirán mucho más cerca de su empresa. (11).

### **2.4.3 Necesidad de una aplicación Web en la ONRM.**

La elaboración de una aplicación web es de vital importancia para alcanzar los objetivos trazados en la investigación púes permitirá mediante una interfaz visual atractiva enlazar el conocimiento geológico necesario y compartirlo entre los especialistas en la materia y el personal involucrados con la Oficina Nacional de Recursos Minerales.

## **2.5 WEB Services.**

Pueden encontrarse muchas opiniones acerca de los beneficios que aporta la utilización de lo web services, la mayoría coinciden en que su mayor aporte lo constituye la seguridad y rapidez que proporcionan a los procesos de transmisión – recepción de información. A continuación se citan opiniones de diversos autores especializados en la materia.

El uso de Web Services elementalmente es requerido por la rapidez en procesar información y su transferencia asegurándonos una seguridad alta en la transmisión-recepción de datos.

Con la propuesta de utilizar la tecnología de los Web Services, se pretende seguir manteniendo centralizados los datos corporativos (de la empresa, institución), pero ofreciendo mucha mayor flexibilidad a la hora de utilizar dichos datos por parte de quien los necesite. (12).

Un Web Service es un sistema de comunicación entre diferentes servidores, a través de la red, basado en mensajes que cumplen un estándar SOAP basado en XML.

El término Web Services describe una forma estandarizada de integrar aplicaciones WEB mediante el uso de XML, SOAP, WSDL y UDDI sobre los protocolos de la Internet. XML es usado para describir los datos, SOAP se ocupa para la transferencia de los datos, WSDL se emplea para describir los servicios disponibles y UDDI se ocupa para conocer cuales son los servicios disponibles.

Los Web Services permiten a las organizaciones intercambiar datos sin necesidad de conocer los detalles de sus respectivos Sistemas de Información.

A diferencia de los modelos Cliente/Servidor, tales como un servidor de páginas Web, los Web Services no proveen al usuario una interfaz gráfica (GUI). En vez de ello, los Web Services comparten la lógica del negocio**,** los datos y los procesos, por medio de una interfaz de programas a través de la red. Es decir conectan programas, por tanto son programas que no interactúan directamente con los usuarios. Los desarrolladores pueden por consiguiente agregar a los Web Services la interfaz para usuarios, por ejemplo mediante una pagina Web o un programa ejecutable, tal de entregarles a los usuarios una funcionalidad específica que provee un determinado Web Service.

Los Web Services permiten a distintas aplicaciones, de diferentes orígenes, comunicarse entre ellos sin necesidad de escribir programas costosos, esto porque la comunicación se hace con XML. Los Web Services no están ligados a ningún Sistema Operativo o Lenguaje de Programación. Por ejemplo, un programa escrito en Java puede conversar con otro escrito en Pearl; aplicaciones Windows puede conversar con aplicaciones Unix. Por otra parte los Web Services no necesitan usar browsers (Explorer) ni el lenguaje de especificación HTML.

El modelo de computación distribuida de los Web Services permite la comunicación de aplicación a aplicación. Por ejemplo, la aplicación que procesa las órdenes de compra se puede comunicar con el sistema de inventarios, tal que este último le puede informar a la aplicación de compras cuales ítems deben comprarse por estar bajo su nivel mínimo. Dado el nivel integración que proveen para las aplicaciones, Los Web Services han crecido en popularidad y han comenzado a mejorar los procesos de negocios. De hecho, algunos postulan que los Web Services están generando la próxima evolución de la Web. (13).

## **2.6 Tecnología cliente-servidor.**

La Tecnología Cliente – Servidor ha visto crecer su popularidad considerablemente. En la actualidad son muchas las empresas que optan por la utilización de esta tecnología en la elaboración de sistemas informáticos púes entre sus principales fundamentos propone dividir los sucesos en dos flujos fundamentales.

La Tecnología Cliente-Servidor, es un modelo que implica productos y servicios enmarcados en el uso de la tecnología de punta, y que permite la distribución de la información en forma ágil y eficaz a las diversas áreas de una organización (empresa o institución pública o privada), así como también fuera de ella. (14).

La esencia de esta tecnología es que pretende dividir el flujo de los procesos en dos partes fundamentales, el primer flujo encierra los procesos de pedido y mostrado de la información y el segundo se refiere al procesamiento de la información.

De otra manera la tecnología Cliente-Servidor nos enlaza la información de las páginas servidoras a las páginas clientes por medio de browsers (exploradores de Internet) direccionando los datos mediante la Web en forma de peticiones.

Los clientes son los encargados de realizar los pedidos a través de solicitudes y se debe resaltar que la ubicación de la información y de las aplicaciones son transparentes para ellos.

Por otra parte el servidor de manera generar es cualquier artefacto que este diseñado para darle respuesta a las solicitudes de los clientes.

Por las características que presenta esta tecnología, se puede decir que está diseñada para brindar un mejor servicio a los usuarios, independientemente de la complejidad de sus solicitudes o peticiones.

# **2.7 UML.**

El modelado visual permite manejar la complejidad de los sistemas a analizar o diseñar. De la misma forma que para construir una choza no hace falta un modelo, cuando se intenta construir un sistema complejo como un rascacielos, es necesario abstraer la complejidad en modelos que el ser humano pueda entender.

En este trabajo se decidió utilizar UML como lenguaje de modelado para la representación gráfica del sistema a implementar, debido al gran número de ventajas que proporciona su utilización, por ejemplo:

- 1. UML permite expresar de una forma gráfica un sistema de forma que otro lo puede entender.
- 2. UML permite especificar cuáles son las características de un sistema antes de su construcción.
- 3. UML presenta un mayor rigor en la especificación.
- 4. UML permite realizar una verificación y validación del modelo realizado.
- 5. UML permite generar código a partir de los modelos y a la inversa (a partir del código fuente generar los modelos). Esto permite que el modelo y el código estén actualizados, con lo que siempre se puede mantener la visión en el diseño, de más alto nivel, de la estructura de un proyecto.

## **2.7.1 Herramientas de UML.**

UML contiene un conjunto de herramientas, que permiten modelar (analizar y diseñar) sistemas orientados a objetos.

Según Joaquín Gracia,7 de Mayo de 2005:

Ahora la frase más importante de todo el artículo: "El 80% de los problemas se pueden resolver usando tan solo el 20% de UML"

Diagramas que realiza UML:

- Diagrama de casos de uso.
- Diagrama de clases.
- Diagrama de estados.
- Diagrama de secuencias.
- Diagrama de actividades.
- Diagrama de colaboraciones.
- Diagrama de componentes.
- Diagrama de distribución.(15).

A continuación se muestra el vocabulario que presenta el modelo gráfico de UML como lenguaje de modelado.

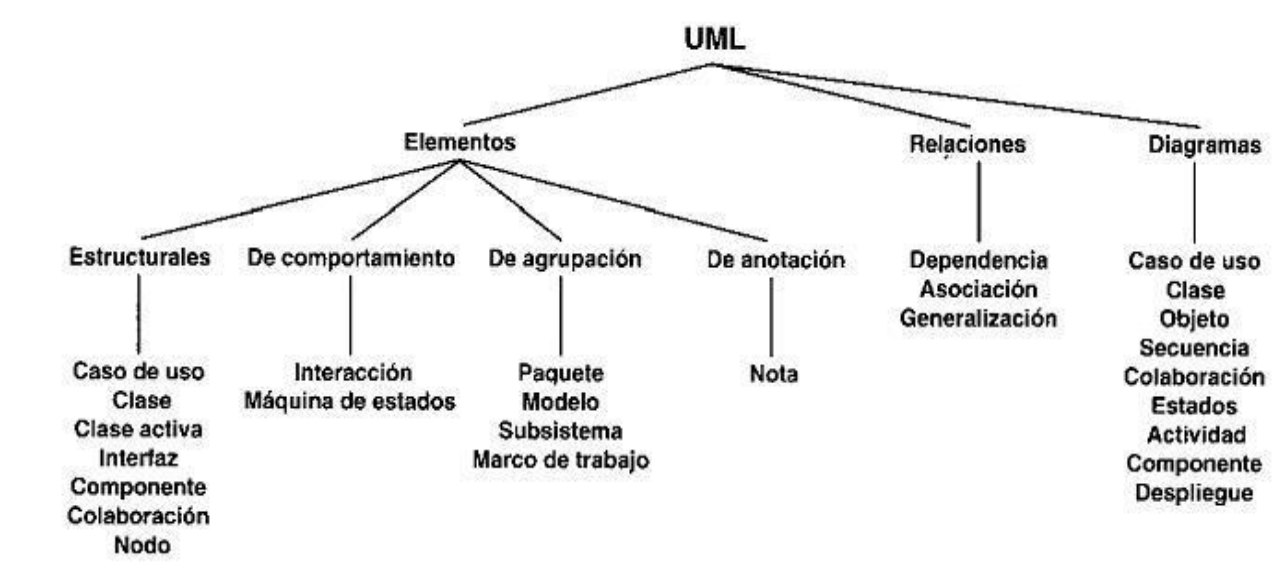

**Figura 1:** Vocabulario de UML.
## **2.7.2 Visual Paradigm como herramienta de modelado UML.**

Visual Paradigm es una herramienta CASE que utiliza "UML": como lenguaje de modelado. Es una Suite de herramientas CASE, dotada de una buena cantidad de productos o módulos para facilitar el trabajo durante la confección de un software, lo cual garantiza la calidad del producto final.

Esta herramienta tiene un gran número de ventajas que le permiten tener un elevado índice de aceptación, ademas se acoge a la política del software libre, debido a lo antes expuesto se decide utilizar esta herramienta para el modelado del sub-sistema.

A continuación se mencionan las principales ventajas que proporciona esta herramienta:

- 1. Es fácil de usar, es amigable, soporta ingeniería inversa, generación de código, importación desde Rational Rose, exportación/importación XMI, generador de informes, editor de figuras, etc.
- 2. Posibilita crear un gran conjunto de artefactos de las distintas fases del desarrollo del software.
- 3. Presenta sincronización entre diagramas de entidad-relación y diagramas de clases, interoperabilidad con otras aplicaciones, facilidad para redactar especificaciones de casos de uso del sistema, generación de documentos y de código ORM; disponibilidad de múltiples versiones, para cada necesidad, disponibilidad de integrarse en los principales IDEs y en múltiples plataformas.
- 4. Se integra con varias herramientas Java: Eclipse/IBM WebSphere, JBuilder, NetBeans IDE, Oracle JDeveloper, BEA Weblogic.

# **2.8 El Proceso Unificado de Desarrollo de Software (RUP) como base en el desarrollo de la solución.**

Para lograr un desarrollo de sistemas rápido, seguro, eficaz y con una estructura de componentes que permita la reutilización de las partes creadas en otros desarrollos se recomienda utilizar una metodología la cual permita obtener una visión sistémica orientada a objetos y la documentación necesaria para que se pueda hacer la Programación Orientada Objeto sin ningún inconveniente.

Racional Unified Process RUP es la herramienta adecuada púes proporciona todo esto y más, constituye un marco de trabajo amplio para la aplicación en los procesos que habilita el desarrollo de software de una manera organizada, con una asignación precisa de responsabilidades entre los miembros de un equipo, y con un enfoque rigurosamente centrado en las necesidades de los usuarios. Rational Unified Process es una infraestructura flexible de desarrollo de software que proporciona prácticas recomendadas probadas y una arquitectura configurable.

## **2.8.1 Trabajando con RUP.**

Las mejores prácticas del Rational Unified Process, (RUP), son un conjunto de procesos web-enabled de ingeniería de software que dan guía para conducir las actividades de desarrollo del equipo. Como una plataforma de procesos que abarca todas las prácticas de la industria, el RUP permite seleccionar fácilmente el conjunto de componentes de proceso que se ajustan a las necesidades específicas del proyecto. Se podrán alcanzar resultados predecibles unificando el equipo con procesos comunes que optimicen la comunicación y creen un entendimiento común para todas las tareas, responsabilidades y artefactos. Desde un único sitio web centralizado de intercambio, el Software Rational, las plataformas, herramientas y expertos de dominios proveen los componentes de proceso necesarios para el éxito.

A continuación se muestran las Fases de Interacciones que incluye la metodología RUP.

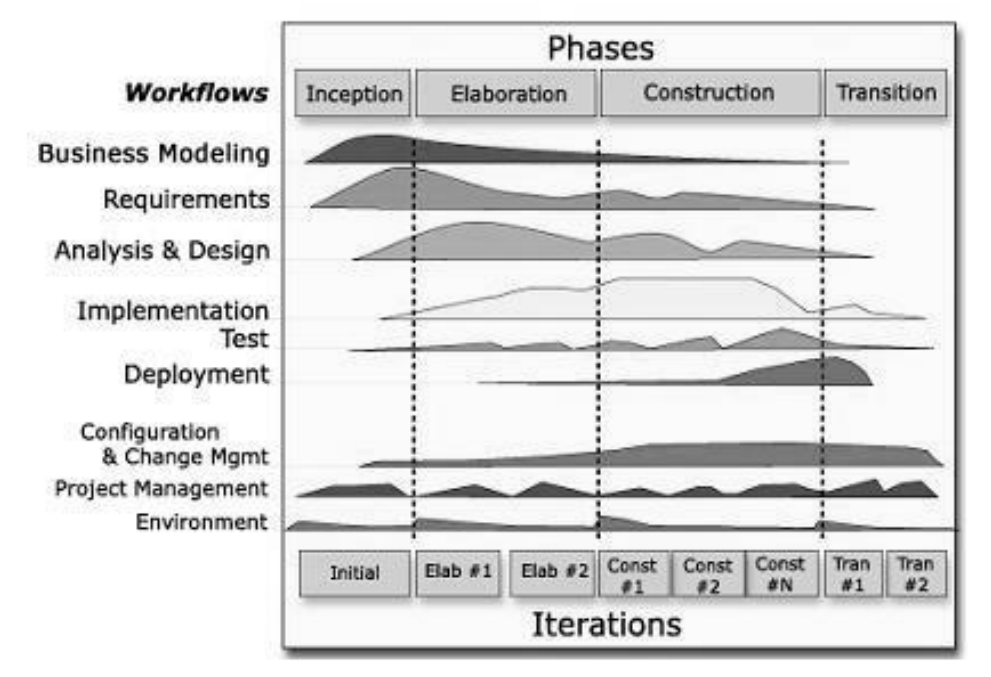

**Figura 2:** Fases de Interacción de RUP.

### **2.9 Arquitectura de Software.**

En la última década (1990-2000) cambió la visión que los desarrolladores tienen de los sistemas de software. Esta nueva visión se llamó "arquitectura". Desde los pequeños programas hasta los sistemas más grandes poseen una estructura y un comportamiento que los hace clasificables según su "arquitectura". Este nuevo aspecto hace posible el estudio de sistemas ya implementados así como el desarrollo de nuevos, según la categoría del problema que resuelven y el tipo de "arquitectura". Los distintos niveles de abstracción de la funcionalidad de los sistemas, están asociados con diferentes aspectos y componentes de su "arquitectura". Esta asociación se manifiesta en forma clara en las distintas etapas del proceso de desarrollo de software. (16)

#### **2.9.1 Patrones de Arquitectura.**

Los patrones de arquitectura expresan el esquema fundamental de organización para sistemas de software. Proveen un conjunto de subsistemas predefinidos; especifican sus responsabilidades e

incluyen reglas y guías para organizar las relaciones entre ellos. Los patrones de arquitectura representan el nivel más alto en el sistema de patrones propuesto en Pattern Oriented Software Architecture - Volume 1.Ayudan a especificar la estructura fundamental de una aplicación. Cada actividad de desarrollo es gobernada por esta estructura; por ejemplo, el diseño detallado de los subsistemas, la comunicación y colaboración entre diferentes partes del sistema, etc. Cada patrón de arquitectura ayuda a conseguir una propiedad específica en el sistema global; por ejemplo, la adaptabilidad de la interfaz de usuario. Los patrones que dan soporte a características similares se agrupan en una misma categoría.

## **2.9.2 Modelo – Vista – Controlador (MVC)**

El Model-View-Controller (Modelo-Vista-Controlador, en adelante MVC) fue introducido inicialmente en la comunidad de desarrolladores de Smalltalk-80. MVC divide una aplicación interactiva en tres áreas: procesamiento, salida y entrada. Para esto, utiliza las siguientes abstracciones:

- Modelo (Model): Encapsula los datos y las funcionalidades. El modelo es independiente de cualquier representación de salida y/o comportamiento de entrada.
- Vista (View): Muestra la información al usuario. Obtiene los datos del modelo. Pueden existir múltiples vistas del modelo. Cada vista tiene asociado un componente controlador.
- Controlador (Controller): Reciben las entradas, usualmente como eventos que codifican los movimientos o pulsación de botones del ratón, pulsaciones de teclas, etc. Los eventos son traducidos a solicitudes de servicio ("service requests" en el texto original) para el modelo o la vista. El usuario interactúa con el sistema a través de los controladores.

Las Vistas y los Controladores conforman la interfaz de usuario. Un mecanismo de propagación de cambios asegura la consistencia entre la interfaz y el modelo. La separación del modelo de los componentes vista y del controlador permite tener múltiples vistas del mismo modelo. Si el usuario cambia el modelo a través del controlador de una vista, todas las otras vistas dependientes deben reflejar los cambios. Por lo tanto, el modelo notifica a todas las vistas siempre que sus datos cambien.

Las vistas, en cambio, recuperan los nuevos datos del modelo y actualizan la información que muestran al usuario.

A continuación se muestra la estructura que tiene el patrón de arquitectura Modelo-Vista-Controlador.

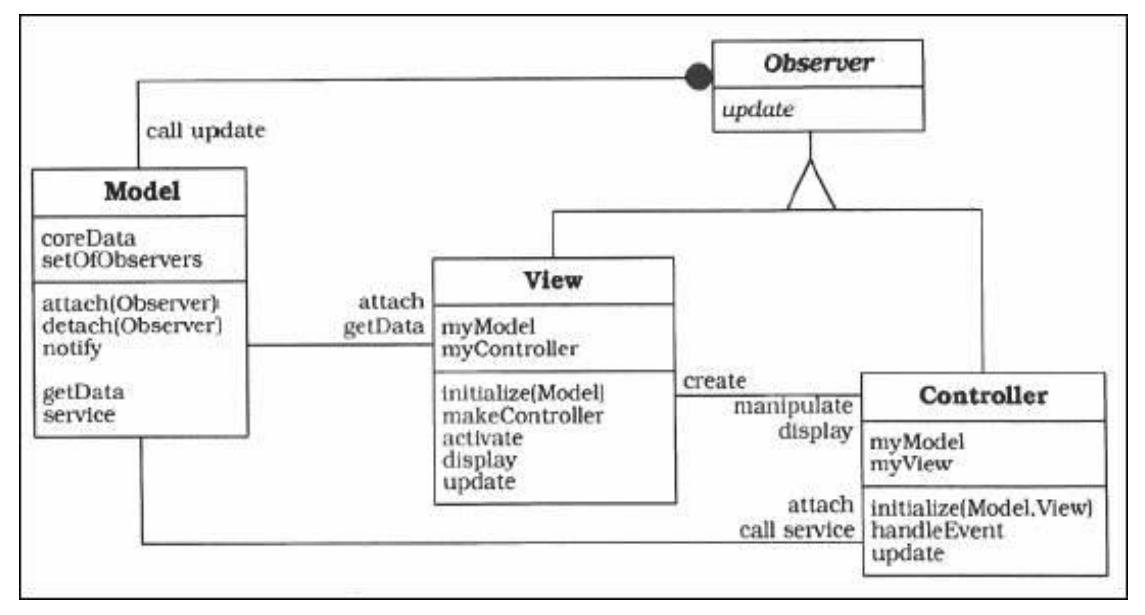

**Figura 3:** Estructura del patrón MVC. Diagrama de Clases del MVC.

Este patrón es muy popular y ha sido portado a una gran cantidad de entornos y frameworks , entre los que se encuentran WinForms, ASP .Net, Symfony, etc. Las herramientas de programación visual como Visual Basic, Visual Studio .Net, etc., siguen también alguna variante de este esquema. El MVC es un patrón ampliamente utilizado en múltiples plataformas y lenguajes. Algunos de sus principales beneficios son:

- 1. Menor acoplamiento.
- 2. Desacopla las vistas de los modelos.
- 3. Desacopla los modelos de la forma en que se muestran e ingresan los datos.
- 4. Mayor cohesión.
- 5. Cada elemento del patrón esta altamente especializado en su tarea (la vista en mostrar datos. al usuario, el controlador en las entradas y el modelo en su objetivo de negocio).
- 6. Las vistas proveen mayor flexibilidad y agilidad.
- 7. Se puede crear múltiples vistas de un modelo.
- 8. Se puede crear, añadir, modificar y eliminar nuevas vistas dinámicamente.
- 9. Las vistas pueden anidarse.
- 10.- Se puede cambiar el modo en que una vista responde al usuario sin cambiar su representación visual.
- 11.- Se puede sincronizar las vistas.
- 12.- Las vistas pueden concentrarse en diferentes aspectos del modelo.
- 13.- Mayor facilidad para el desarrollo de clientes ricos en múltiples dispositivos y canales.
- 14.- Una vista para cada dispositivo que puede varias según sus capacidades.
- 15.- Una vista para la Web y otra para aplicaciones de escritorio.
- 16.- Más claridad de diseño.
- 17.- Facilita el mantenimiento.
- 18.- Mayor escalabilidad.

Dadas las ventajas que tiene el "MVC" respecto a "Capas" que se pueden ver esencialmente en la creación de instancias exclusivas de las vistas, la alta coesión y la escalabilidad y por ser menos costoso y factible se opta por utilizar este patrón para el desarrollo de la investigación .

## **2.9.3 Otros Patrones de Arquitectura.**

#### El patrón capas.

#### *Arquitectura de dos capas:*

Contienen tres componentes distribuidos en dos capas: cliente (solicitante de servicios) y servidor (proveedor de servicios).

Los tres componentes son:

1. Interfaz de usuario al sistema. Tales como una sesión, entradas de texto, desplegado de menús, etc.

2. Administración de procesamiento. Tales como la ejecución de procesos, el monitoreado de los mismos y servicios de procesamiento de recursos.

3. Administración de bases de datos. Tales como los servicios de acceso a datos y archivos.

#### *La arquitectura de tres capas:*

Emergió en la década de los noventas para solventar las limitaciones de la arquitectura de dos capas. La tercera capa (capa de servicios) se localiza entre la interfaz de usuarios (cliente) y el administrador de datos (servidor). Esta capa intermedia provee de servicios para la administración de procesos (tal como desarrollo, monitoreo y alimentación de procesos) que son compartidos por múltiples aplicaciones.

El servidor de la capa intermedia (también conocido como servidor de aplicaciones) centraliza la lógica de las aplicaciones, haciendo que la administración de cambios sea más sencilla. En arquitecturas más simples, cualquier cambio en la lógica, implica reescribir todas las aplicaciones que dependan de ésta. (17)

En el caso de la arquitectura de capas.

#### Ventajas

- Reutilización de capas.
- Facilita la estandarización.
- Dependencias se limitan a intra-capa.
- Contención de cambios a una o pocas capas.

#### Desventajas

- A veces no se logra la contención del cambio y se requiere una cascada de cambios en varias capas.
- Pérdida de eficiencia.
- Trabajo innecesario por parte de capas más internas o redundante entre varias capas.
- Dificultad de diseñar correctamente la granularidad de las capas.(18).

## **2.10 Patrones de Diseño.**

Un patrón es un modelo que podemos seguir para realizar algo. Los patrones surgen de la experiencia de seres humanos de tratar de lograr ciertos objetivos. Los patrones capturan la experiencia existente y probada para promover buenas prácticas.

Los Patrones de Diseño (Design Patterns) son la base para la búsqueda de soluciones a problemas comunes en el desarrollo de software y otros ámbitos referentes al diseño de interacción o interfaces.

#### *Patrones Creacionales.*

Solucionan problemas de creación de instancias. Nos ayudan a encapsular y abstraer dicha creación.

#### *Patrones Estructurales.*

Solucionan problemas de composición (agregación) de clases y objetos.

#### *Patrones de Comportamiento.*

Soluciones respecto a la interacción y responsabilidades entre clases y objetos, así como los algoritmos que encapsulan.

#### *GoF (Gang of Four).*

Quizá se haya visto por ahí referirse a ciertos patrones de diseño de software como patrones GOF. Esta denominación viene dada por la publicación del patrón en un libro llamado Design Patterns:

Elements of Reusable Object-Oriented Software que contenía varios modelos de diseño de software y cuyos autores Erich Gamma, Richard Helm, Ralph Johnson y John Vlissides, conocidos como "The Gang of Four" (la banda de los cuatro). (19)

## **2.10.1 Patrones de Diseño dentro de MVC.**

Un patrón de arquitectura puede contener varios patrones de diseño. A modo de ejemplo, citaremos el caso del patrón de arquitectura Model-View-Controller (analizado en el apartado anterior) que contiene (o puede contener) los siguientes patrones de diseño:

Observer: Para el mecanismo de publicación y suscripción que permite la notificación de los cambios en el modelo a las vistas.

Composite: para la creación de vistas compuestas. Utilizando este patrón podemos crear una jerarquía de vistas y tratar a cada vista compuesta igual que una a una vista normal.

Strategy: En la relación entre las vistas y los controladores. Utilizando este patrón podemos cambiar dinámicamente o en tiempo de compilación los algoritmos del controlador mediante los cuales responde a su entorno.

Factory Method: Para especificar la clase controlador predeterminada de una vista. Decorator: Para añadir capacidades adicionales a una vista (por ejemplo, scroll). Proxy: Para distribuir la arquitectura (Modelo y Vista-Controlador) en diferentes emplazamientos. (20)

## **2.11 PHP como lenguaje de programación.**

PHP es un lenguaje de programación utilizado para la creación de sitios web. PHP es un acrónimo recursivo que significa "Hypertext Pre-processor", (inicialmente se llamó Personal Home Page). Surgió en 1995, desarrollado por PHP Group.

PHP es un lenguaje de script interpretado en el lado del servidor utilizado para la generación de páginas web dinámicas, embebidas en páginas HTML y ejecutadas en el servidor. PHP no necesita ser compilado para ejecutarse. Para su funcionamiento necesita tener instalado Apache o IIS con las librerías de PHP. La mayor parte de su sintaxis ha sido tomada de C, Java y Perl con algunas características específicas. Los archivos cuentan con la extensión (php).

#### Ventajas:

- Muy fácil de aprender.
- Se caracteriza por ser un lenguaje muy rápido.
- Soporta en cierta medida la orientación a objeto. Clases y herencia.
- Es un lenguaje multiplataforma: Linux, Windows, entre otros.
- Capacidad de conexión con la mayoría de los manejadores de base de datos: MysSQL, PostgreSQL, Oracle, MS SQL Server, entre otras.
- Capacidad de expandir su potencial utilizando módulos.
- Posee documentación en su página oficial la cual incluye descripción y ejemplos de cada una de sus funciones.
- Es libre, por lo que se presenta como una alternativa de fácil acceso para todos.
- $\div$  Incluye gran cantidad de funciones.
- No requiere definición de tipos de variables ni manejo detallado del bajo nivel.

#### Desventajas:

- Se necesita instalar un servidor web.
- Todo el trabajo lo realiza el servidor y no delega al cliente. Por tanto puede ser más ineficiente a medida que las solicitudes aumenten de número.
- La legibilidad del código puede verse afectada al mezclar sentencias HTML y PHP.
- La programación orientada a objetos es aún muy deficiente para aplicaciones grandes.
- Dificulta la modularización.
- Dificulta la organización por capas de la aplicación.

#### En Cuanto a Seguridad:

PHP es un poderoso lenguaje e intérprete, ya sea incluido como parte de un servidor web en forma de módulo o ejecutado como un binario CGI separado, es capaz de acceder a archivos, ejecutar comandos y abrir conexiones de red en el servidor. Estas propiedades hacen que cualquier cosa que sea ejecutada en un servidor web sea insegura por naturaleza.

PHP está diseñado específicamente para ser un lenguaje más seguro para escribir programas CGI que Perl o C, y con la selección correcta de opciones de configuración en tiempos de compilación y ejecución, y siguiendo algunas prácticas correctas de programación.

### PHP 5:

Con las primeras 2 versiones de PHP, PHP 3 y PHP 4, se había conseguido una plataforma potente y estable para la programación de páginas del lado del servidor. Estas versiones han servido de mucha ayuda para la comunidad de desarrolladores, haciendo posible que PHP sea el lenguaje más utilizado en la web para la realización de páginas avanzadas.

Sin embargo, todavía existían puntos negros en el desarrollo PHP que se han tratado de solucionar con la versión 5, aspectos que se echaron en falta en la versión 4, casi desde el día de su lanzamiento. Nos referimos principalmente a la programación orientada a objetos (POO) que, a pesar de que estaba soportada a partir de PHP3, sólo implementaba una parte muy pequeña de las características de este tipo de programación.

El principal objetivo de PHP5 ha sido mejorar los mecanismos de POO para solucionar las carencias de las anteriores versiones. Un paso necesario para conseguir que PHP sea un lenguaje apto para todo tipo de aplicaciones y entornos, incluso los más exigentes.

## **2.11.1 Otros lenguajes de programación WEB.**

#### **PYTON**

Es un lenguaje de programación creado en el año 1990 por Guido van Rossum, es el sucesor del lenguaje de programación ABC. Python es comparado habitualmente con Perl. Los usuarios lo consideran como un lenguaje más limpio para programar. Permite la creación de todo tipo de programas incluyendo los sitios web.

Su código no necesita ser compilado, por lo que se llama que el código es interpretado. Es un lenguaje de programación multiparadigma, lo cual fuerza a que los programadores adopten por un estilo de programación particular:

- Programación orientada a objetos.
- Programación estructurada.
- Programación funcional.
- Programación orientada a aspectos.

#### Ventajas:

- Libre y fuente abierta.
- Lenguaje de propósito general.
- Gran cantidad de funciones y librerías.
- ❖ Sencillo y rápido de programar.
- Multiplataforma.
- Licencia de código abierto (Opensource).
- Orientado a Objetos.
- Portable.

#### Desventajas:

Lentitud por ser un lenguaje interpretado.

#### PERL

Perl es un lenguaje diseñado por Larry Wall en 1987, que originalmente fue desarrollado para ser un lenguaje de manipulación de texto, sin embargo con el pasar de los años se ha formado una verdadera comunidad de personas que utilizan Perl para el desarrollo de interfaces gráficas de usuario (GUI), desarrollo de páginas web, administración de sistema, programación en red, entre otras aplicaciones.

Perl fue creado con el fin de que fuera un lenguaje fácil de usar, completo y eficiente, en lugar de que fuera compacto y elegante.Originalmente este lenguaje fue llamado "Pearl", que viene de "la parábola de la perla", sin embargo ya existía un lenguaje llamado PEARL, por lo que Wall decidió cambiar el nombre a "Perl", lo cual no significa nada, aunque muchas personas lo llaman PERL ("Practical Extraction and Report Language" o Lenguaje Práctico para la Extracción e Informe). Muchas de las características de este lenguaje están basadas en otros lenguajes como C/C++, el lenguaje interpretado shell, AWK, Lisp, entre otros.

## **2.12 La Tecnología Symfony (Framework).**

Un framework simplifica el desarrollo de una aplicación mediante la automatización de algunos de los patrones utilizados para resolver las tareas comunes. Además, un framework proporciona estructura al código fuente, forzando al desarrollador a crear código más legible y más fácil de mantener. Por último, un framework facilita la programación de aplicaciones, ya que encapsula operaciones complejas en instrucciones sencillas.

Symfony es un completo framework diseñado para optimizar, gracias a sus características, el desarrollo de las aplicaciones Web. Para empezar, separa la lógica de negocio, la lógica de servidor y la presentación de la aplicación Web. Proporciona varias herramientas y clases encaminadas a reducir el tiempo de desarrollo de una aplicación Web compleja. Además, automatiza las tareas más comunes, permitiendo al desarrollador dedicarse por completo a los aspectos específicos de cada aplicación. El

resultado de todas estas ventajas es que no se debe reinventar la rueda cada vez que se crea una nueva aplicación Web.

Symfony está desarrollado completamente con PHP 5. Ha sido probado en numerosos proyectos reales y se utiliza en sitios Web de comercio electrónico de primer nivel. Symfony es compatible con la mayoría de gestores de bases de datos, como MySQL, PostgreSQL, Oracle y SQL Server de Microsoft. Se puede ejecutar tanto en plataformas \*nix (Unix, Li-nux, etc.) como en plataformas Windows.

#### La implementación del MVC que realiza Symfony

Symfony implementa todas las ventajas del patrón de diseño MVC, este modelo separa la Vista (interfaz), Modelo (base datos), Controlador (lógica negocio).

Además Symfony realiza otra división en el modelo.

#### Modelo

El modelo lo divide en una capa de acceso a datos y otra de abstracción de datos. La abstracción indica que quiere de la base de datos, y la capa de acceso hace las consultas necesarias para obtener esa información. Así, si cambiamos de base de datos, tan solo cambiaremos la capa de acceso, y la capa de abstracción podrá seguir haciendo las mismas operaciones.

#### Vista

En la presentación de la página tendremos varios elementos comunes en la mayoría de páginas, como son la cabecera, la navegación, el pie de página y los layaouts, cambiando tan solo interior o contenido de la página. Así estos 3 elementos quedan separados.

#### **Controlador**

El trabajo del controlador se repite para muchas acciones. Symfony crea un controlador frontal, único en la aplicación, que esta encargado de realizar estas labores comunes, como son el manejo de las peticiones del usuario, el manejo de la seguridad, cargar la configuración de la aplicación y otras tareas similares. Además es el único punto de entrada a la aplicación.

Seguidamente se representa el flujo de trabajo que realiza el Framework Symfony utilizando el patrón de arquitectura Modelo-Vista-Controlador.

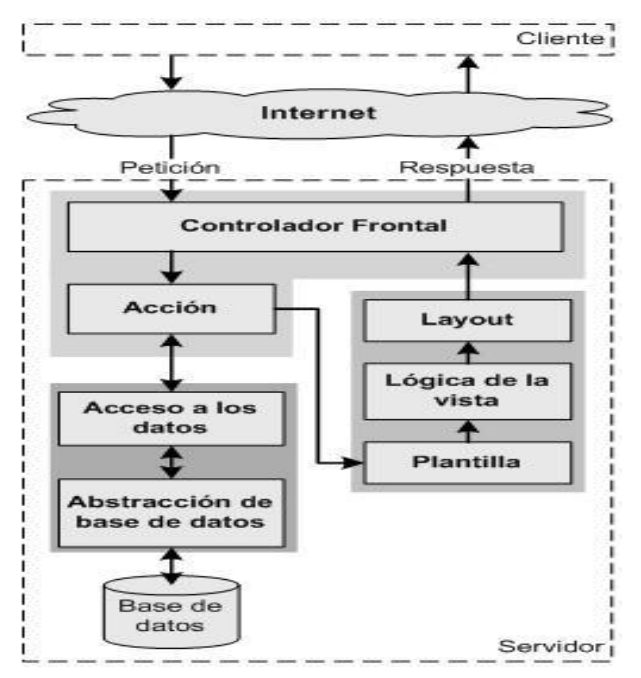

**Figura 4:** Flujo de trabajo del Framework Symfony utilizando el patrón de arquitectura Modelo-Vista-Controlador.

Según los autores Fabien Potencier y François Zaninotto de Symfony, la guía definitiva, expresan: "Piensa por un momento cuántos componentes se necesitarían para realizar una página sencilla que muestre un listado de las entradas o artículos de un blog…"

Complementando :Los componentes necesarios son:

*La capa del Modelo*

- Abstracción de la base de datos.
- Acceso a los datos.

*La capa de la Vista*

- Vista.
- Plantilla.
- Layout.

### *La capa del Controlador*

- Controlador frontal
- Acción

En total son siete scripts, lo que parecen muchos archivos para abrir y modificar cada vez que se crea una página. Afortunadamente, Symfony simplifica este proceso. Symfony toma lo mejor de la arquitectura MVC y la implementa de forma que el desarrollo de aplicaciones sea rápido y sencillo.

En primer lugar, el controlador frontal y el layout son comunes para todas las acciones de la aplicación. Se pueden tener varios controladores y varios layouts, pero solamente es obligatorio tener uno de cada tipo. El controlador frontal es un componente que sólo tiene código relativo al MVC, por lo que no es necesario crear uno, ya que Symfony lo genera de forma automática.(21).

### Patrones de diseño que implementa Symfony

#### Patrones GRASP que implementa Symfony

#### Creador:

En la clase Actions se encuentran las acciones definidas para el sub-sistema y se ejecutan cada una de ellas. En las acciones se crean los objetos de las clases que representan las entidades, evidenciando de este modo que la clase Actions es "creador" de dichas entidades.

#### Experto:

Este es uno de los más utilizados, puesto que Propel es la librería externa que utiliza Synfony para realizar su capa de abstracción en el modelo, encapsula toda la lógica de los datos y son generadas las clases con todas las funcionalidades comunes de las entidades.

#### Alta Cohesión:

Symfony permite asignar responsabilidades con una alta cohesión, por ejemplo la clase Actions tiene la responsabilidad de definir las acciones para las plantillas y colabora con otras para realizar diferentes operaciones, instanciar objetos y acceder a las properties, es decir, está formada por diferentes funcionalidades que se encuentran estrechamente relacionadas proporcionando que el software sea flexible frente a grandes cambios.

#### Controlador:

Todas las peticiones Web son manejadas por un solo controlador frontal (sfActions), que es el punto de entrada único de toda la aplicación en un entorno determinado. Cuando el controlador frontal recibe una petición, utiliza el sistema de enrutamiento para asociar el nombre de una acción y el nombre de un módulo con la URL entrada por el usuario.

#### Bajo Acoplamiento:

La clase Action hereda solamente de sfActions para lograr un bajo acoplamiento de clases.

#### Patrones GOF que implementa Symfony

En la categoría Creacionales:

Singleton (Instancia única): Garantiza la existencia de una única instancia para una clase y la creación de un mecanismo de acceso global a dicha instancia. En el controlador frontal hay una llamada a sfContext::getInstance(). En una acción, el método getContext(), un objeto muy útil que guarda una referencia a todos los objetos del núcleo de Symfony.

Abstract Factory (Fábrica abstracta): Permite trabajar con objetos de distintas familias de manera que las familias no se mezclen entre sí y haciendo transparente el tipo de familia concreta que se esté usando. Cuando el framework necesita por ejemplo crear un nuevo objeto para una petición, busca en la definición de la factoría el nombre de la clase que se debe utilizar para esta tarea.

#### En la categoría Estructurales:

Decorator (Envoltorio): Añade funcionalidad a una clase, dinámicamente. El archivo layont.php, que también se denomina plantilla global, almacena el código HTML que es común a todas las páginas de la aplicación, para no tener que repetirlo en cada página. El contenido de la plantilla se integra en el layout, o si se mira desde el otro punto de vista, el layout decora la plantilla.

Composite (Objeto compuesto): Permite tratar objetos compuestos como si de uno simple se tratase. Sirve para construir objetos complejos a partir de otros más simples y similares entre sí, gracias a la composición recursiva y a una estructura en forma de árbol .Esto simplifica el tratamiento de los objetos creados, ya que al poseer todos ellos una interfaz común, se tratan todos de la misma manera.

## **2.12.1 Otros Frameworks.**

#### Kumbia.

Kumbia es un web framework libre escrito en PHP5. Basado en las mejores prácticas de desarrollo web, usado en software comercial y educativo, Kumbia fomenta la velocidad y eficiencia en la creación y mantenimiento de aplicaciones web, reemplazando tareas de codificación repetitivas por poder, control y placer.

*Sus principales características son:*

- Sistema de Plantillas sencillo.
- Administración de Cache.
- ❖ Scaffolding Avanzado.
- Modelo de Objetos y Separación MVC.
- ❖ Soporte para AJAX.
- Generación de Formularios.
- Componentes Gráficos.
- ❖ Sequridad.

#### Molins

Molins es un proyecto nacido en España y liderado por Santiago Lizardo. Su objetivo inicial era portar proyectos J2EE a PHP5 respetando al máximo sus estructuras, por lo que está inspirado en las clases de Java y frameworks de Java como JUnit, Log4j, Struts, entre otros.(22).

## **2.13 Sistema Gestor de Base de Datos (PostgreSQL).**

PostgreSQL es muy aceptado en la actualidad, púes se considera como el sistema gestor de base de datos de código abierto más desarrollado del mundo.

PostgreSQL aproxima los datos a un modelo objeto-relacional, y es capaz de manejar complejas rutinas y reglas. Ejemplos de su avanzada funcionalidad son consultas SQL declarativas, control de concurrencia multi-versión, soporte multi-usuario, optimización de consultas, herencia, y arrays.A continuación se definen las principales características de este sistema gestor de base de datos:

#### Características de PostgreSQL:

- 1. Es libre.
- 2. Instalación ilimitada.

*Esto tiene varias ventajas adicionales:*

- Modelos de negocios más rentables con instalaciones a gran escala.
- No existe la posibilidad de ser auditado para verificar cumplimiento de licencia en ningún momento.
- Flexibilidad para hacer investigación y desarrollo sin necesidad de incurrir en costos adicionales de licenciamiento.
- 3. Mejor soporte que los proveedores comerciales.
- 4. Es desarrollado y mantenido por una importante comunidad de profesionales y entusiastas de PostgreSQL.
- 5. Ahorros considerables en costos de operación
- 6. Conserva sus características, estabilidad y rendimiento.
- 7. Estabilidad y confiabilidad legendarias
- 8. Extensible.
- 9. El código fuente está disponible para todos sin costo. Si su equipo necesita extender o personalizar PostgreSQL de alguna manera, pueden hacerlo con un mínimo esfuerzo, sin costos adicionales. Esto es complementado por la comunidad de profesionales y entusiastas de PostgreSQL alrededor del mundo que también extienden PostgreSQL todos los días.

#### 10. Multiplataforma

- 11.PostgreSQL está disponible en casi cualquier Unix (34 plataformas en la última versión estable), y una versión nativa de Windows está actualmente en estado beta de pruebas.
- 12.El software ha sido diseñado y creado para tener un mantenimiento y ajuste mucho menor que los productos de los proveedores comerciales, conservando todas las características, estabilidad y rendimiento.
- 13.Además de esto, nuestros programas de entrenamiento son reconocidamente mucho más costo-efectivos, manejables y prácticos en el mundo real que aquellos de los principales proveedores comerciales.

## **2.13.1 Otros Sistemas Gestores de Base de Datos (SGBD).**

*MySQL*

#### Características de MySQL:

- 1. Aprovecha la potencia de sistemas multiprocesador, gracias a su Implementación multihilo.
- 2. Soporta gran cantidad de tipos de datos para las columnas.
- 3. Dispone de API's en gran cantidad de lenguajes (C, C++, Java, PHP,etc).
- 4. Gran portabilidad entre sistemas.
- 5. Soporta hasta 32 índices por tabla.
- 6. Gestión de usuarios y passwords, manteniendo un muy buen nivel de seguridad en los datos.

## **2.14 Conclusiones.**

A lo largo de este capítulo se ha demostrado la importancia que tienen las herramientas y las tecnologías que se acogen a la política del Software Libre para su utilización en el desarrollo de la investigación. Se analizaron aquellas que gozan de mayor popularidad y se tuvo en cuenta además, el conocimiento previo sobre estas tecnologías, para simplificar el tiempo de desarrollo del trabajo a realizar.

Se decidió seleccionar, para el análisis y diseño del sub-sistema, como lenguaje de programación web PHP 5, partiendo de la aceptación que tiene su uso junto a PostgreSQL (SGBD) y Symfony (Framework) basado en el patrón de arquitectura MVC, pues suponen beneficios en cuanto a colaboración y seguridad. La metodología de desarrollo utilizada fue RUP, debido a que es la más usada en la Universidad y sobre la que más dominio se posee y abarca de manera organizada todo el ciclo de vida del software. Se utiliza UML para el modelado del sistema, ya que constituye un estándar a nivel internacional. Visual Paradigm es la herramienta CASE que se utiliza para el modelado con UML y que integra los elementos que propone la metodología RUP para cubrir todo el ciclo de vida de un proyecto.

## **Capítulo 3: "Presentación de la Solución Propuesta".**

## **3.1 Introducción.**

En este capitulo se propone el modelamiento del negocio y del sistema de la investigación, se especifícan los actores y trabajadores involucrados, así como los Diagramas de Caso de Uso del Negocio y del Sistema, se realizan las descripciones de cada Caso de Uso. Se obtendrá una visión de cómo se dará respuesta a las solicitudes del cliente en el entorno del negocio, se definen los procesos para el desarrollo de la aplicación informática en respuesta a los requerimientos críticos que tiene el sistema.

## **3.2 Modelo de Negocio.**

Durante el flujo de trabajo modelamiento del negocio dentro de la investigación, se identifican los procesos de negocio, roles y responsabilidades que se existen dentro de la ONRM, en cuanto a Casos de Uso de Negocio, actores y trabajadores que intervienen, se identifica el entorno donde se desarrolla el negocio y el flujo general de los procesos que se realizan durante el mismo.

## **3.2.1 Actores y Trabajadores del Negocio.**

Lo que se describe como un actor del negocio es el rol que se juega al interactuar con el negocio para beneficiarse de sus resultados. Es un individuo o grupo de individuos, organización, máquina o sistema de información externo al negocio y que interactúa con él. Son los que inician los Casos de Uso del Negocio.

Por otra parte, un trabajador del negocio define el rol de un individuo o grupo de individuos, máquina o sistema automatizado que desarrollan directamente los procesos que se llevan a cabo en el negocio, ya que son los que ejecutan las actividades, pero no obtienen ningún beneficio con los resultados del proceso.

A continuación se muestran las tablas 1, 2 y 3 , con los actores, trabajadores del negocio y posibles clientes (actores) con sus descripciones correspondientes.

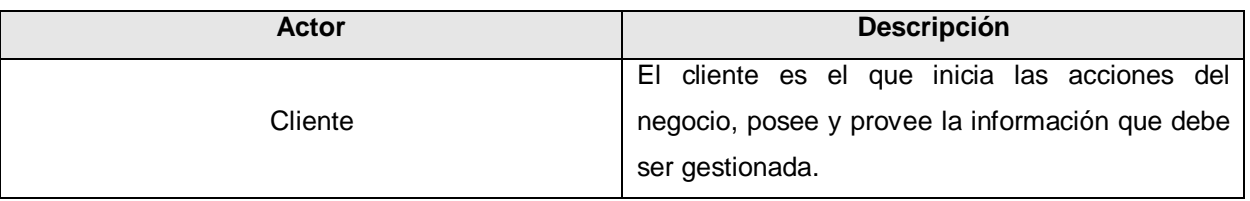

**Tabla 1:** Actores del Negocio.

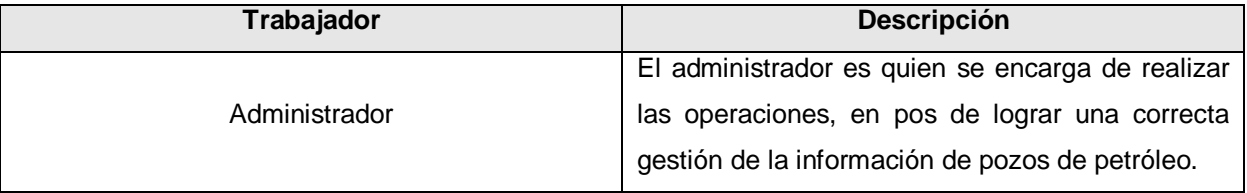

**Tabla 2:** Trabajadores del Negocio.

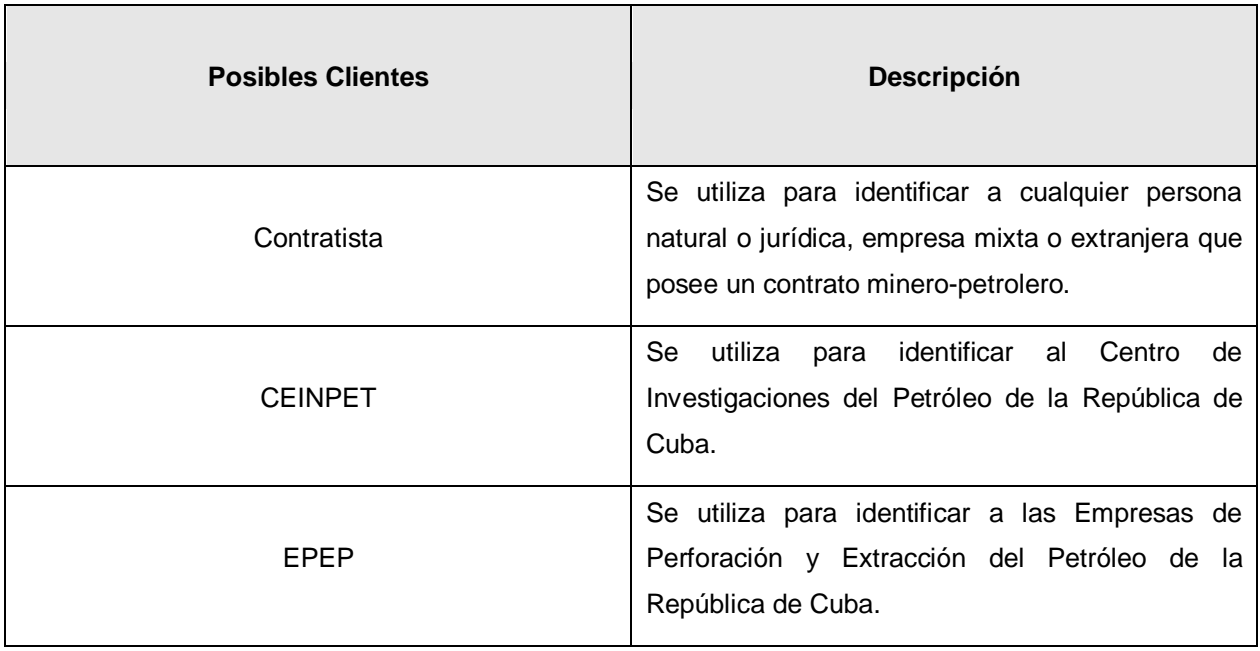

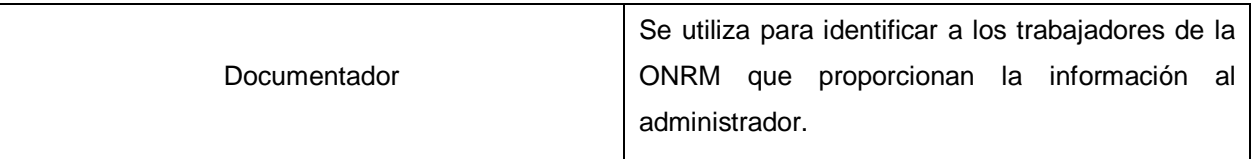

**Tabla 3:** Posibles clientes (Actores) del Negocio.

#### **3.2.2 Desarrollo del Negocio.**

El desarrollo del negocio se identifica a partir de la definición de Casos de Uso, los actores y trabajadores del negocio, el flujo de los procesos del negocio se observa a partir de la descripción de los Casos de Uso que proporcionan una visión objetiva a través de la perspectiva de su uso.

### **3.2.3 Modelo de Casos de Uso del Negocio.**

El Modelo de Casos de Uso del Negocio, se realiza mediante diagramas de Casos de Uso. Los procesos del negocio se describen en términios de Casos de Uso , actores y trabajadores del negocio, que se corresponden con los procesos del negocio y los clientes, respectivamente.

Despúes de analizar el entorno donde se realiza el negocio, se definió un Caso de Uso global que tiene implícitas las actividades y procesos que se realizan durante el desarrollo del negocio, a las que se le da cumplimiento con la realización del Caso de Uso.

A continuación se muestra la figura correspondiente al Diagrama de Casos de Uso del negocio.

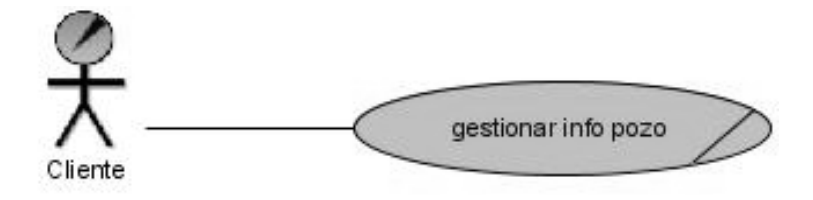

**Figura 5:** Diagrama de Casos de Uso del Negocio.

### **3.2.4 Realización de los Casos de Uso del Negocio.**

La descripción de los Casos de Uso del Negocio, tiene como objetivo fundamental describir el flujo de sucesos que se realizan desde que se inicia el Caso de Uso hasta que termina, incluye la forma en que los actores interactúan con el negocio, brindando así una mayor comprensión de los procesos del negocio a clientes y desarrolladores.

Se describe de forma textual como se llevan a cabo las actividades dentro del negocio y quienes las realizan. Además, por medio de los diagramas de actividades se muestra el flujo de los procesos de manera gráfica.

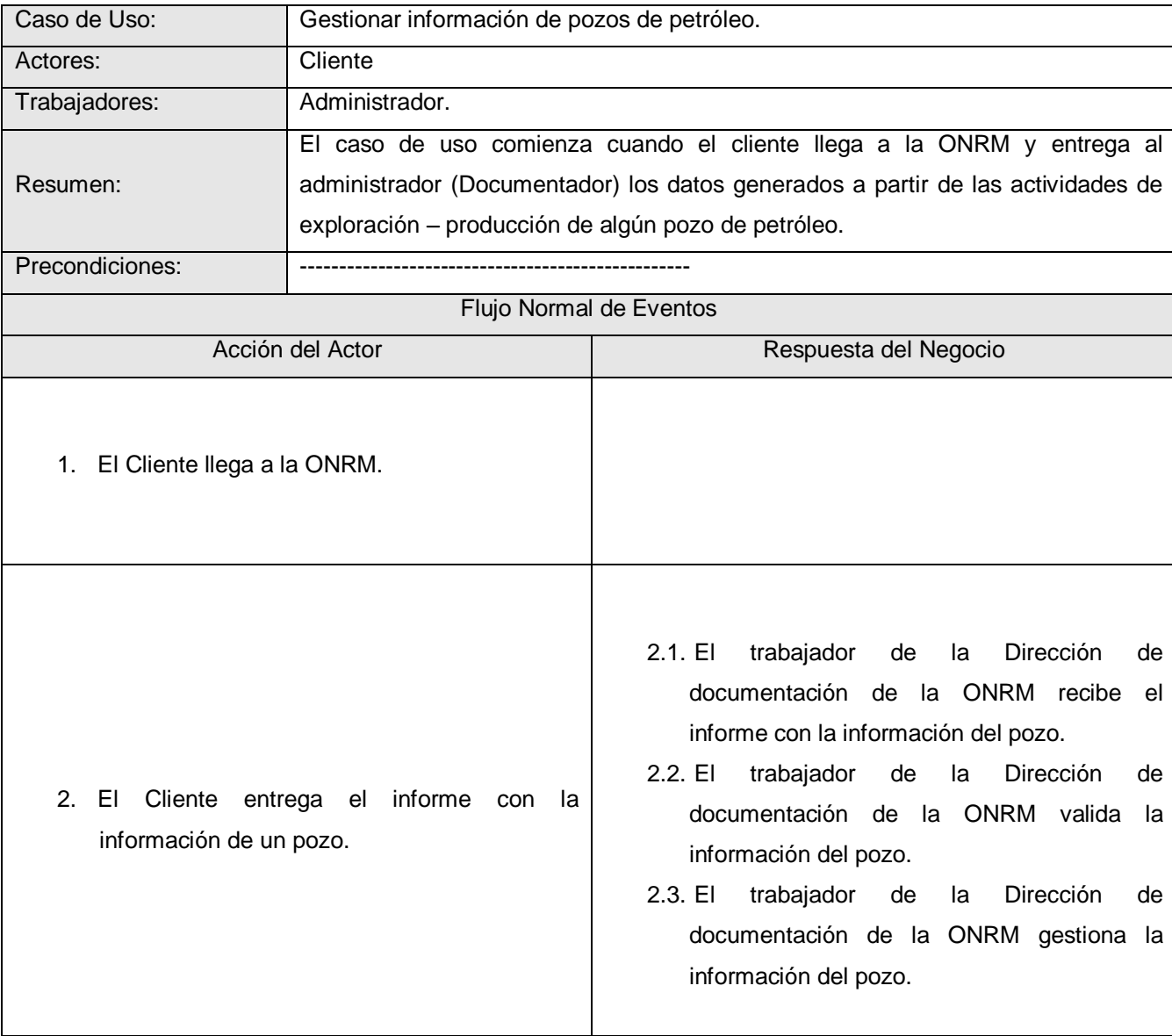

A continuacion se muestra la decripción textual del Caso de Uso del Negocio.

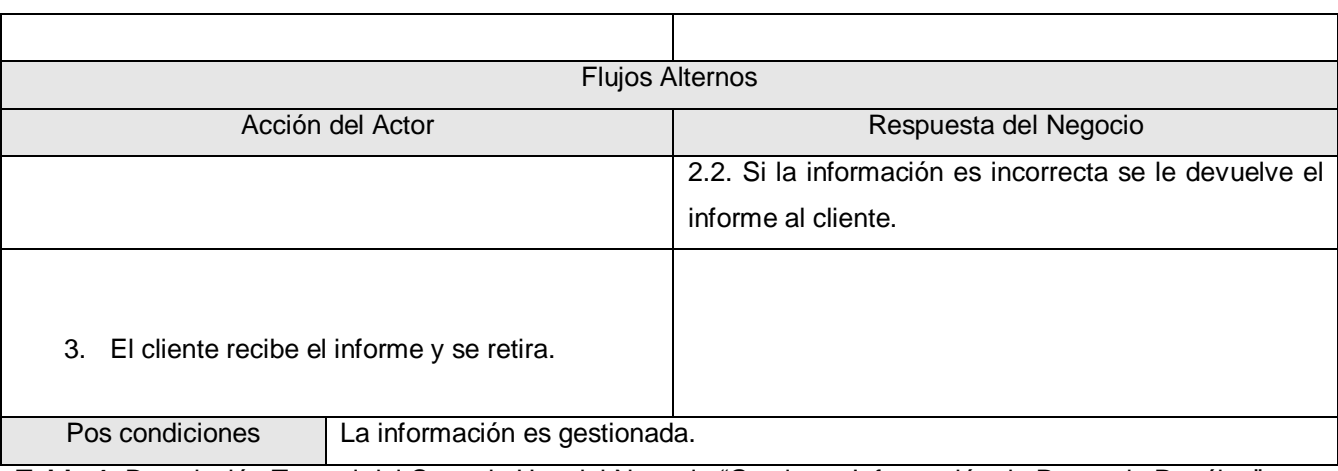

**Tabla 4:** Descripción Textual del Caso de Uso del Negocio "Gestionar Información de Pozos de Petróleo".

A continuación se representa el Diagrama de Actividades correspondiente al Caso de Uso del negocio:

Se debe destacar que las actividades del negocio que se deben automatizar se corresponden a la verificación de la información y a la gestión de la información como tal, estas actividades son realizadas por el trabajador del negocio (administrador).

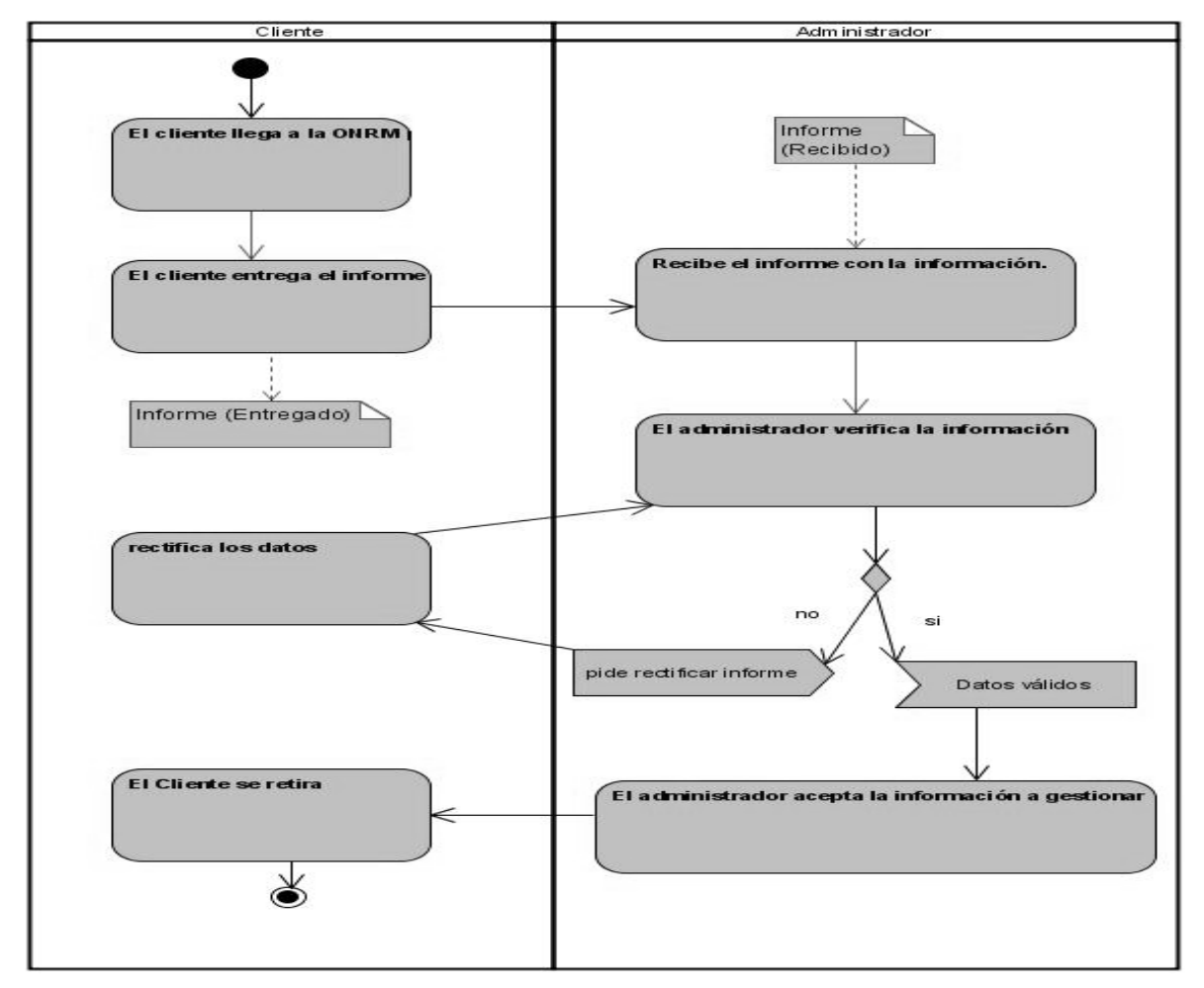

**Figura 6:** Diagrama de Actividades del Caso de Uso del Negocio "Gestionar Información de Pozos de Petróleo".

## **3.3 Captura de Requisitos.**

El flujo de trabajo para la captura de requisitos es uno de los más importantes, porque se define que características específicas tiene que tener el sistema que se desea diseñar. Pudiera verse a los requisitos como las condiciones que se deben cumplir, de forma tal que los usuarios finales deben comprender y aceptar los requisitos que se especifiquen.

Los requisitos se dividen en dos grupos. Los requisitos funcionales y los no funcionales:

## **3.3.1 Requisitos Funcionales.**

Los requerimientos funcionales son aquellas capacidades o condiciones que el sistema debe cumplir. Ellos definen qué es lo que el sistema debe hacer y permiten identificar las funcionalidades requeridas. No alteran la funcionalidad del producto, es decir, los requerimientos funcionales se mantienen invariables sin importarle con que propiedades o cualidades se relacionen.

Durante el flujo de la captura de requisitos se decidió establecer como requerimientos funcionales que el sub-sistema debe cumplir, aquellos que se refieren a las operaciones que se realizan sobre las particiones lógicas en las que se dividió la información en forma de Casos de Uso del Sistema. Se decidió que la gestión de usuarios, a pesar de formar parte del módulo administrativo de cualquier sistema, no se incluiría en los requerimientos funcionales de la investigación, pues se destinó por parte de la dirección del proyecto, un módulo independiente que se encargara de gestionar estas funciones administrativas de forma general.

A continuación se enumeran los Requisitos Funcionales que el sub-sistema debe cumplir:

#### **RF1 Gestionar Información Básica de un Pozo.**

- 1.1. Adicionar Información Básica de un Pozo.
- 1.2. Modificar Información Básica de un Pozo.
- 1.3. Eliminar Información Básica de un Pozo.

#### **RF2 Gestionar Documentos de un Pozo.**

- 2.1. Adicionar Documentos a un Pozo.
- 2.2. Modificar Documentos de un Pozo.
- 2.3. Eliminar Documentos de un Pozo.

#### **RF3 Gestionar Registro Geofísico de un Pozo.**

- 3.1. Adicionar Registro Geofísico de un Pozo.
- 3.2. Modificar Registro Geofísico de un Pozo.
- 3.3. Eliminar Registro Geofísico de un Pozo.

#### **RF4 Gestionar Información Constructiva de un Pozo.**

4.1. Adicionar Información Constructiva de un Pozo.

- 4.2. Modificar Información Constructiva de un Pozo.
- 4.3. Eliminar Información Constructiva de un Pozo.

#### **RF5 Gestionar Inclinometría de un Pozo.**

- 5.1. Adicionar Inclinometría de un Pozo.
- 5.2. Modificar Inclinometría de un Pozo.
- 5.3. Eliminar Inclinometría de un Pozo.

#### **RF6 Gestionar Parte de un Pozo.**

- 6.1. Adicionar Parte de un Pozo.
- 6.2. Modificar Parte de un Pozo.
- 6.3. Eliminar Parte de un Pozo.

#### **RF7 Gestionar VSP de un Pozo.**

- 7.1. Adicionar VSP de un Pozo.
- 7.2. Modificar VSP de un Pozo.
- 7.3. Eliminar VSP de un Pozo.

#### **RF8 Gestionar Datos del Lodo de un Pozo.**

- 8.1. Adicionar datos del Lodo de un Pozo.
- 8.2. Modificar datos del Lodo de un Pozo.
- 8.3. Eliminar datos del Lodo de un Pozo.

#### **RF9 Gestionar Datos del Encamisado de un Pozo.**

- 9.1. Adicionar datos del Encamisado de un Pozo.
- 9.2. Modificar datos del Encamisado de un Pozo.
- 9.3. Eliminar datos del Encamisado de un Pozo.

#### **RF10 Gestionar Litología de un Pozo.**

- 10.1 Adicionar Litología de un Pozo.
- 10.2. Modificar Litología de un Pozo.
- 10.3. Eliminar Litología de un Pozo.

**RF11:** Permite la actualización de la información cada vez que un dato sea adicionado, modificado o eliminado.

**RF12:** Permite validar la información que será adicionada o modificada.

**RF13:** Permite verificar que exista la información que será eliminada.

**RF14:** Permite alertar sobre cambios o modificaciones significativas de la información.

## **3.3.2 Requisitos No Funcionales.**

Los requerimientos no funcionales son cualidades que el producto debe tener. Son características que posibilitan que el producto sea atractivo, usable, rápido y confiable en busca de lograr la mayor aceptación por parte de los clientes. Los requerimientos no funcionales son fundamentales en el éxito del producto. Se relacionan con los requerimientos funcionales, es decir una vez que se conozca lo que el sistema debe hacer, se puede determinar cómo ha de comportarse, qué cualidades debe tener o cuán rápido o grande debe ser.

A continuación se describen los Requisitos no Funcionales del sub-sistema a diseñar:

#### **En cuanto a usabilidad:**

**RNF1:** El sub-sistema puede ser usado por cualquier persona con conocimientos básicos de computación.

**RNF2:** El sistema debe permitir el acceso concurrente de diferentes usuarios, en dependencia del nivel de usabilidad que esté definida para cada uno de ellos.

#### **En cuanto a confiabilidad y seguridad:**

**RNF3**: Chequeo de seguridad sobre las operaciones no reversibles (adicionar, modificar, eliminar). Esto se manifiesta mediante mensajes que alerten al usuario del sistema sobre las operaciones que se van a realizar, se debe confirmar que se desea realizar dichas operaciones para proceder a su ejecución.

**RNF4**: Tiene que ser capaz de anular cualquier acción incorrecta que atente contra la integridad de los datos. En caso de realizar una operación que provoque cambios significativos en la información, el usuario debe ser alertado mediante mensajes, que permitan confirmar o anular la operación.

**RNF5:** El sistema debe estar disponible las 24 horas del día (disponibilidad).

#### **En cuanto a portabilidad y operatividad:**

**RNF6:** El sistema deberá ser multiplataforma, haciendo énfasis en los Sistemas Operativos Linux y Windows.

#### **En cuanto a soporte:**

**RNF7:** El sistema debe ser de fácil instalación, mantenimiento y configuración.

#### **En cuanto a Software:**

**RNF8:** Navegador Internet Explorer v6.0 o superior, Mozilla Firefox v2.x.

**RNF9:** Servidor Web Apache v2.x o superior con módulo PHP 5.2.3 disponible, este debe estar configurado con las extensiones "pgsql".

**RNF10:** Como Sistema Gestor de Base de Datos: PostgreSQL preferiblemente v8.x en adelante.

#### **En cuanto a Hardware:**

**RNF11:** Tarjeta de red.

**RNF12:** Para los servidores tanto Web como SGBD: PENTIUM IV o superior con 1 GB de RAM o más y 3.0Gh de velocidad del microprocesador.

**RNF13:** Capacidad de disco duro, preferiblemente mayor a los 60 GB.

#### **En cuanto a diseño e implementación:**

**RNF14:** Utilizar como lenguaje del lado del servidor al PHP v5.2.3 o superior y del lado del cliente: HTML y JavaScript.

**RNF15:** Para la programación en PHP se recomienda el IDE: EasyEclipse.

**RNF16:** Se recomienda el uso de la arquitectura MVC.

#### **En cuanto a Apariencia o interfaz externa:**

**RNF17:** Estará diseñado para resolución de 1024x768.

#### **En cuanto a Legalidad:**

**RNF18:** La mayoría de las herramientas de desarrollo que se proponen para utilizar, son libres y del resto, las licencias están avaladas.

**RNF19:** Debe ser reconocido y autorizado por instancias superiores tales como la directiva de la UCI.

**RNF20**: Debe constar con una documentación legal de uso, como Declaración de Autoría.

## **3.4 Modelo del Sistema.**

El modelado del sistema constribuye en gran medida a decidir como debe ser utilizado el sistema. La mayoría de los sistemas tienen muchos tipos de usuarios que se representan por los actores del mismo y estos se relacionan con el sistema cuando interactúan con los Casos de Uso.

### **3.4.1 Definición de los Actores del Sistema.**

Los actores del sistema pueden ser tanto los usuarios de mismo, como sistemas externos que interactúan con él y que representan a terceros. Los actores del sistema colaboran o interactún directamente con él.

A continuación se muestra la tabla donde se define el actor del sistema y su descripción correspondiente:

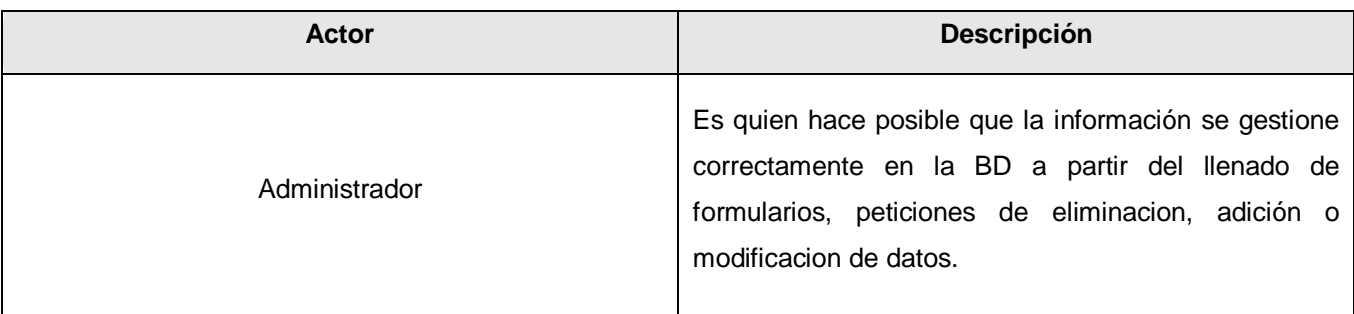

**Tabla 5:** Actor del Sistema.

## **3.4.2 Modelo de Casos de Uso del Sistema.**

Los Casos de Uso del Sistema describen el comportamiento del sistema desde el punto de vista del usuario. Son un conjunto de acciones que un sistema realiza y que produce un resultado observable para un actor. Son funcionalidades que el sistema ofrece a los actores que interactúan con el mismo, aportándoles beneficios.

El modelo de casos de uso del sistema describe lo que hace el sistema para cada tipo de usuario. Permite que se establezca un acuerdo entre clientes y desarrolladores sobre los requisitos que debe cumplir el sistema y proporciona la entrada fundamental para el análisis y diseño.

A continuación se muestra la Figura que representa el Diagrama de casos de Uso del Sistema.

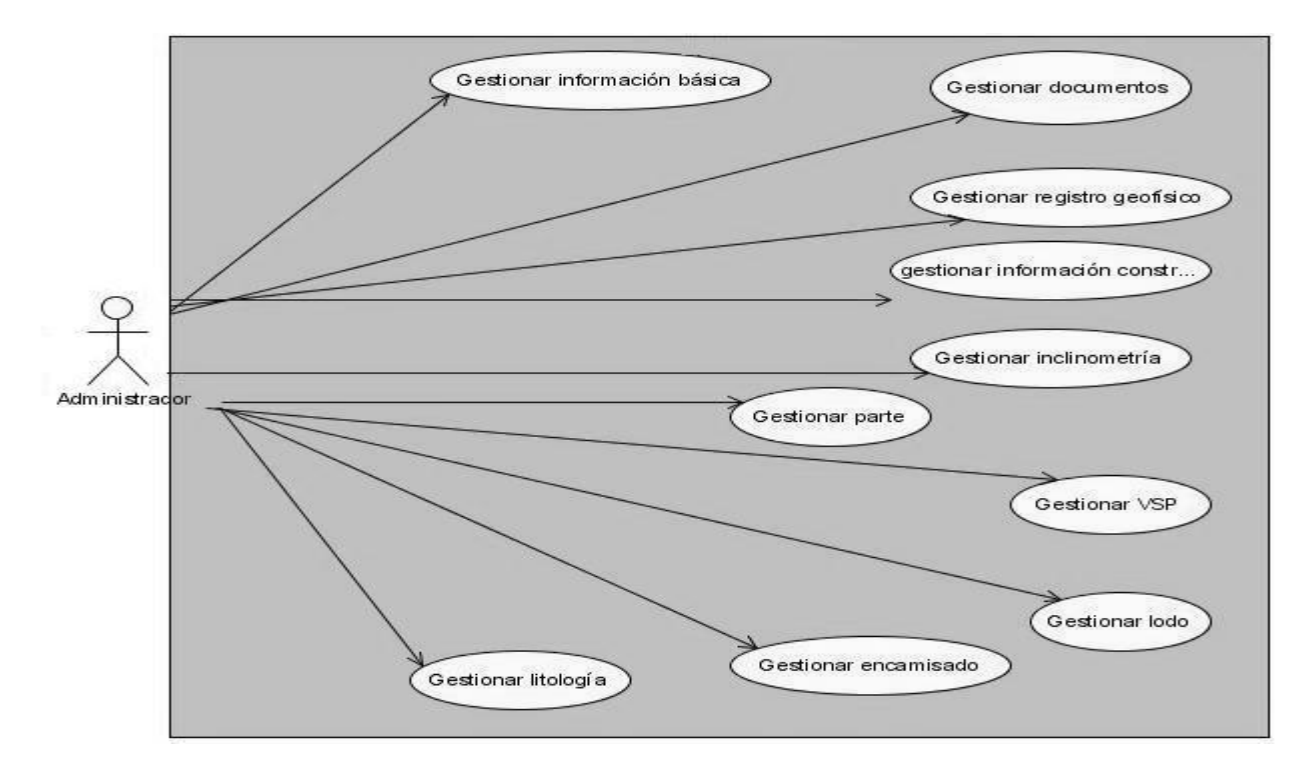

**Figura 7:** Diagrama de Casos de Uso del Sistema.

## **3.4.3 Descripción de los Casos de Uso del Sistema.**

La descripción de los Casos de Uso del Sistema, especifican las acciones que tienen lugar durante la interacción actor-sistema, es decir, describe el flujo de actividades que realiza el actor al hacer uso del sistema y las correspondientes respuestas del mismo.

A continuación se muestran las descripciones de los Casos de uso del Sistema:

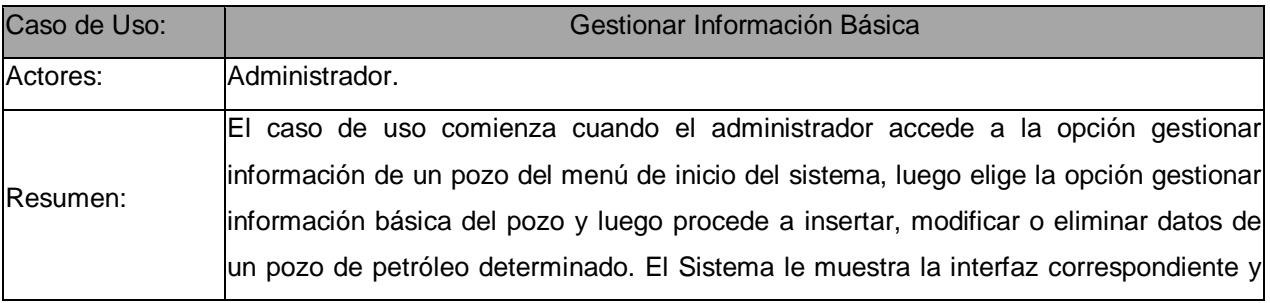

# Capítulo 3 Presentación de la Solución Propuesta

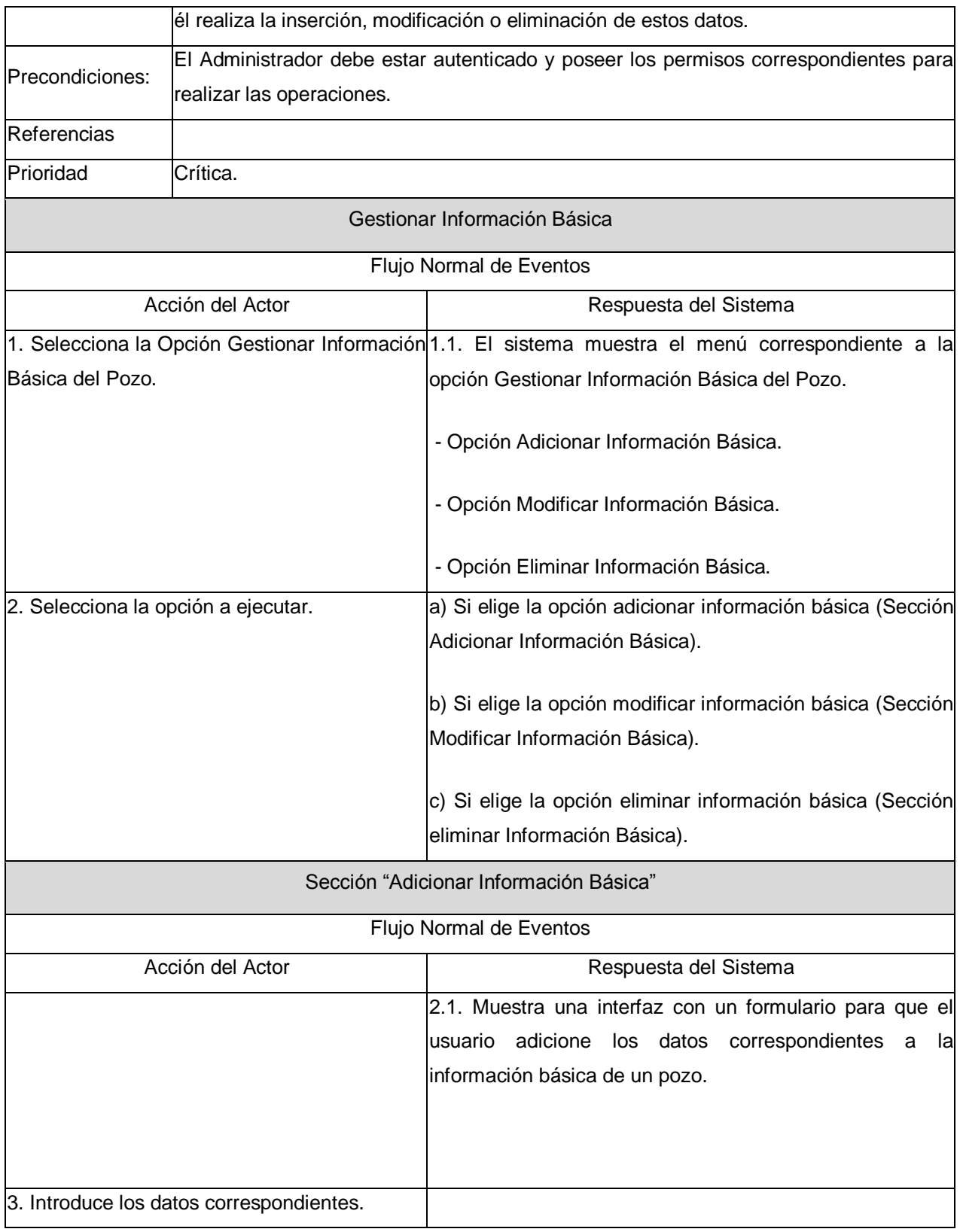

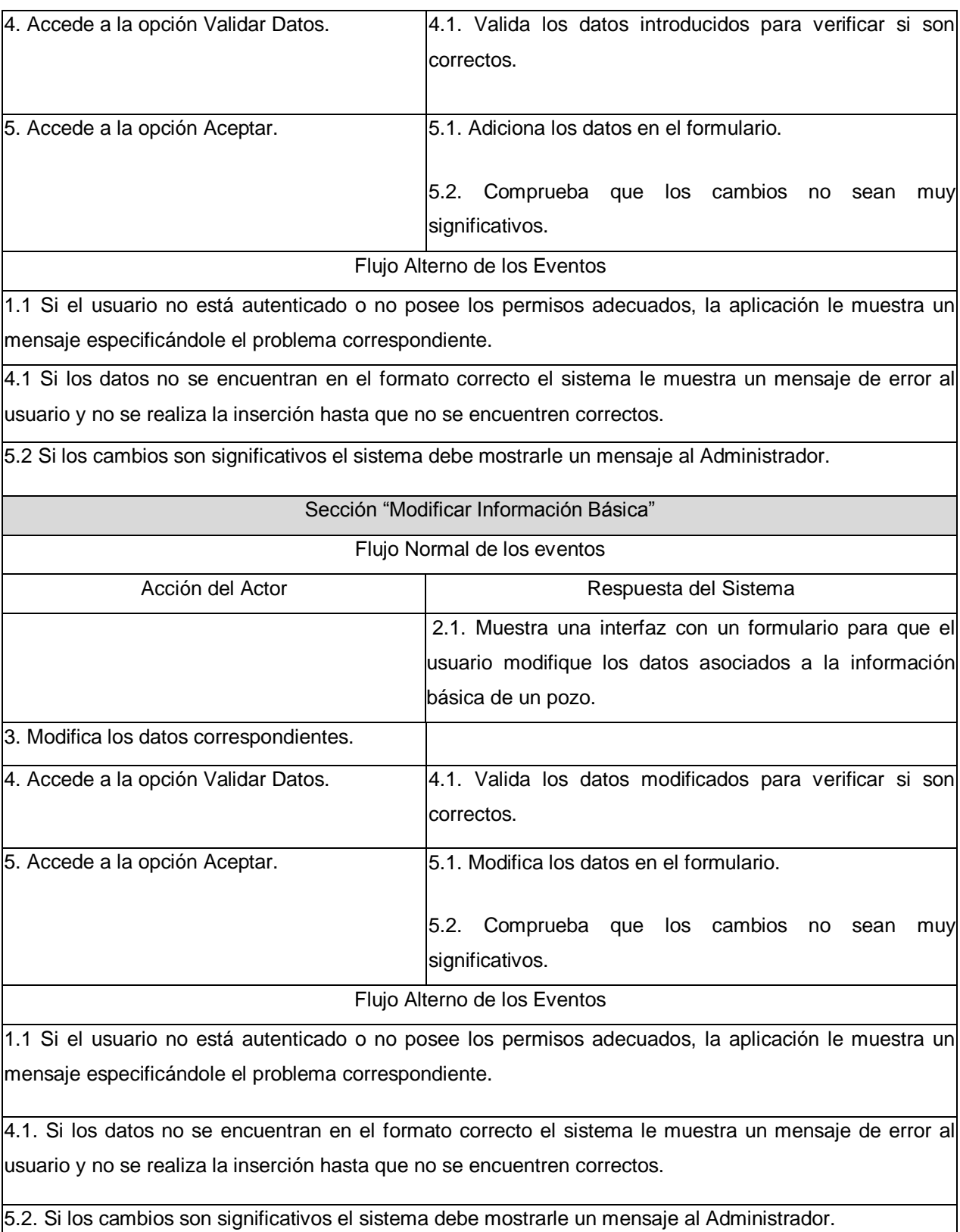

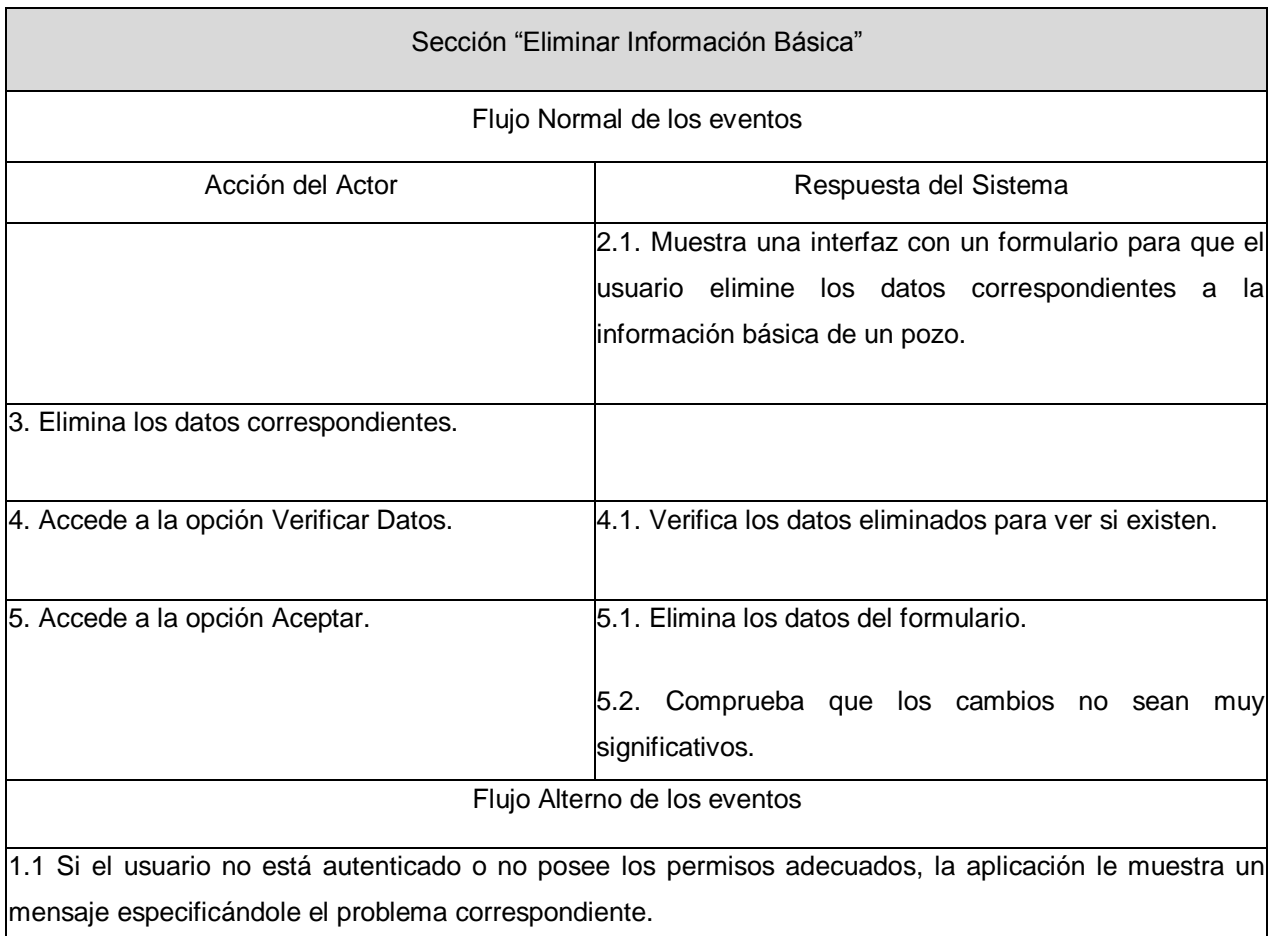

**Tabla 6:** Descripción del Caso de Uso Gestionar Información Básica.

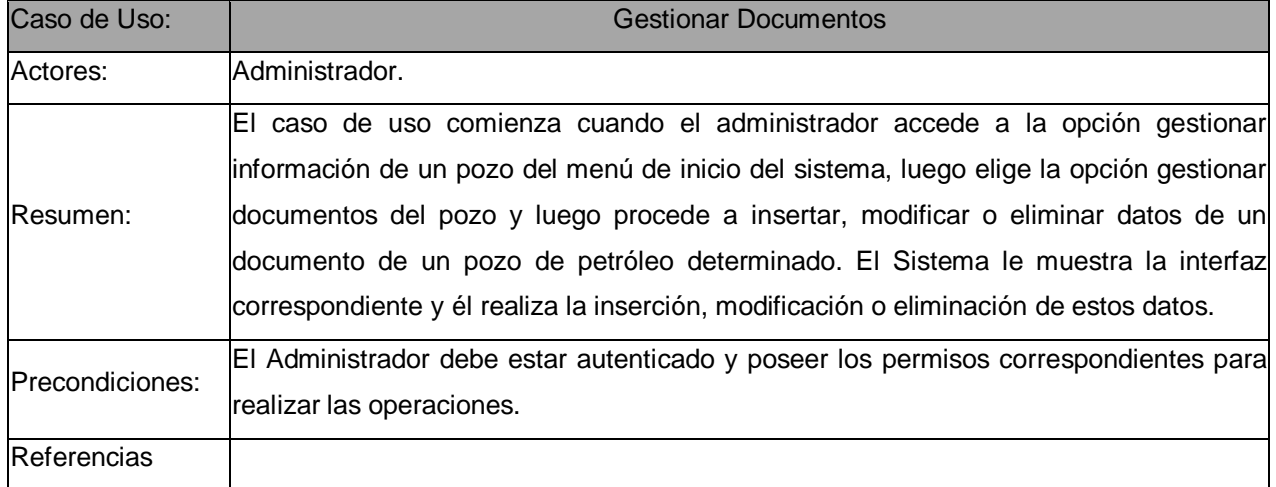
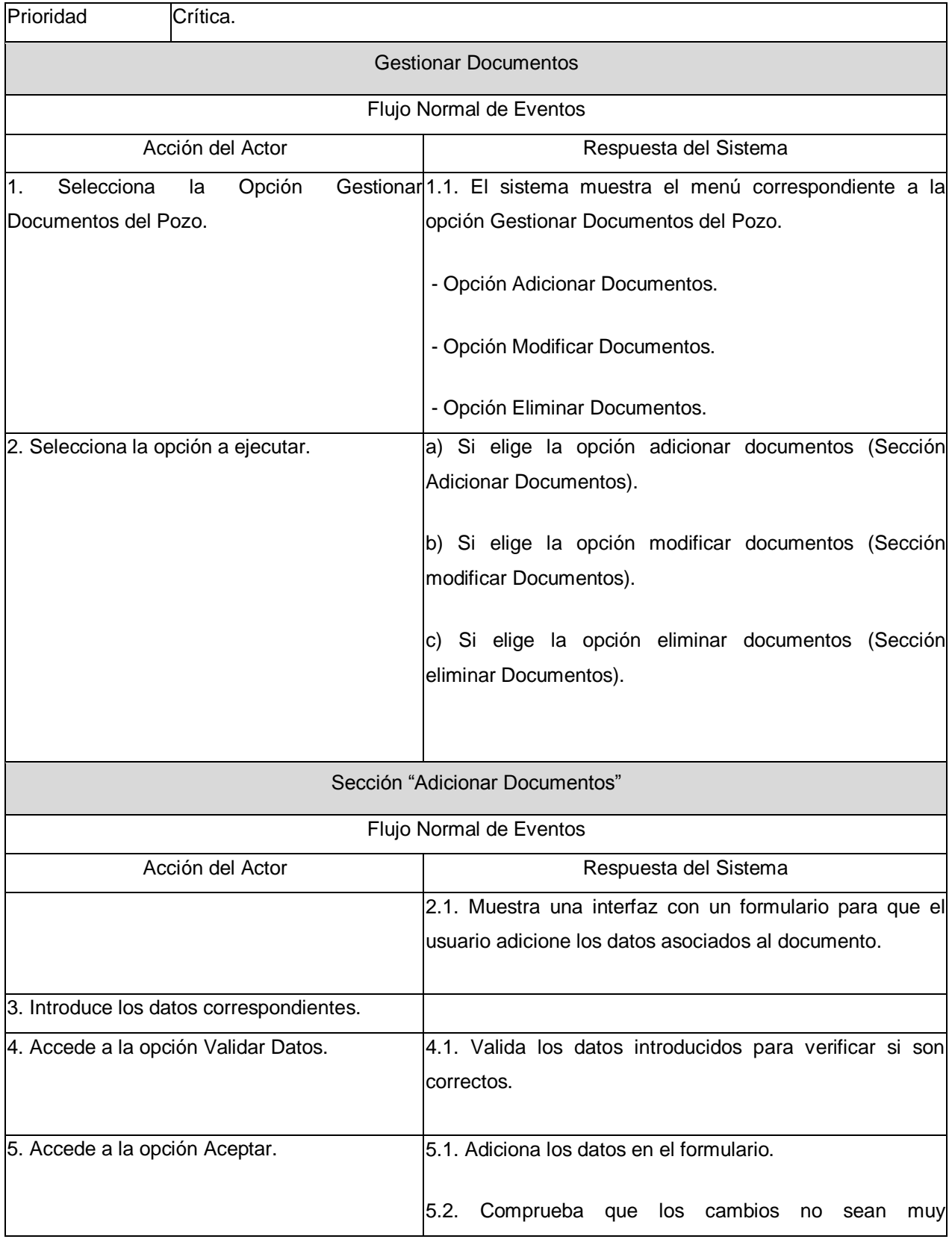

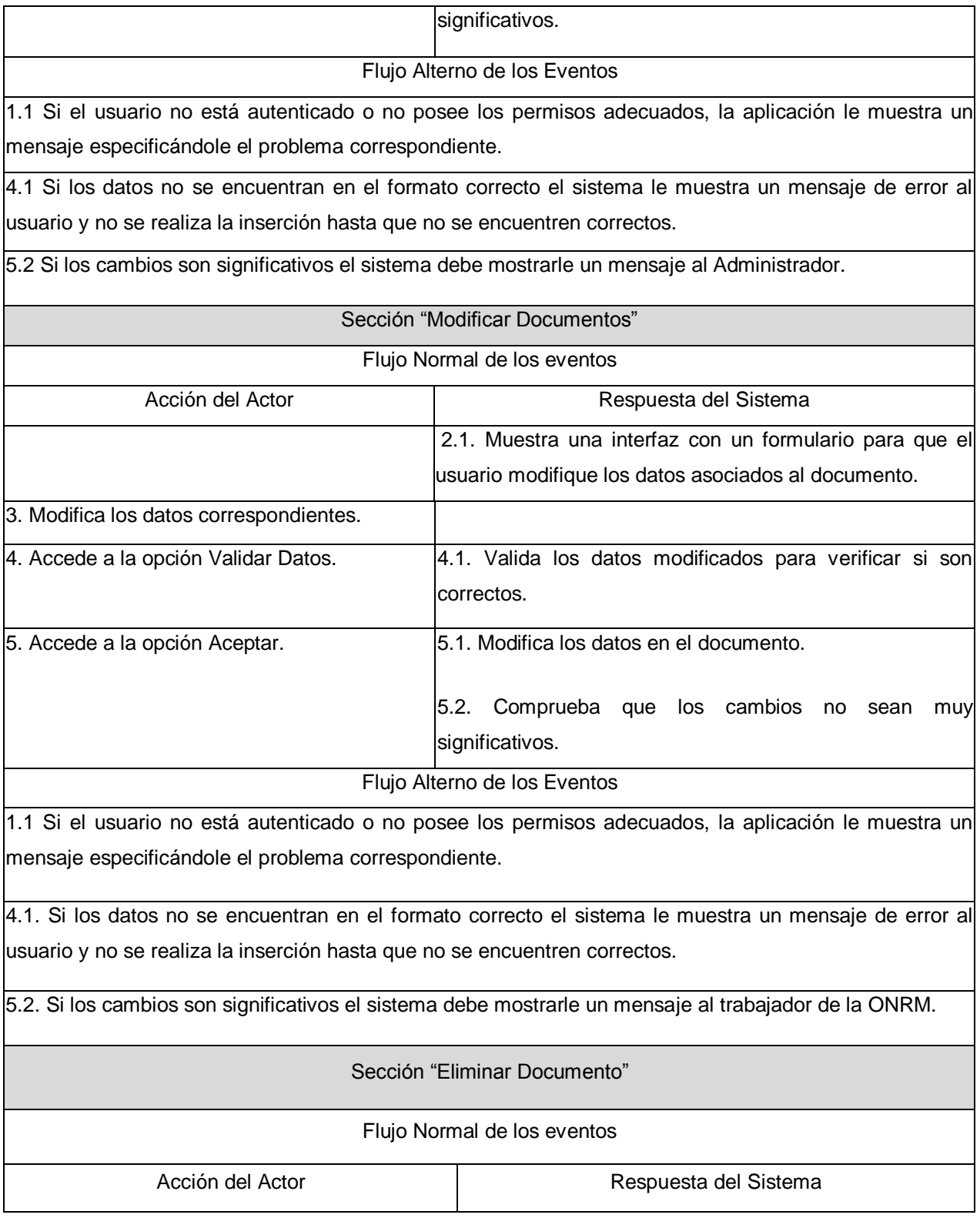

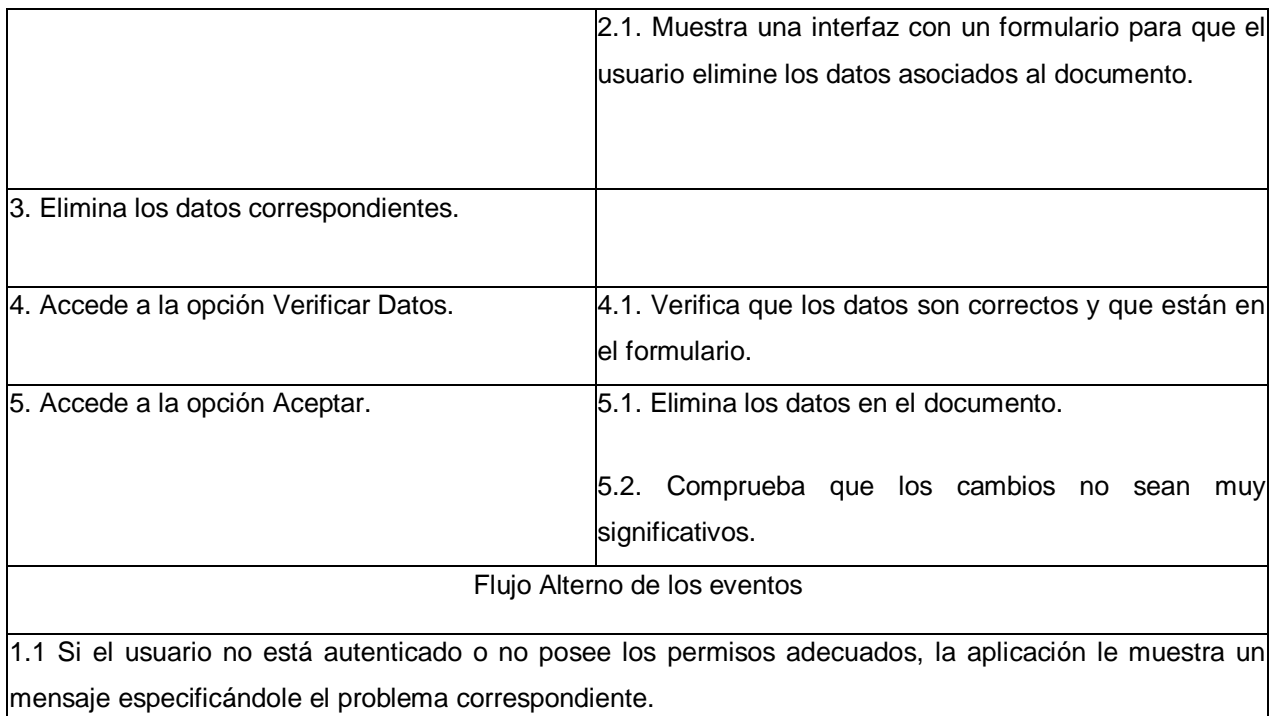

**Tabla 7:** Descripción del Caso de Uso Gestionar Documentos.

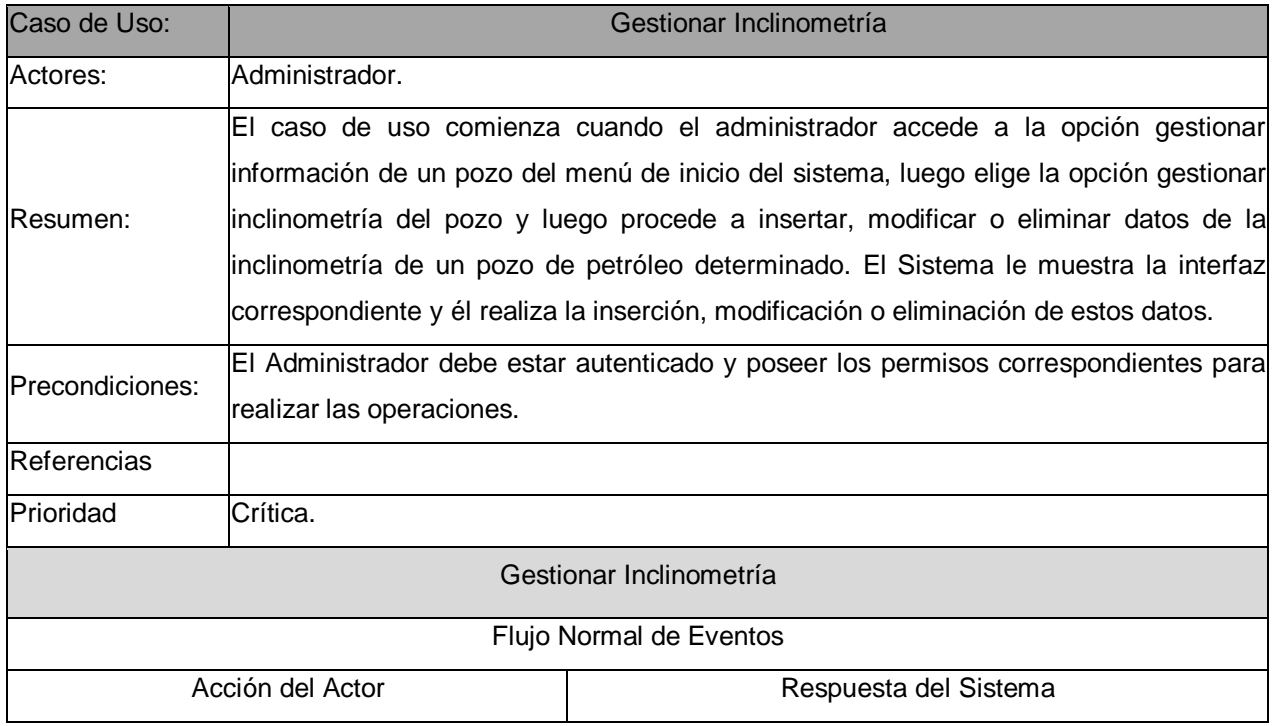

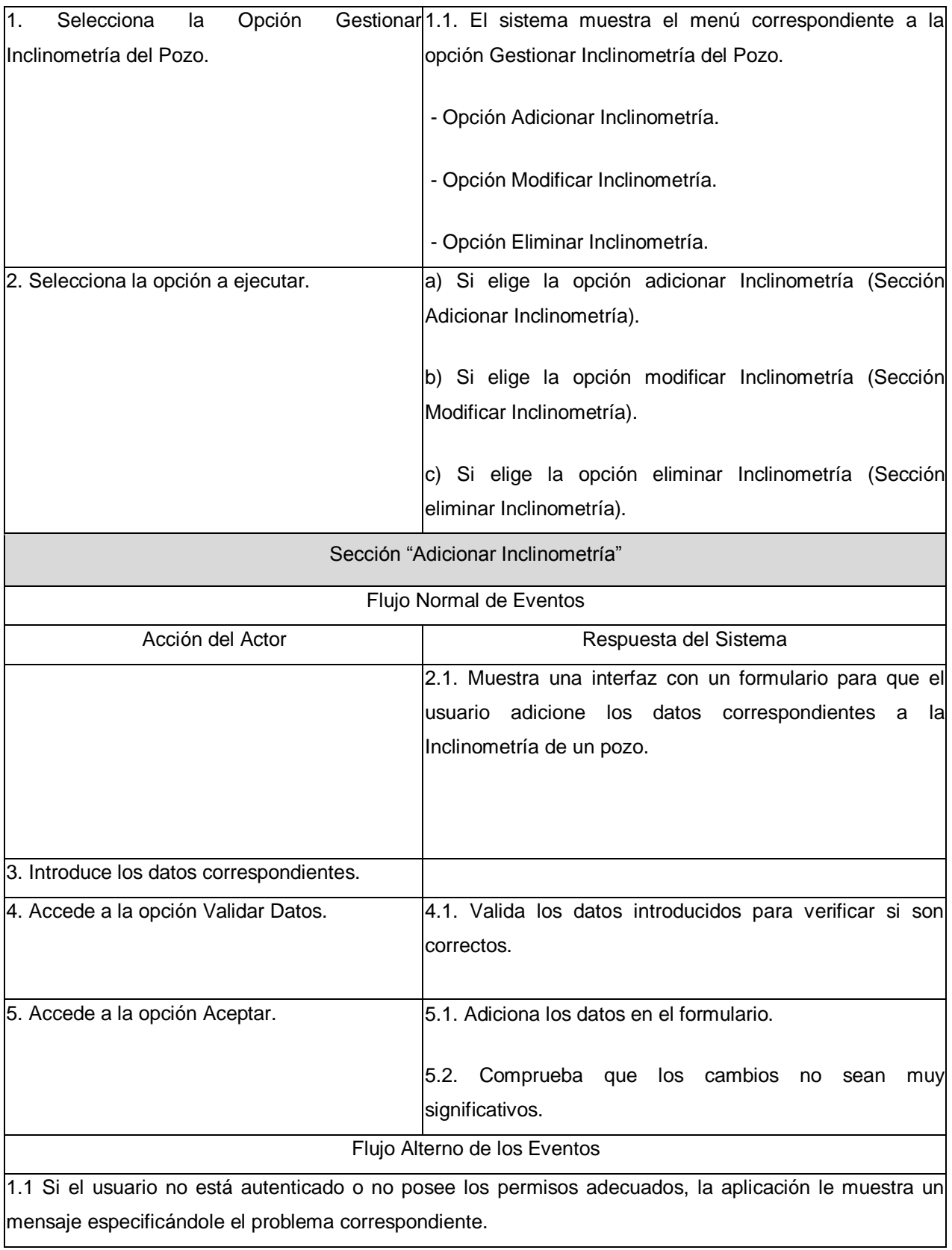

4.1 Si los datos no se encuentran en el formato correcto el sistema le muestra un mensaje de error al usuario y no se realiza la inserción hasta que no se encuentren correctos.

5.2 Si los cambios son significativos el sistema debe mostrarle un mensaje al Administrador.

Sección "Modificar Inclinometría"

Flujo Normal de los eventos

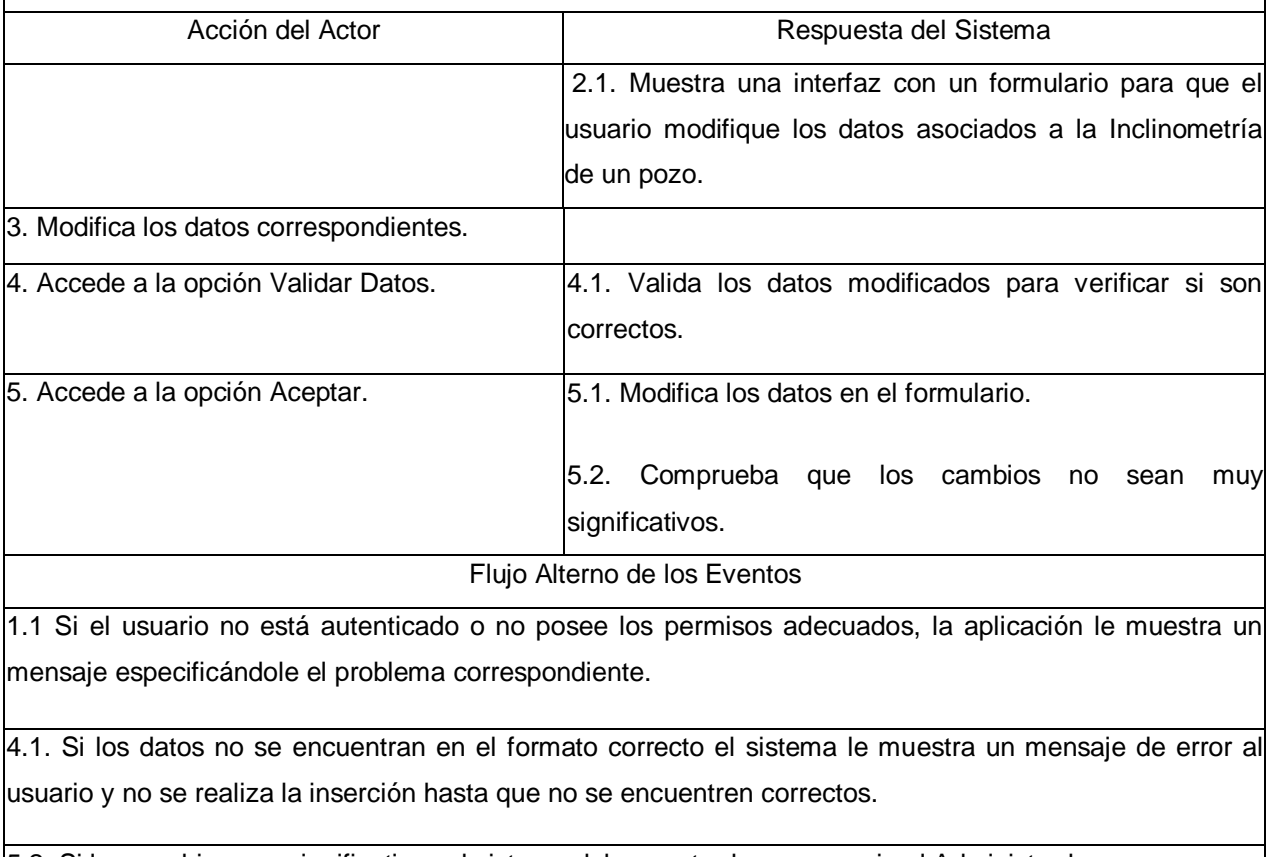

5.2. Si los cambios son significativos el sistema debe mostrarle un mensaje al Administrador.

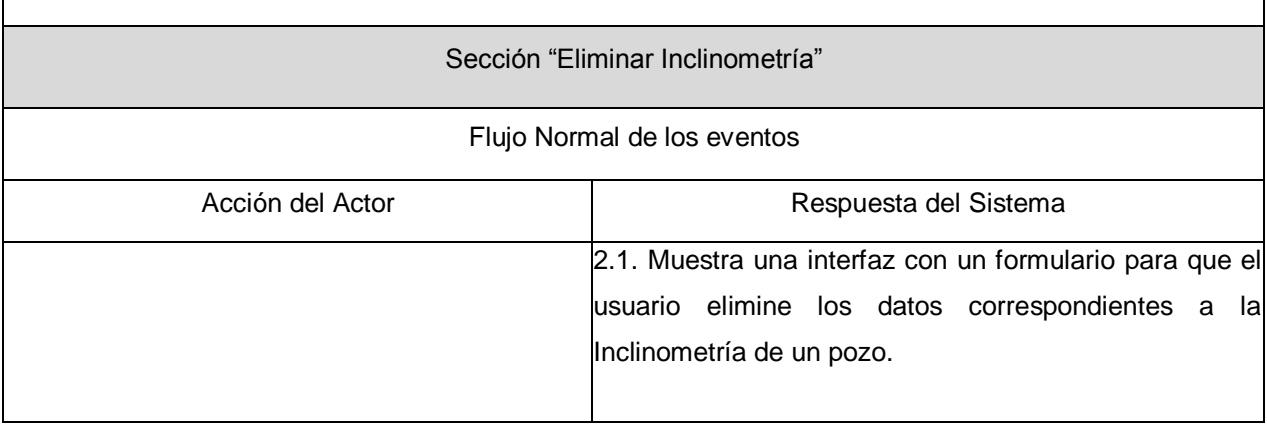

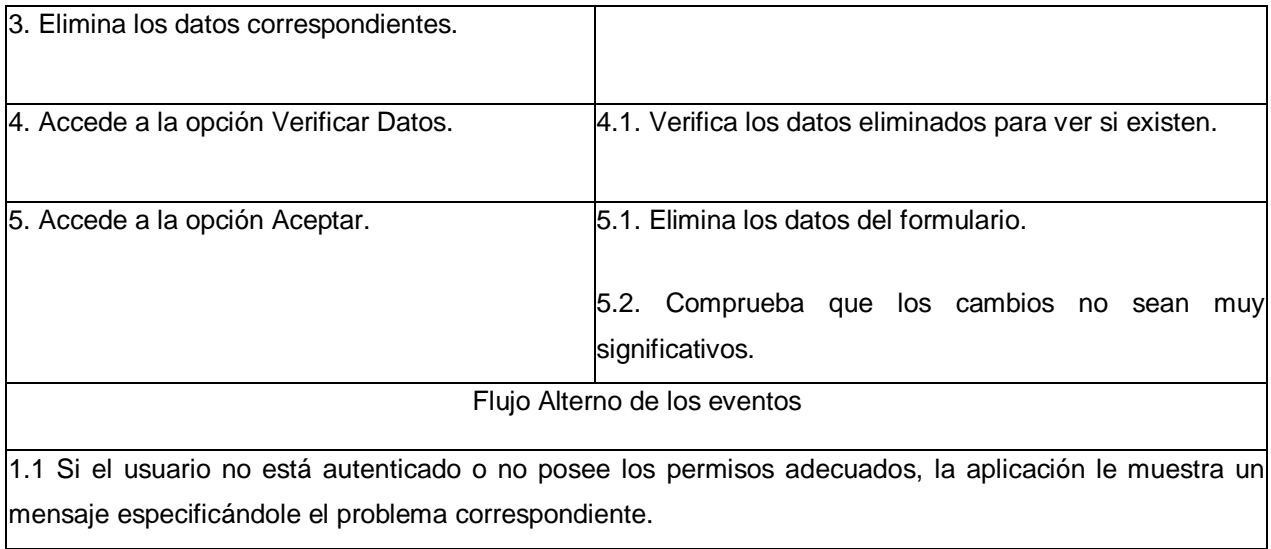

**Tabla 8:** Descripción del Caso de Uso Gestionar Inclinometría.

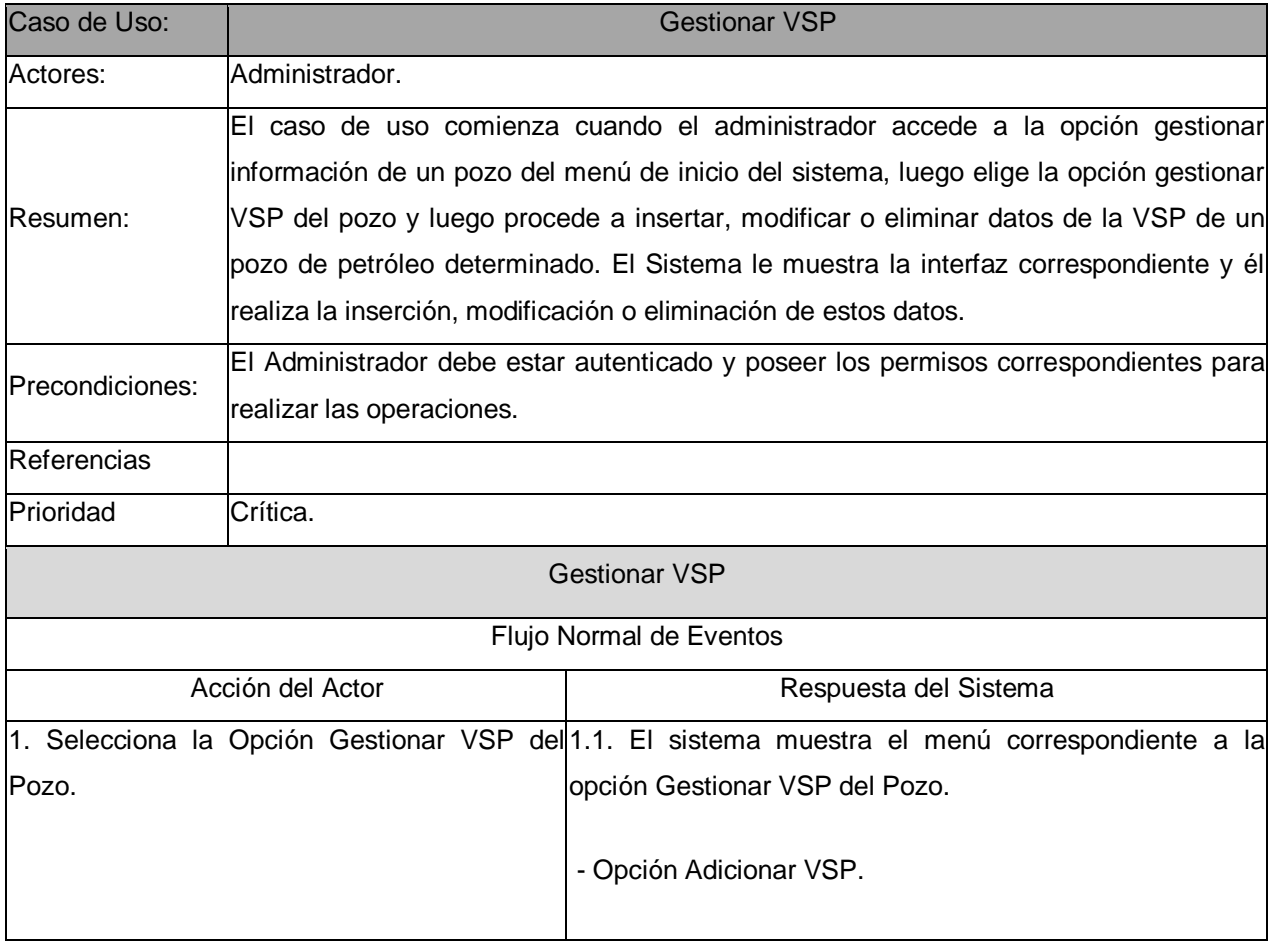

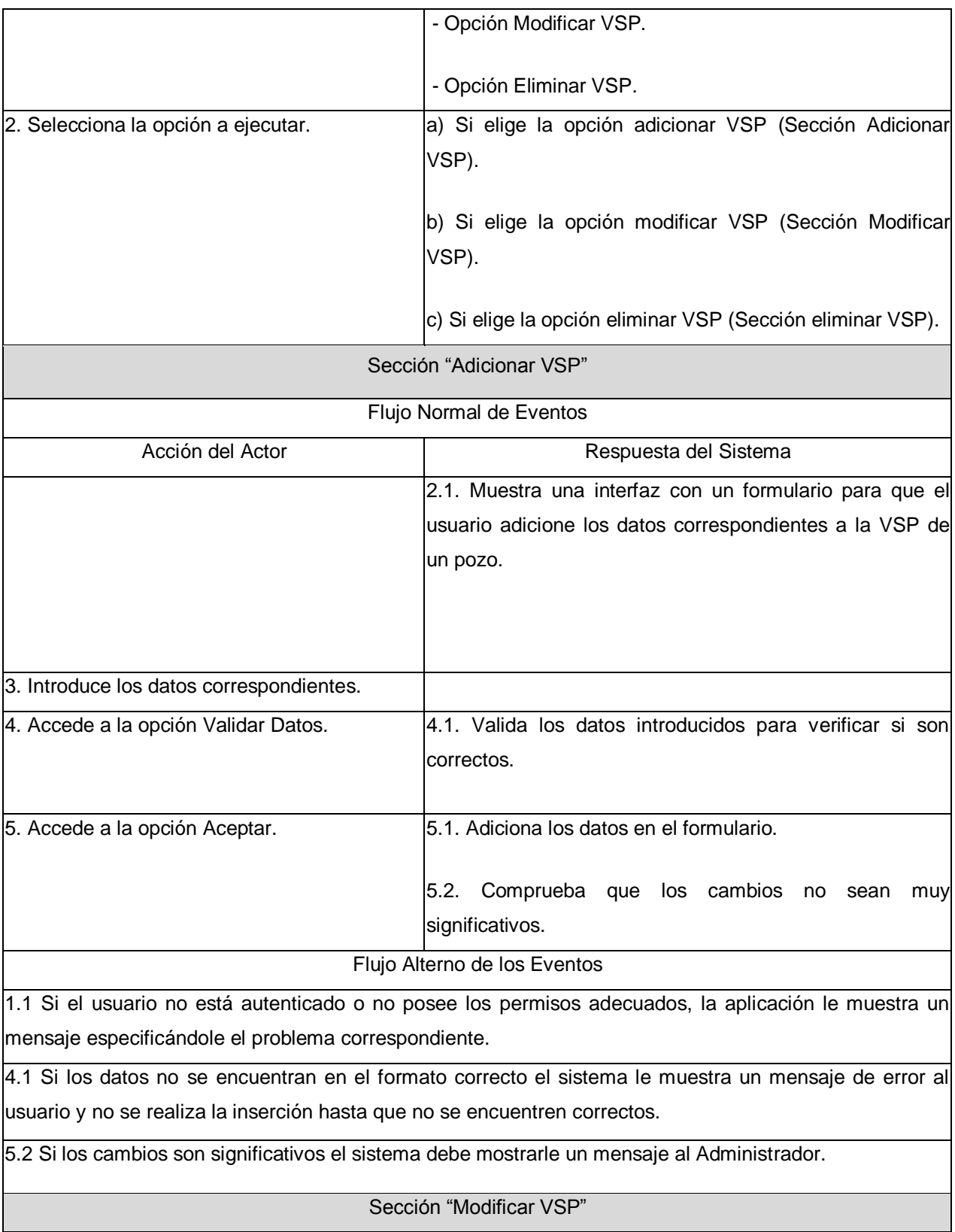

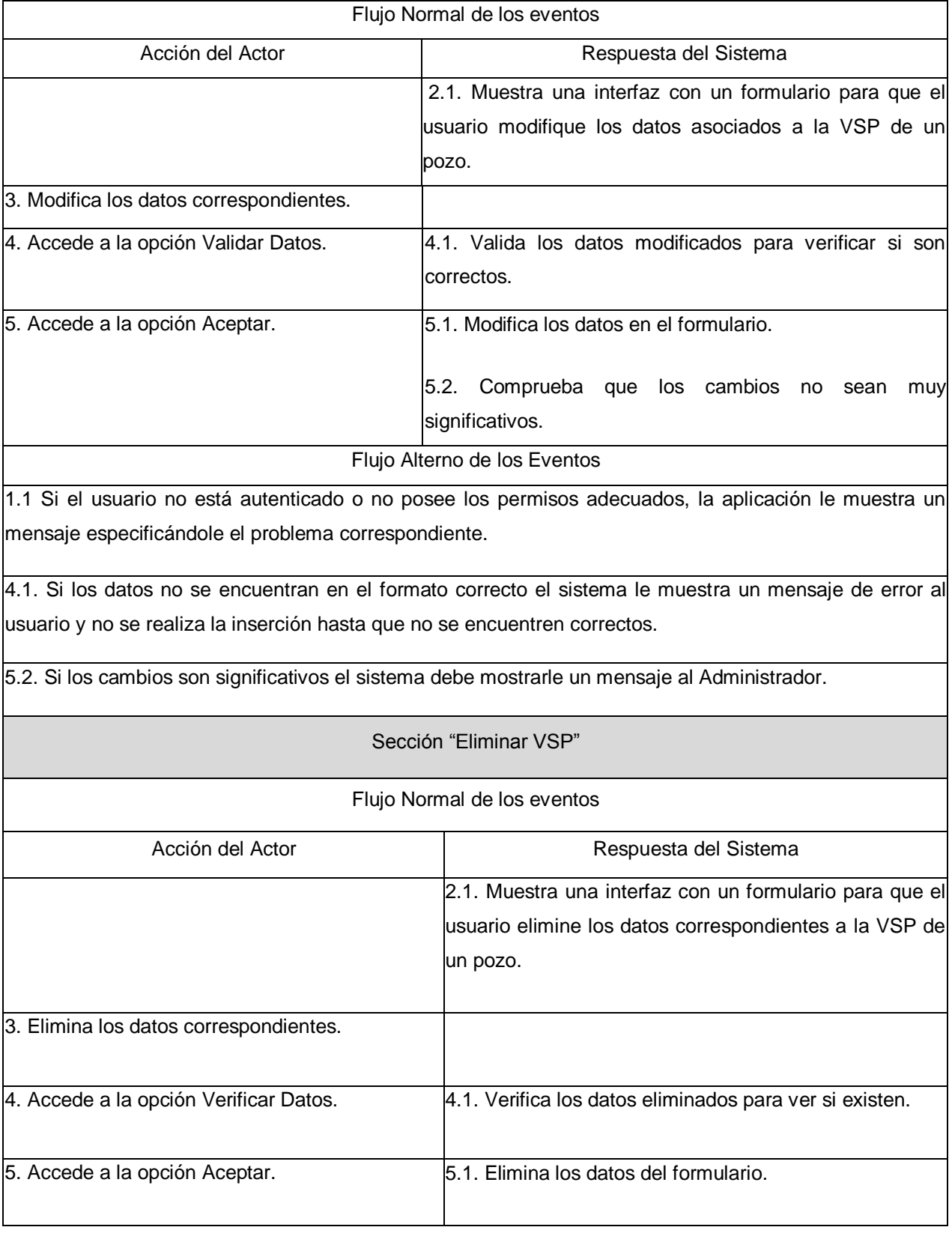

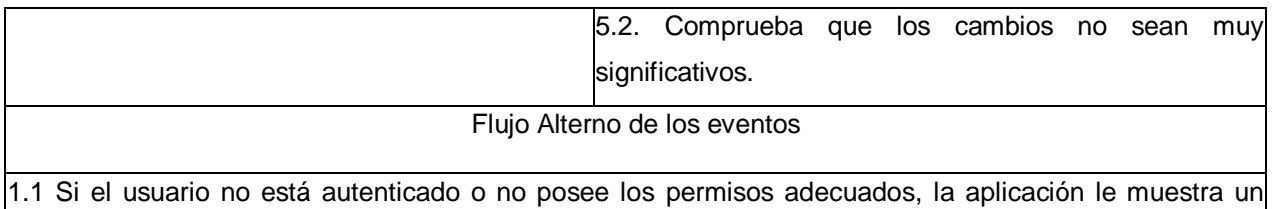

mensaje especificándole el problema correspondiente.

**Tabla 9:** Descripción del Caso de Uso Gestionar VSP.

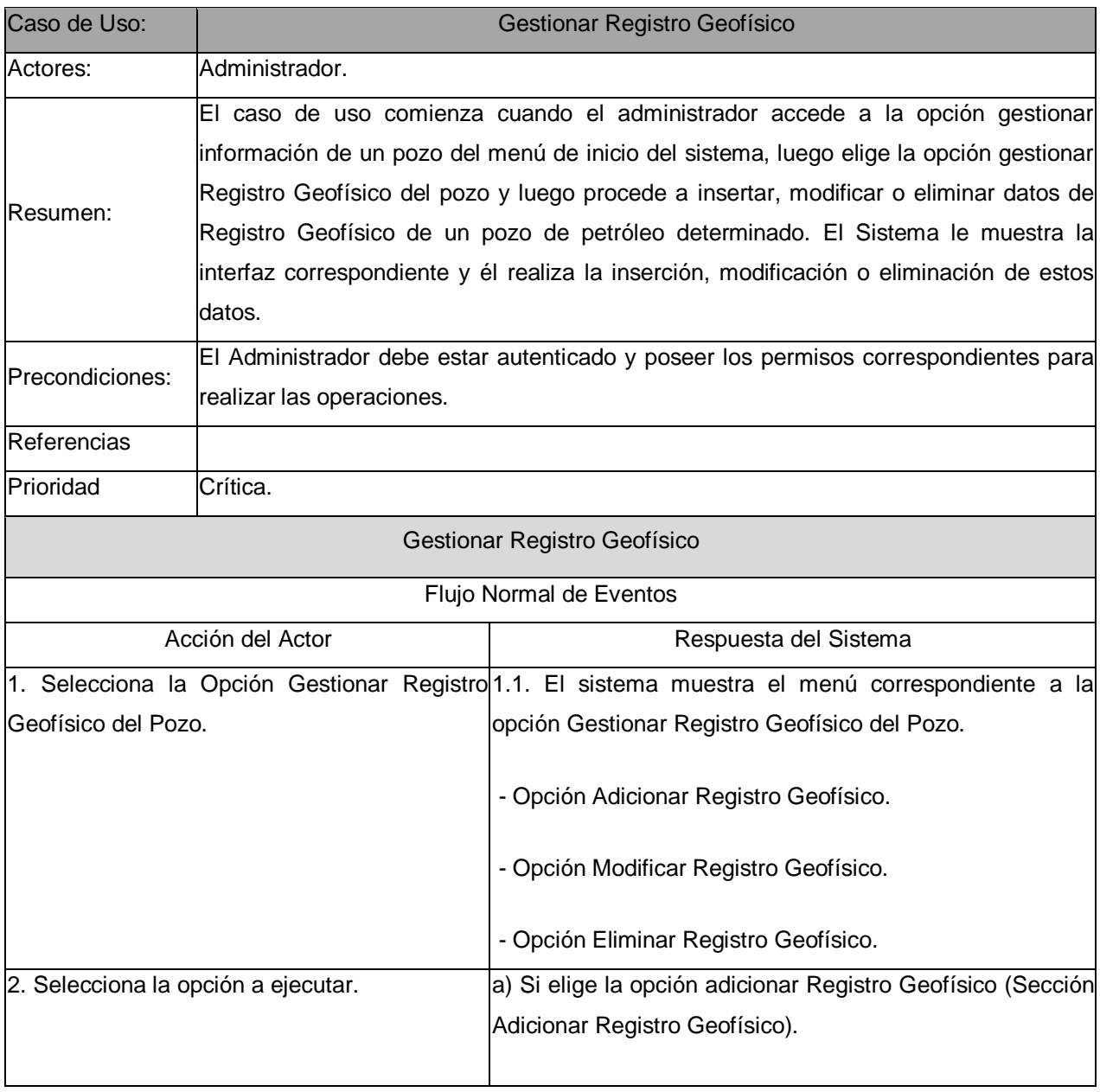

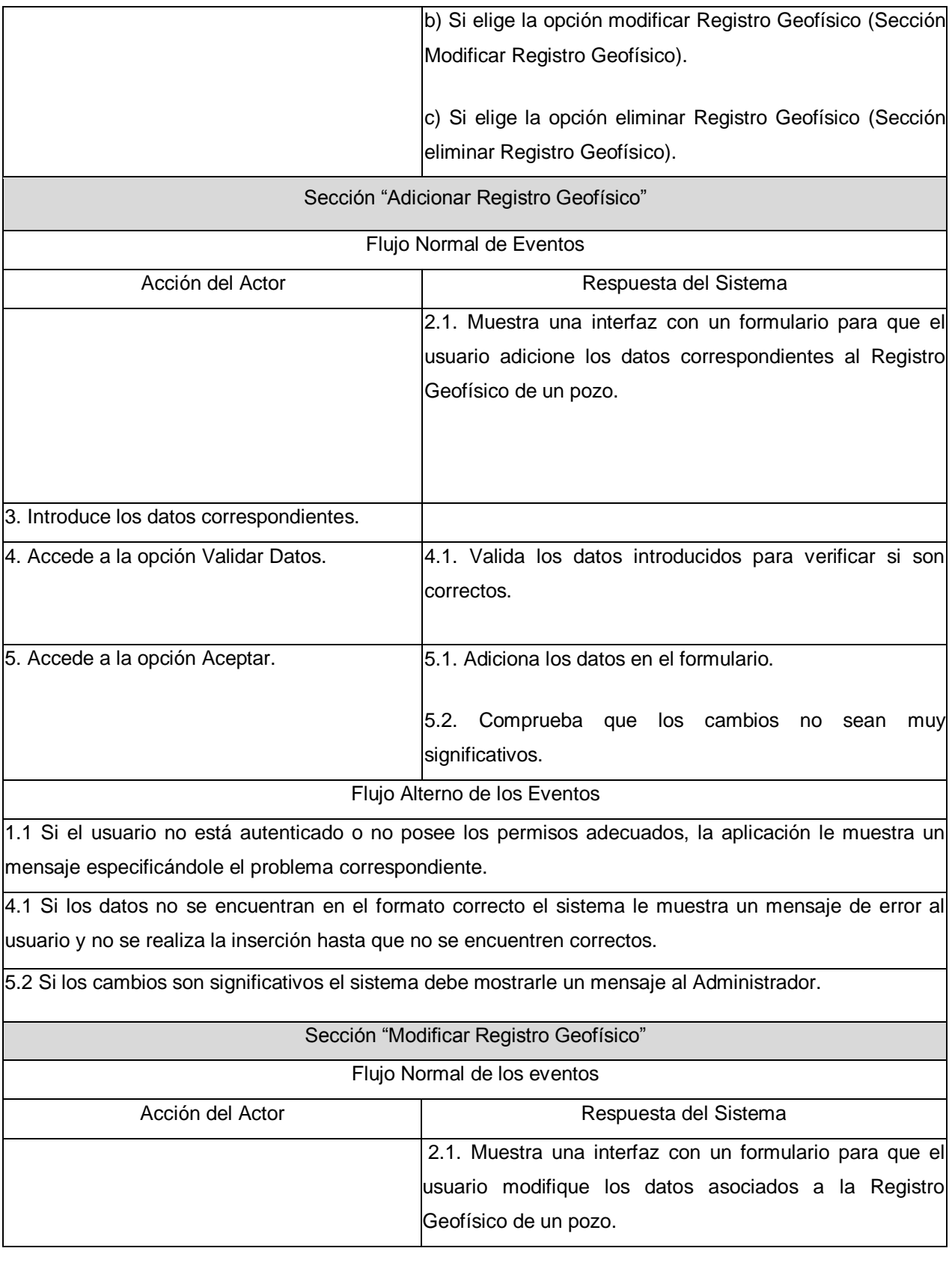

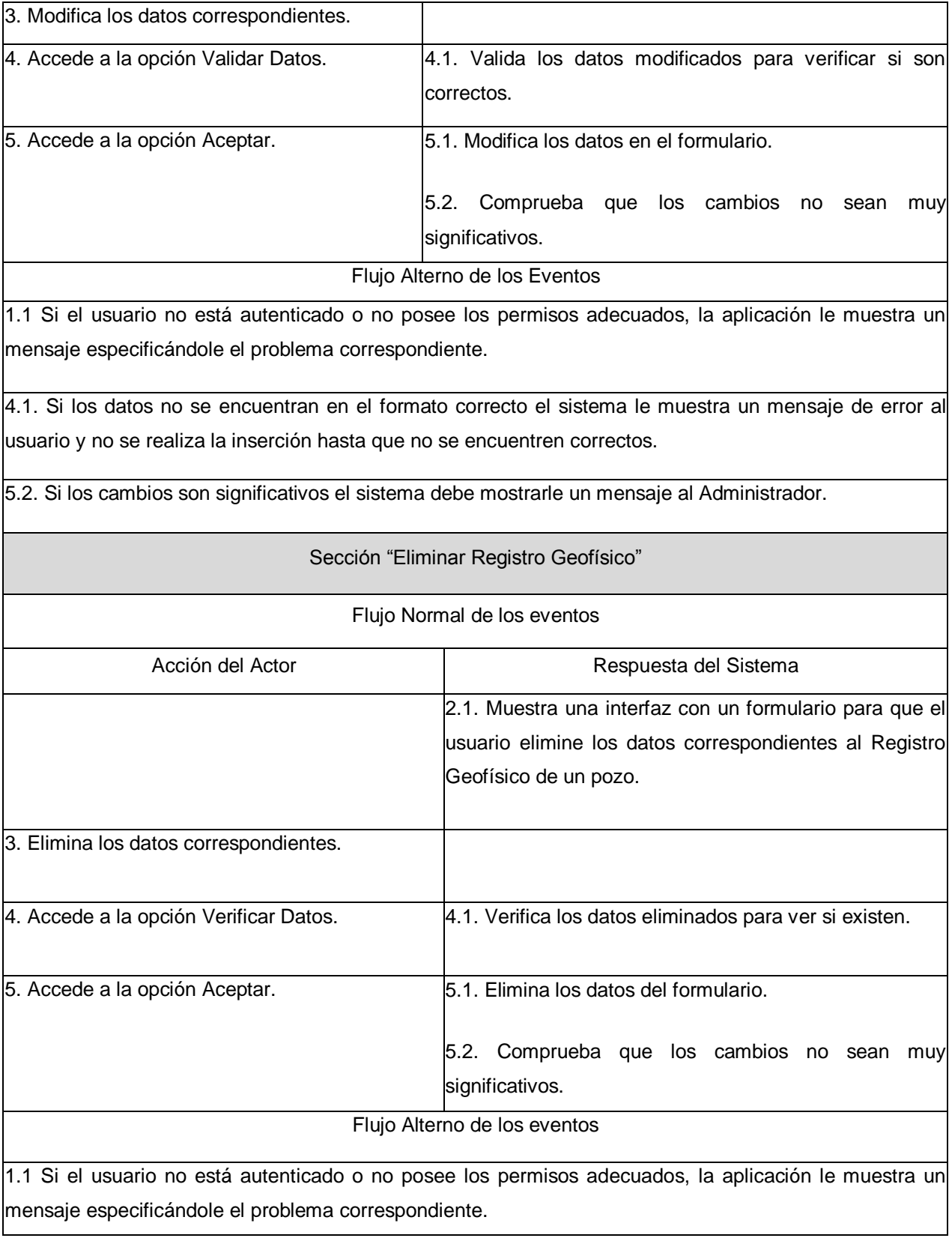

**Tabla 10:** Descripción del Caso de Uso Gestionar Registro Geofísico.

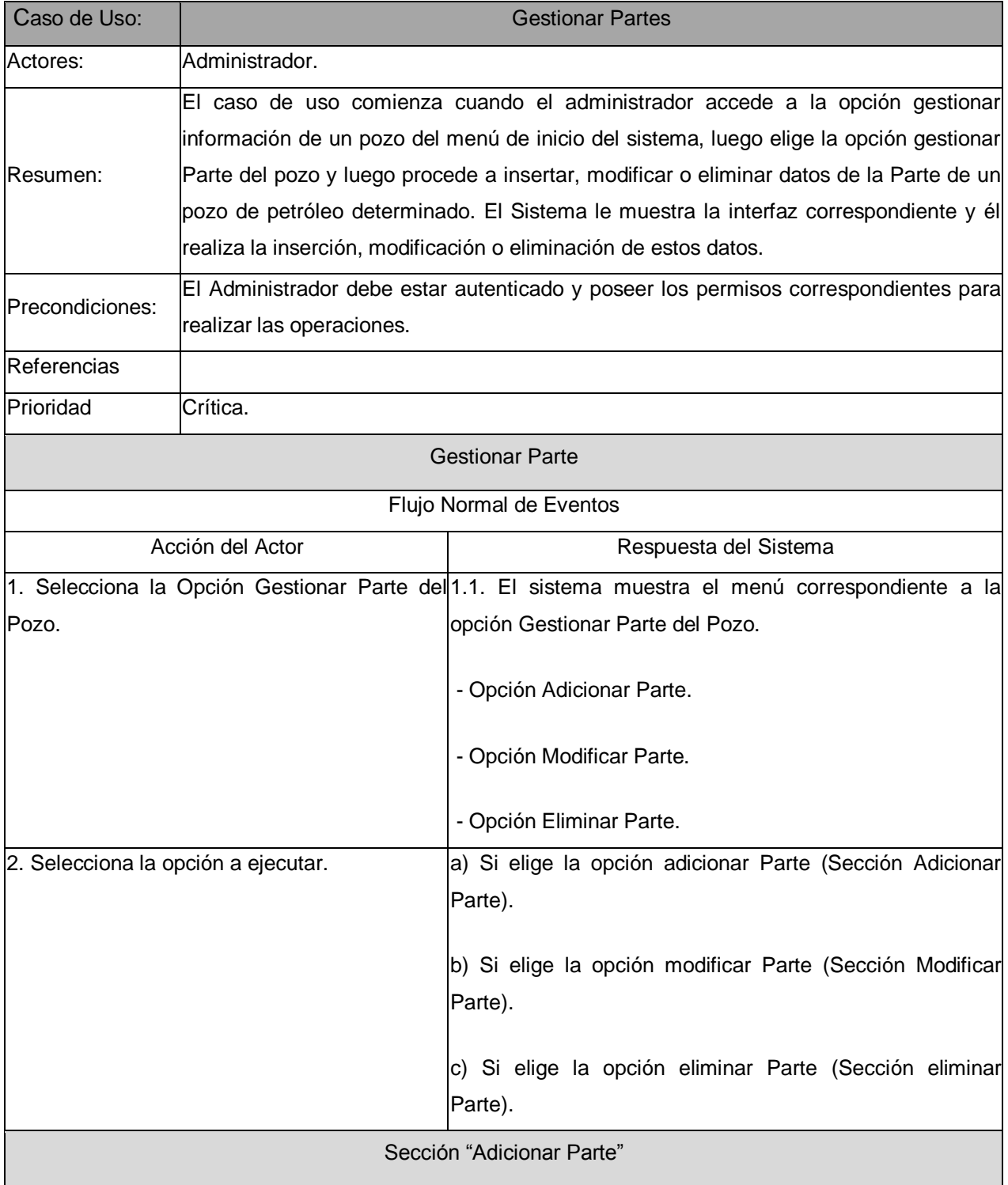

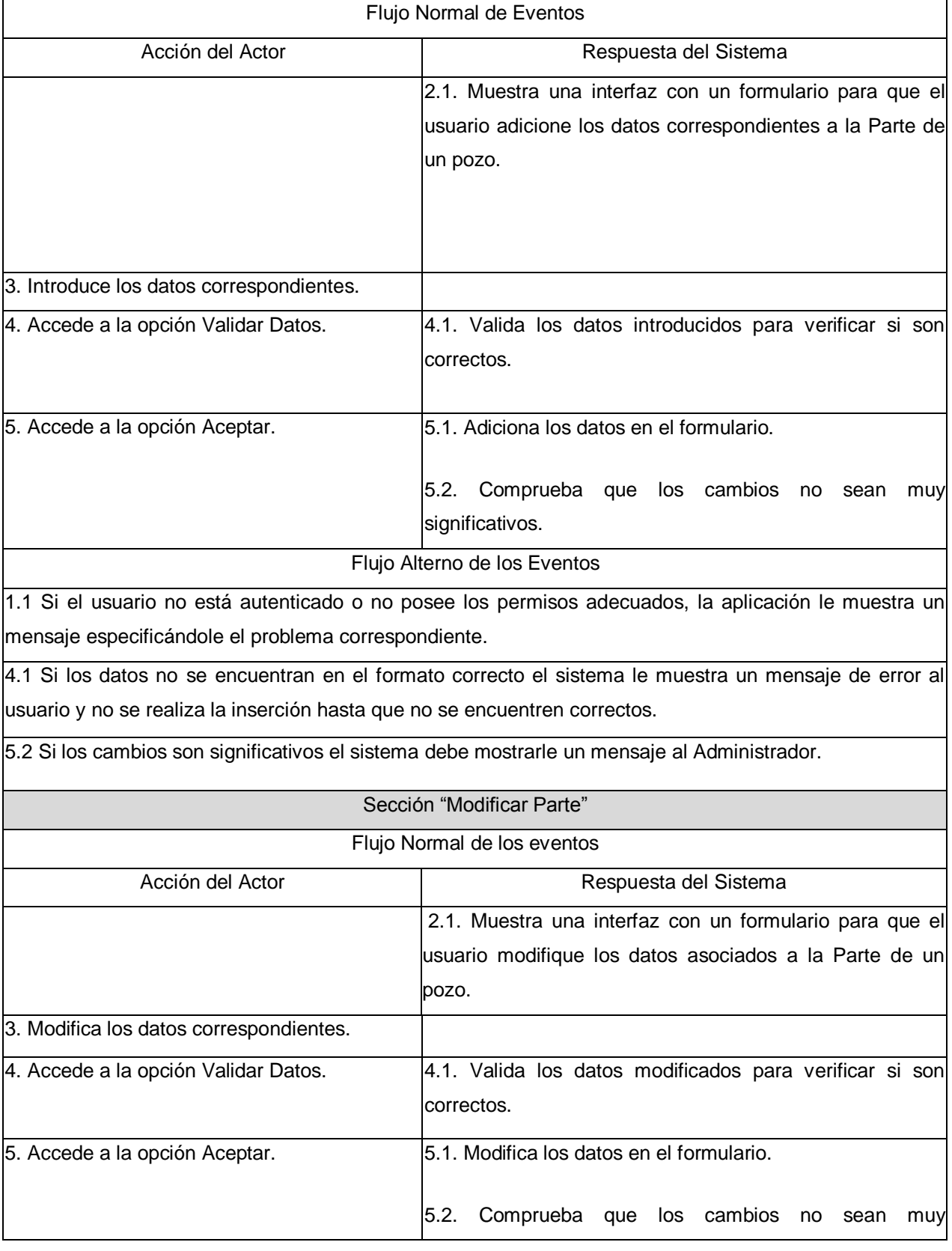

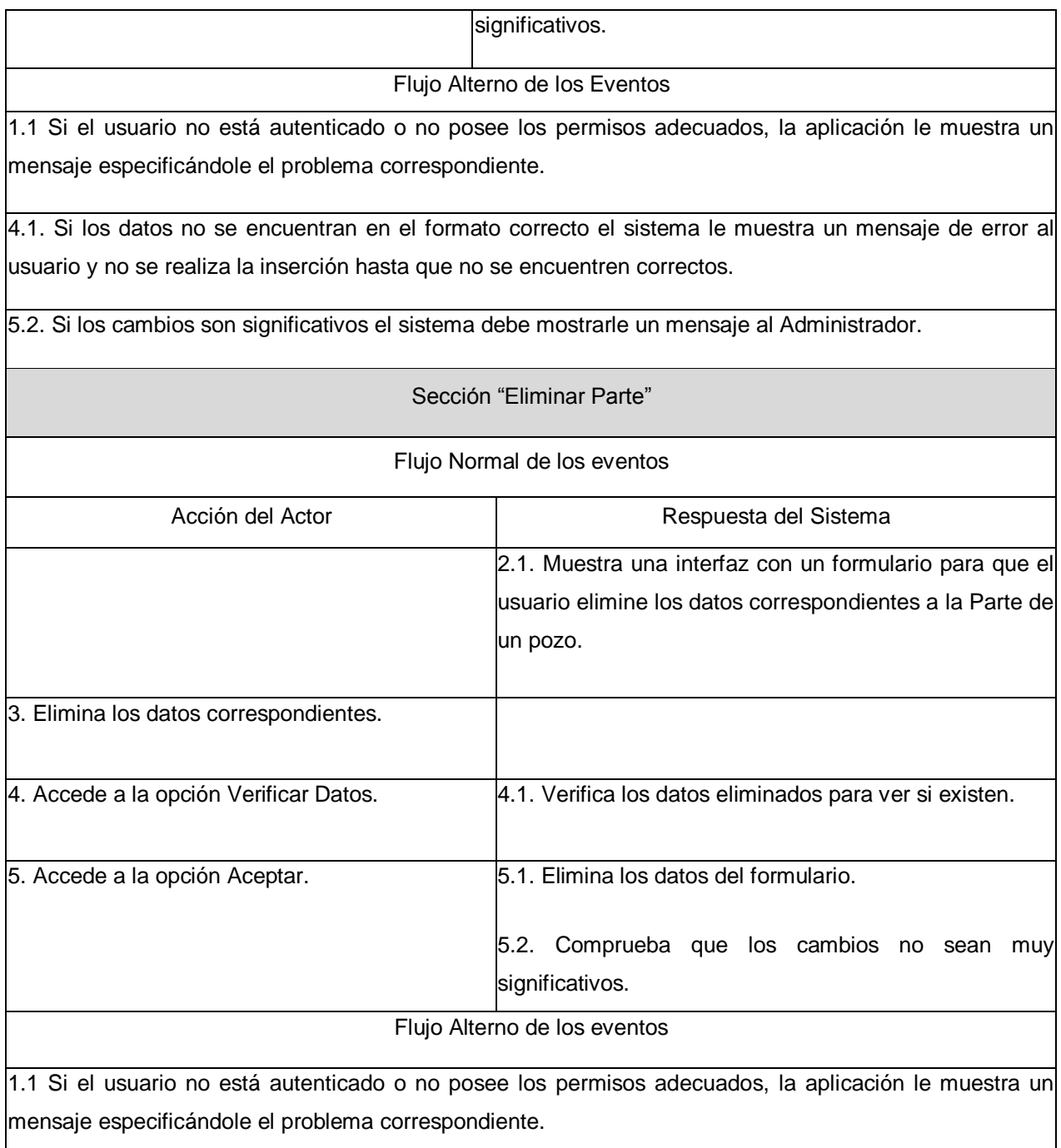

**Tabla 11:** Descripción del Caso de Uso Gestionar Partes.

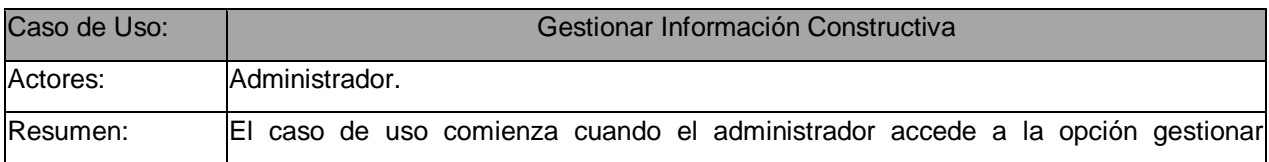

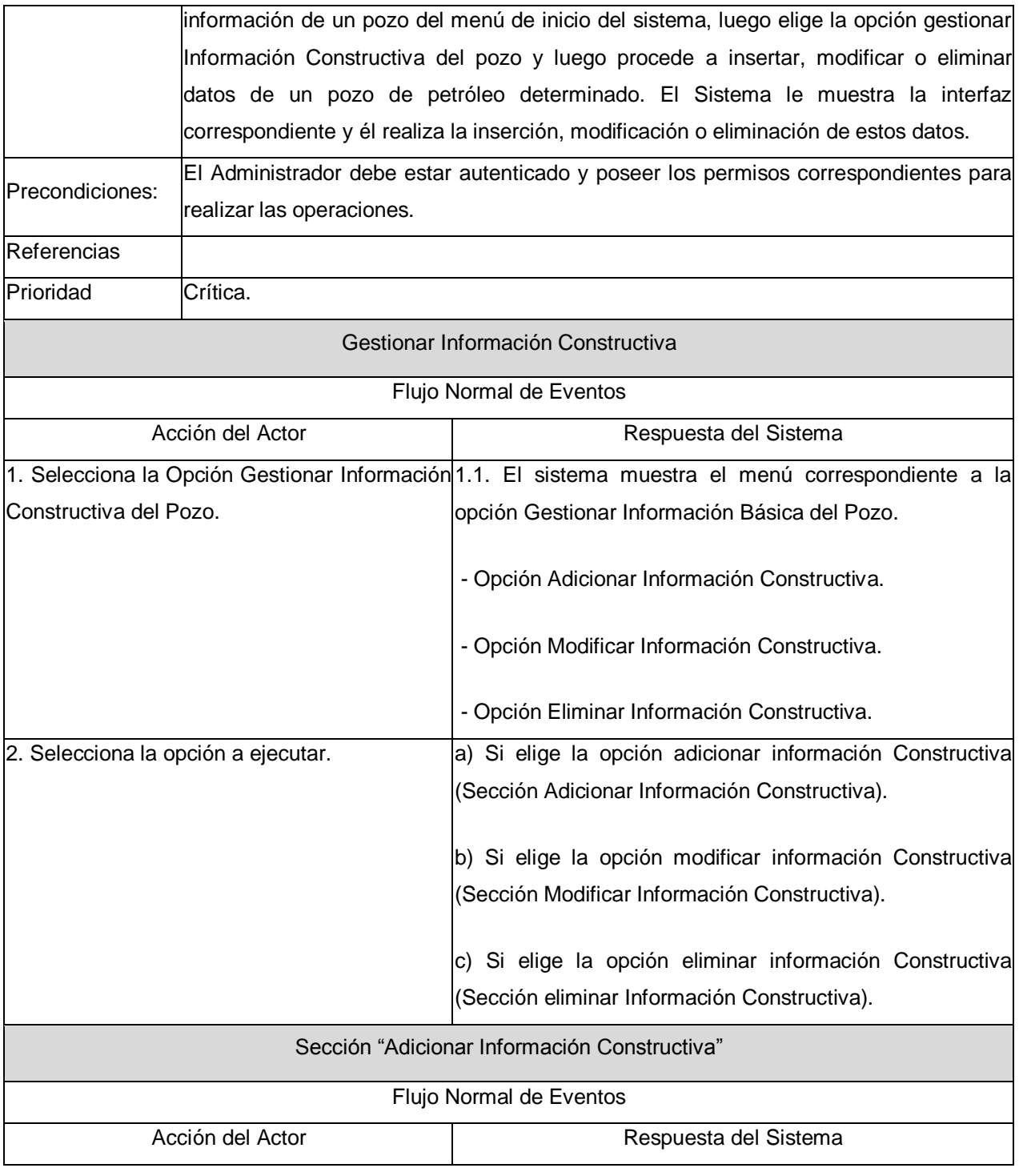

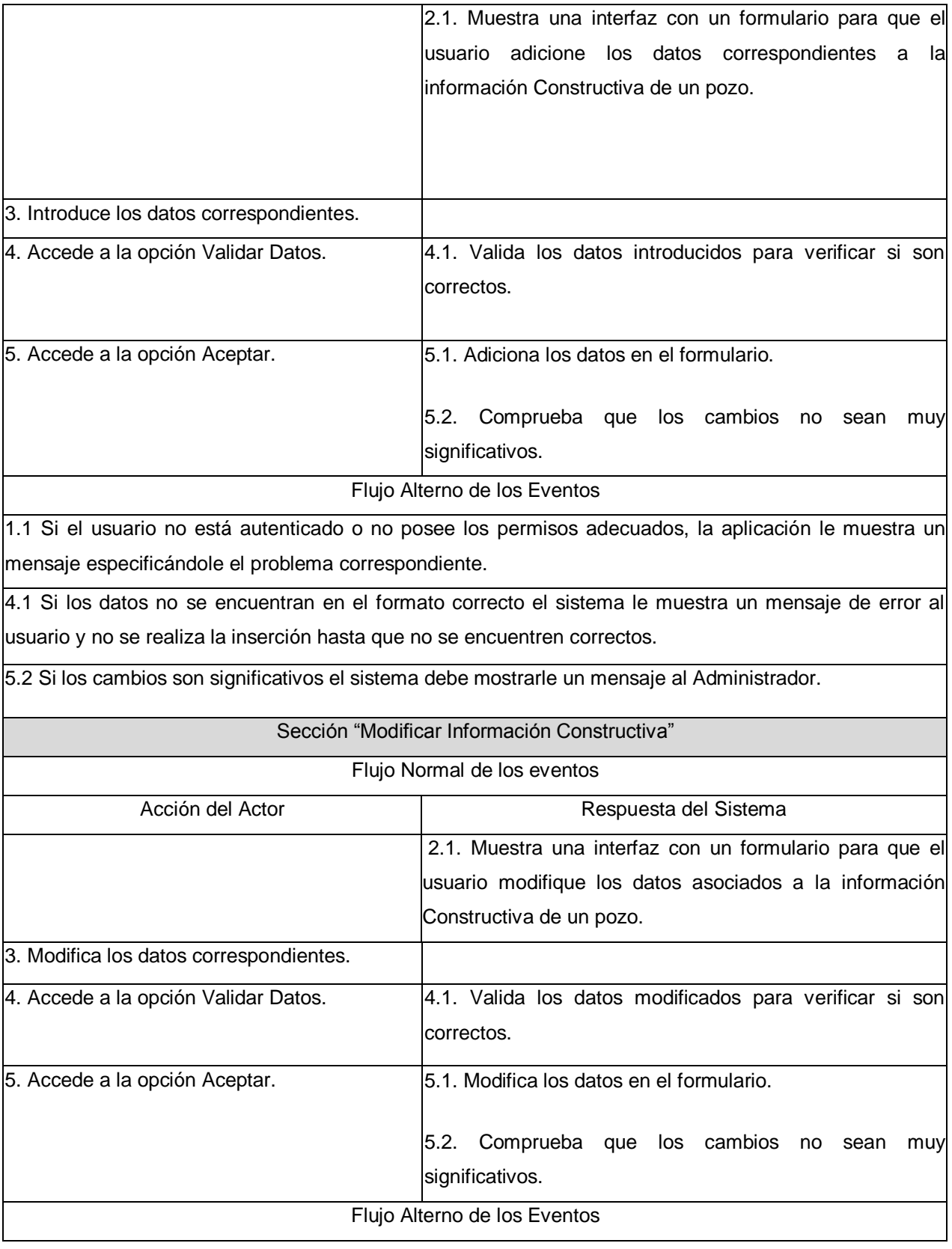

1.1 Si el usuario no está autenticado o no posee los permisos adecuados, la aplicación le muestra un mensaje especificándole el problema correspondiente.

4.1. Si los datos no se encuentran en el formato correcto el sistema le muestra un mensaje de error al usuario y no se realiza la inserción hasta que no se encuentren correctos.

5.2. Si los cambios son significativos el sistema debe mostrarle un mensaje al Administrador.

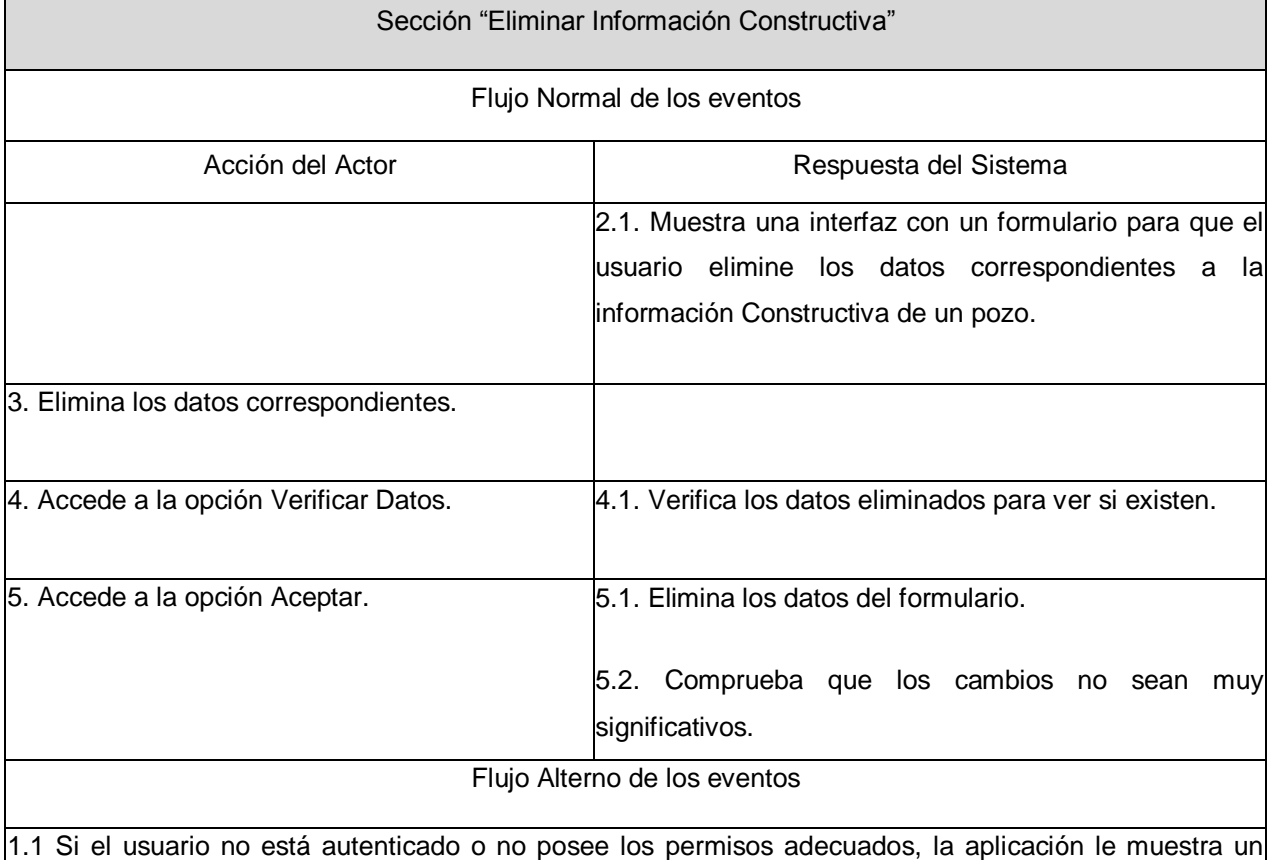

mensaje especificándole el problema correspondiente.

**Tabla 12:** Descripción del Caso de Uso Gestionar Información Constructiva.

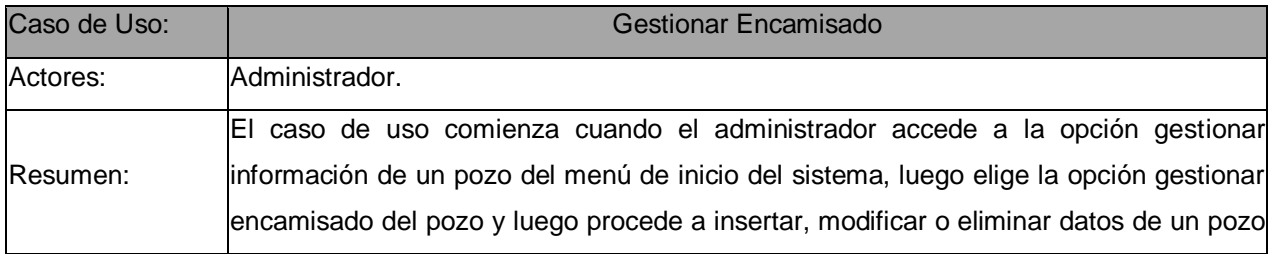

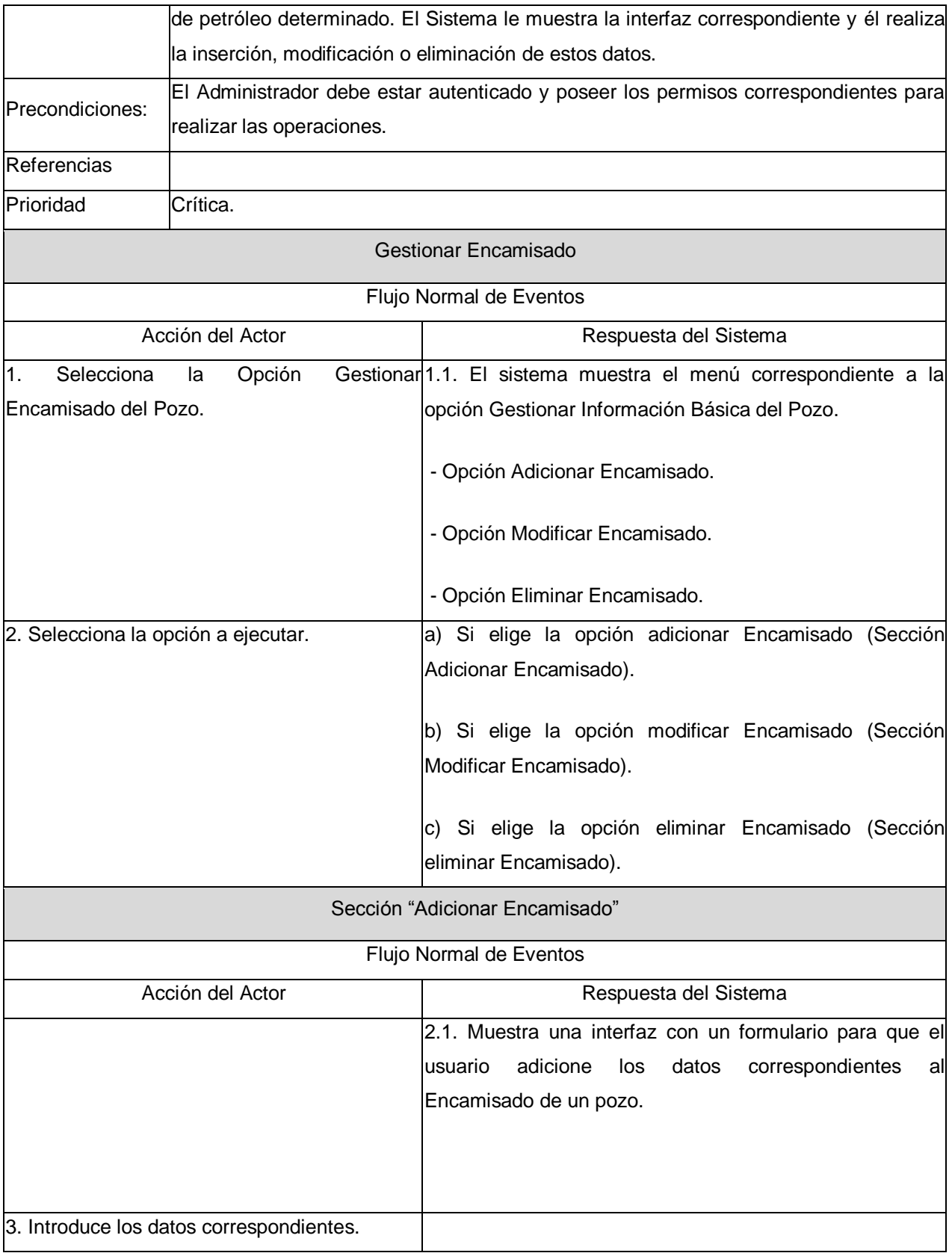

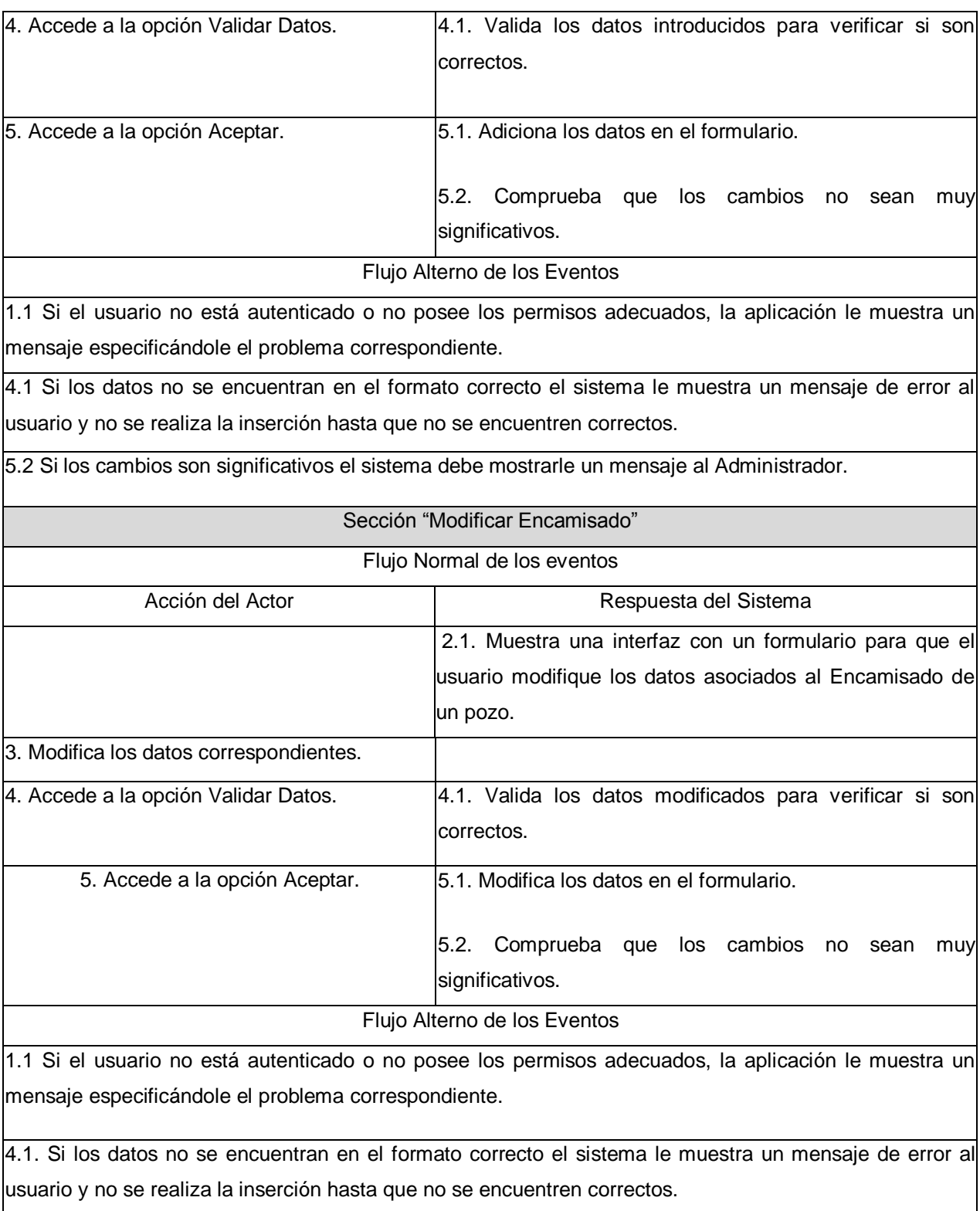

5.2. Si los cambios son significativos el sistema debe mostrarle un mensaje al Administrador.

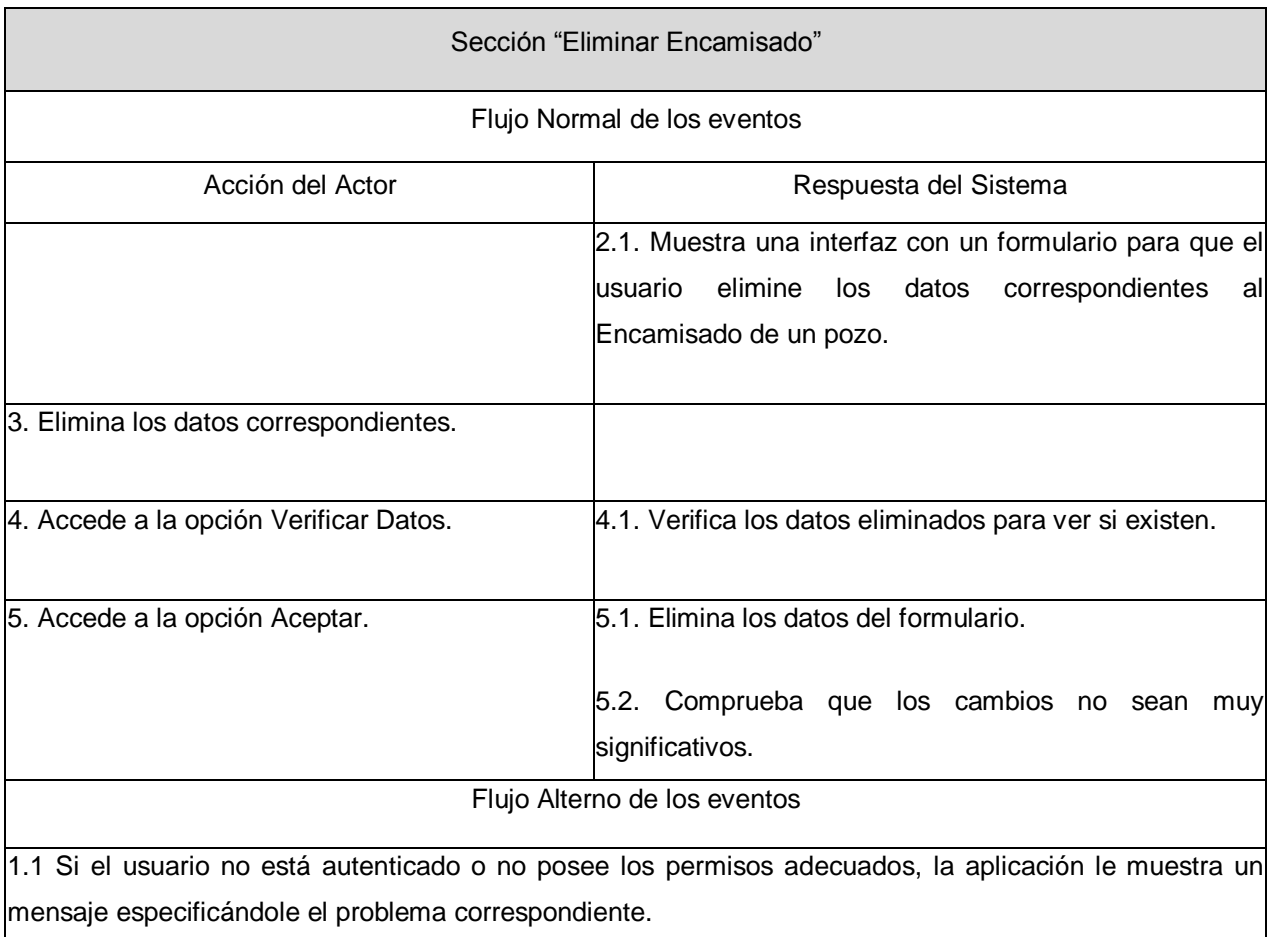

**Tabla 13:** Descripción del Caso de Uso Gestionar Encamisado.

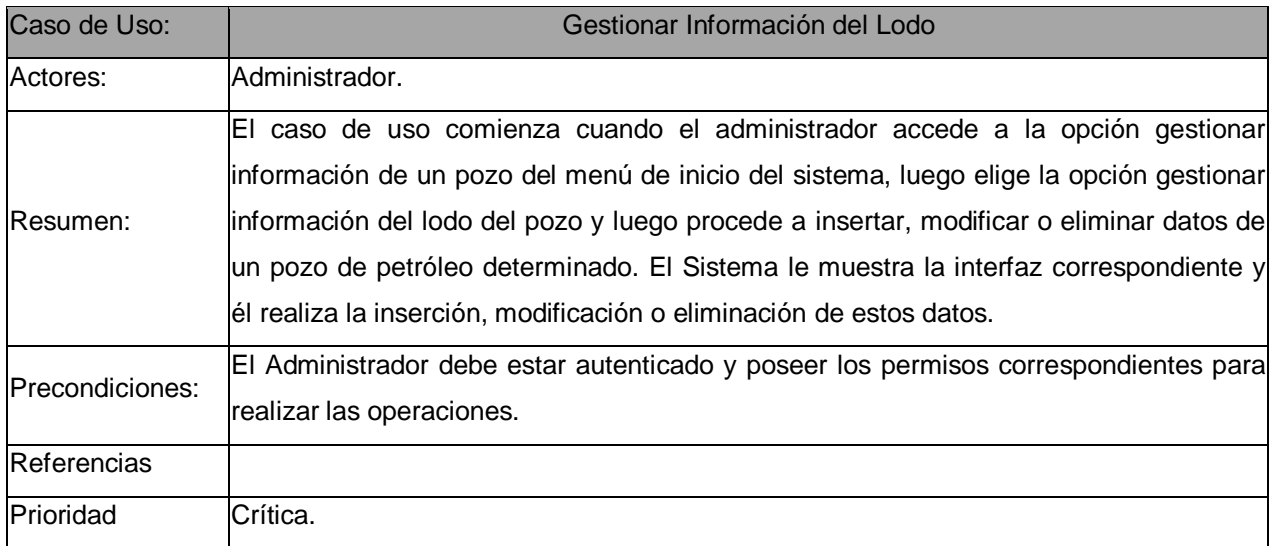

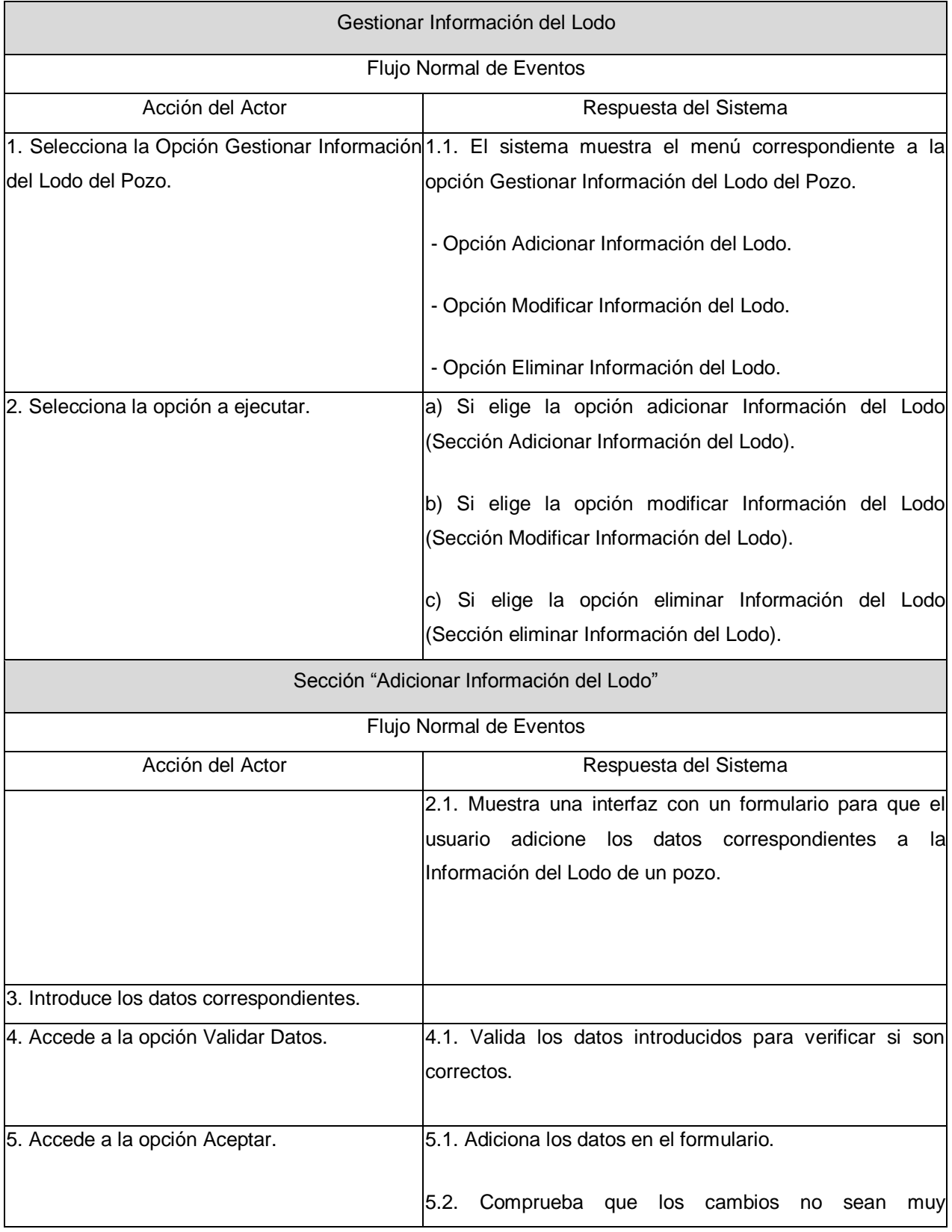

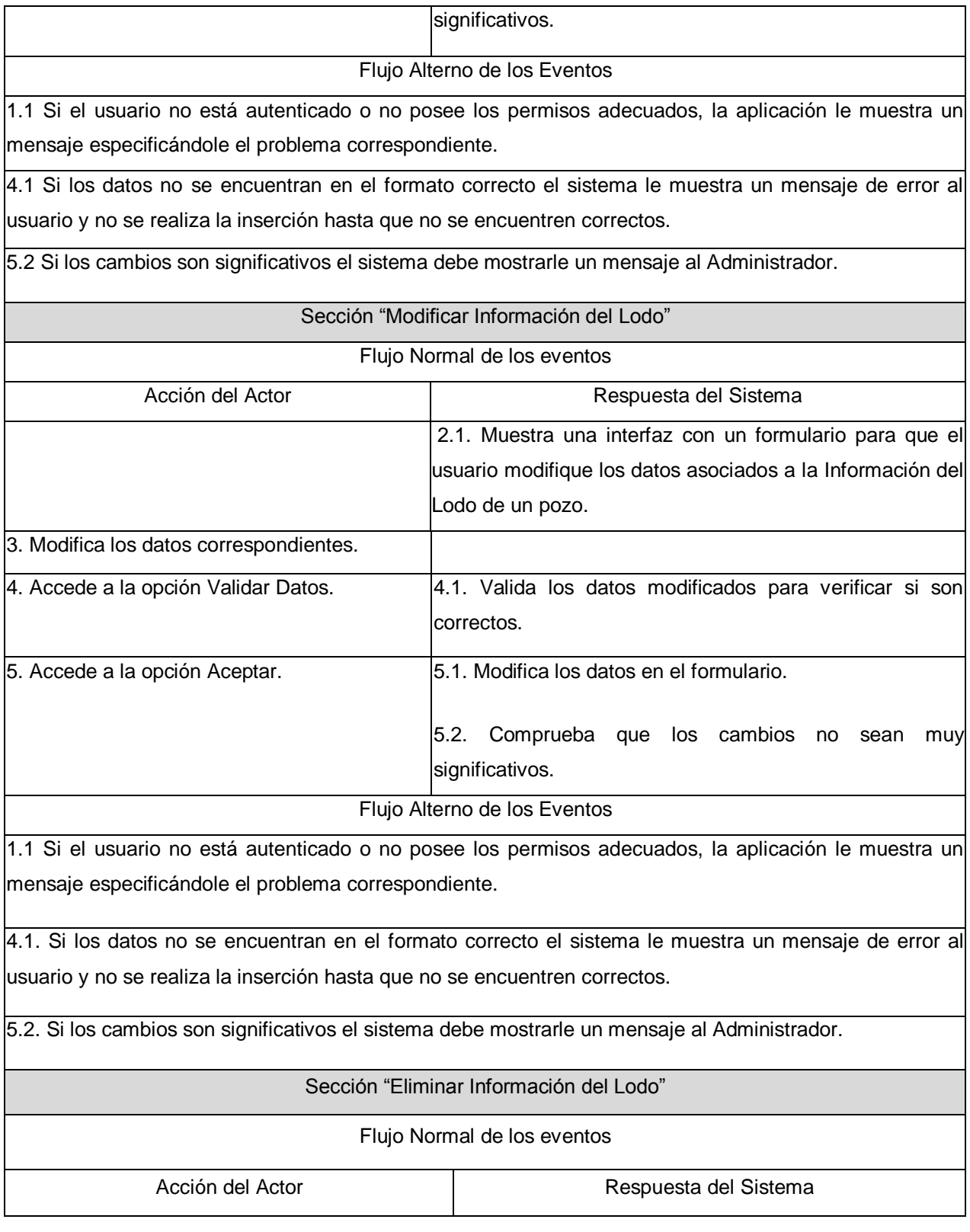

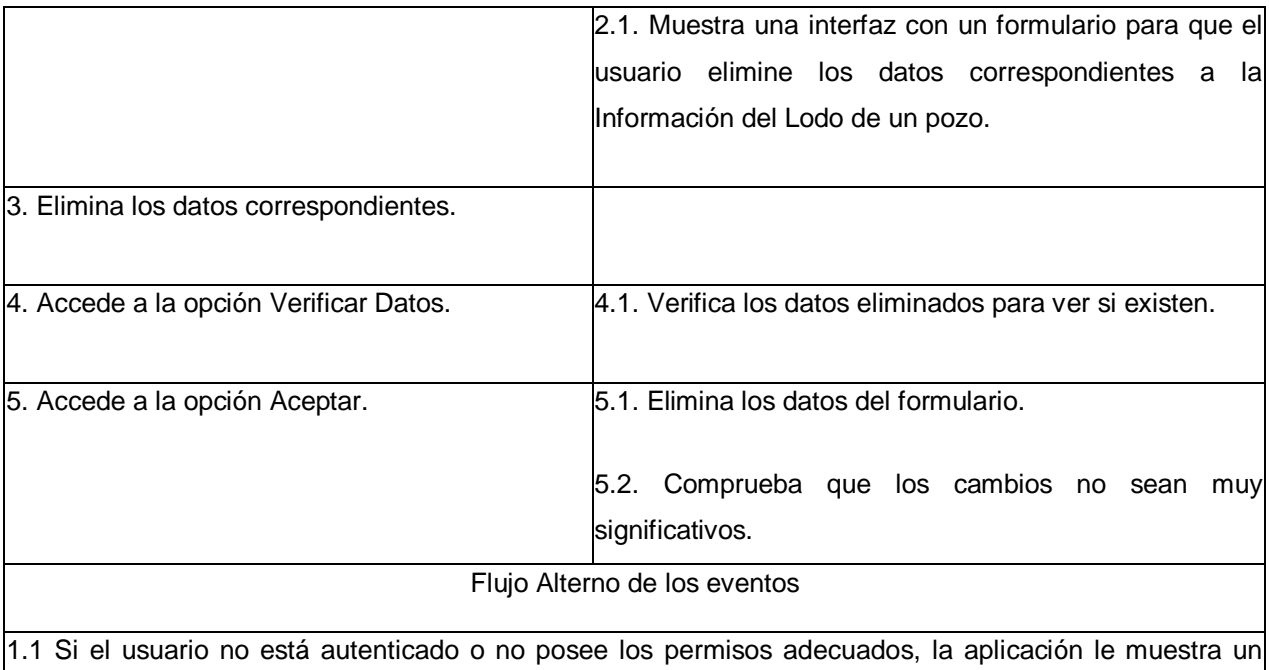

mensaje especificándole el problema correspondiente.

**Tabla 14:** Descripción del Caso de Uso Gestionar Información del Lodo.

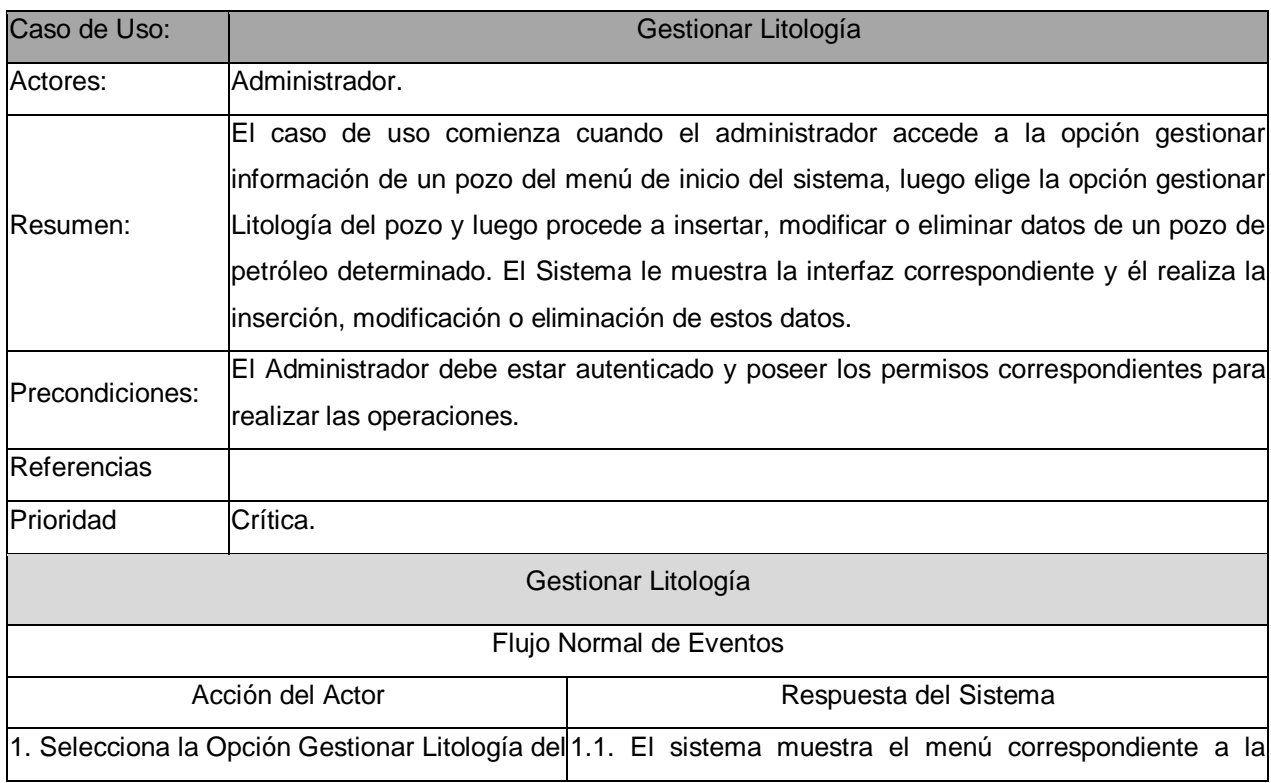

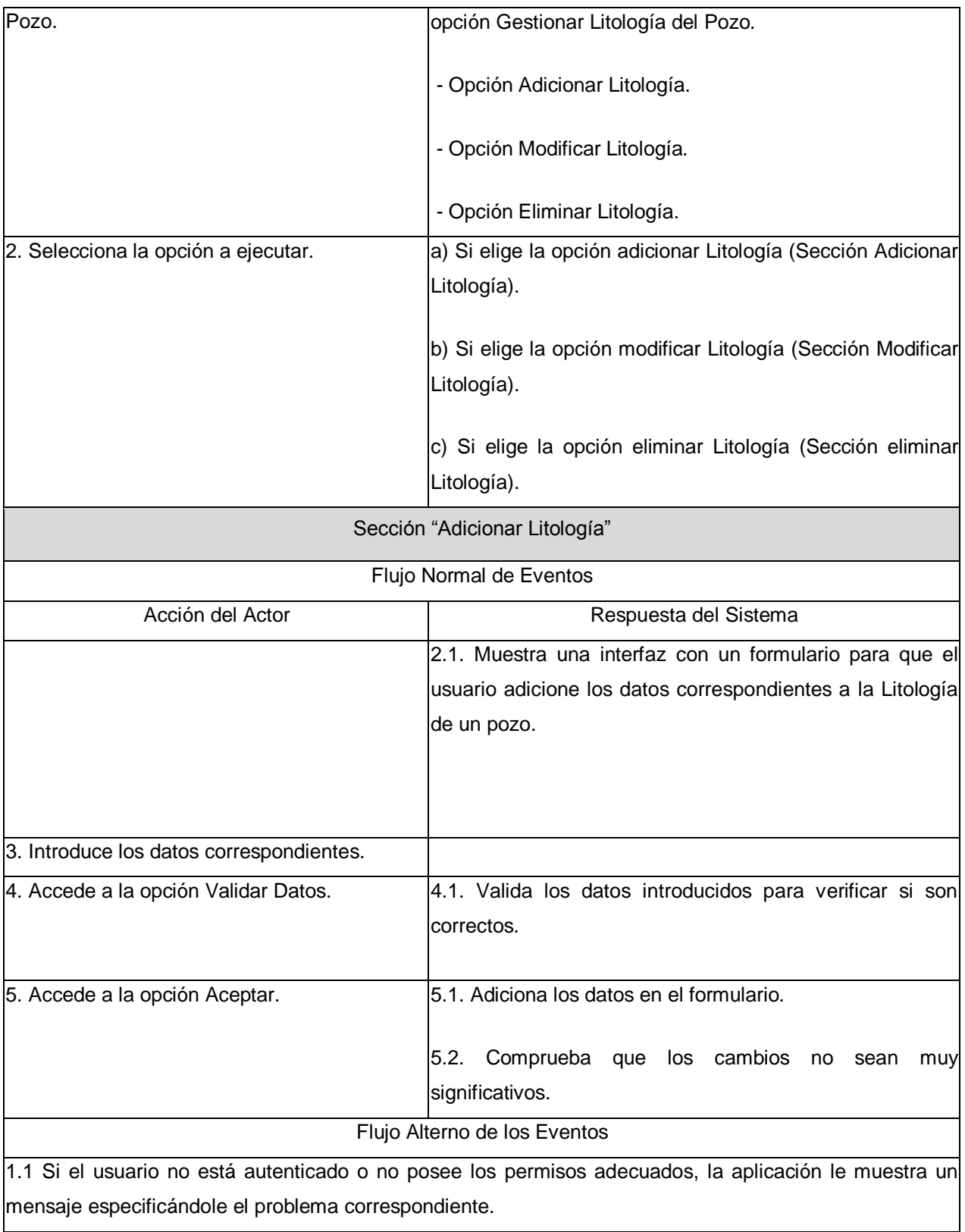

4.1 Si los datos no se encuentran en el formato correcto el sistema le muestra un mensaje de error al usuario y no se realiza la inserción hasta que no se encuentren correctos.

5.2 Si los cambios son significativos el sistema debe mostrarle un mensaje al Administrador.

#### Sección "Modificar Litología"

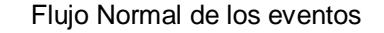

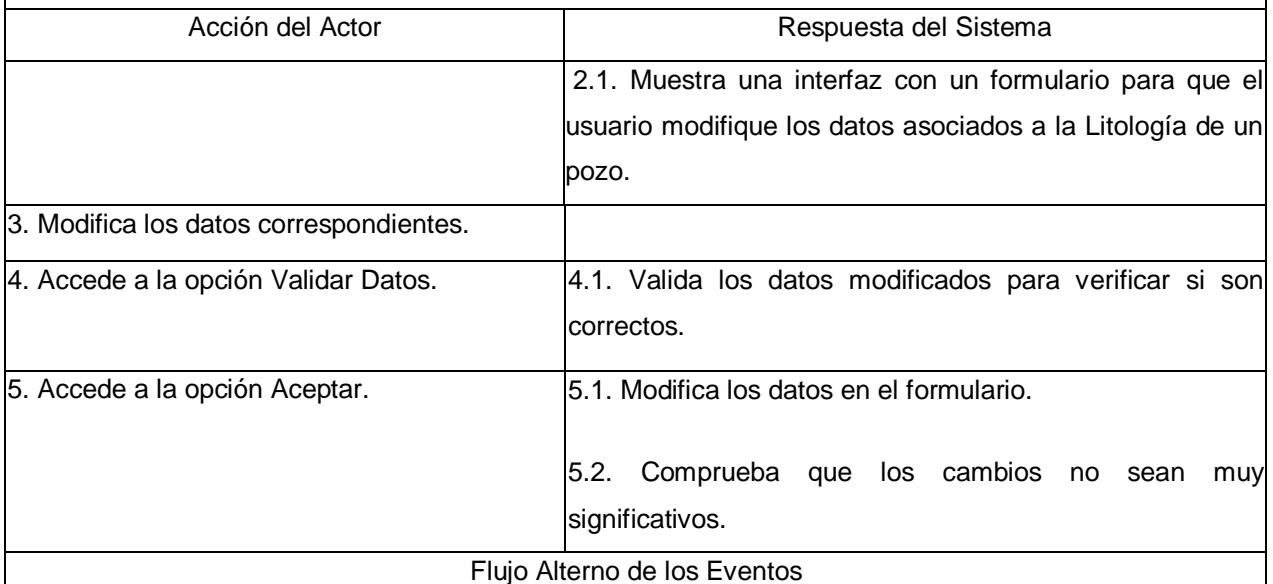

1.1 Si el usuario no está autenticado o no posee los permisos adecuados, la aplicación le muestra un mensaje especificándole el problema correspondiente.

4.1. Si los datos no se encuentran en el formato correcto el sistema le muestra un mensaje de error al usuario y no se realiza la inserción hasta que no se encuentren correctos.

5.2. Si los cambios son significativos el sistema debe mostrarle un mensaje al Administrador.

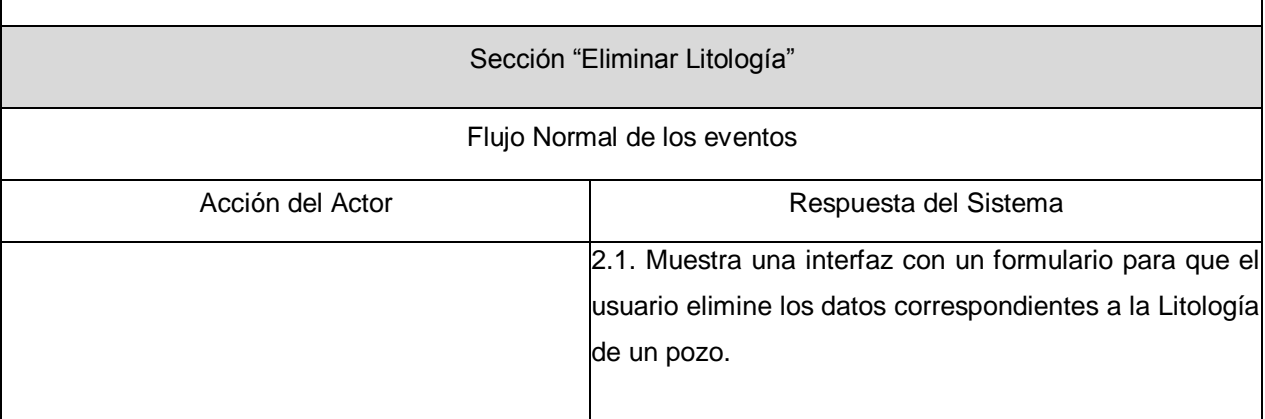

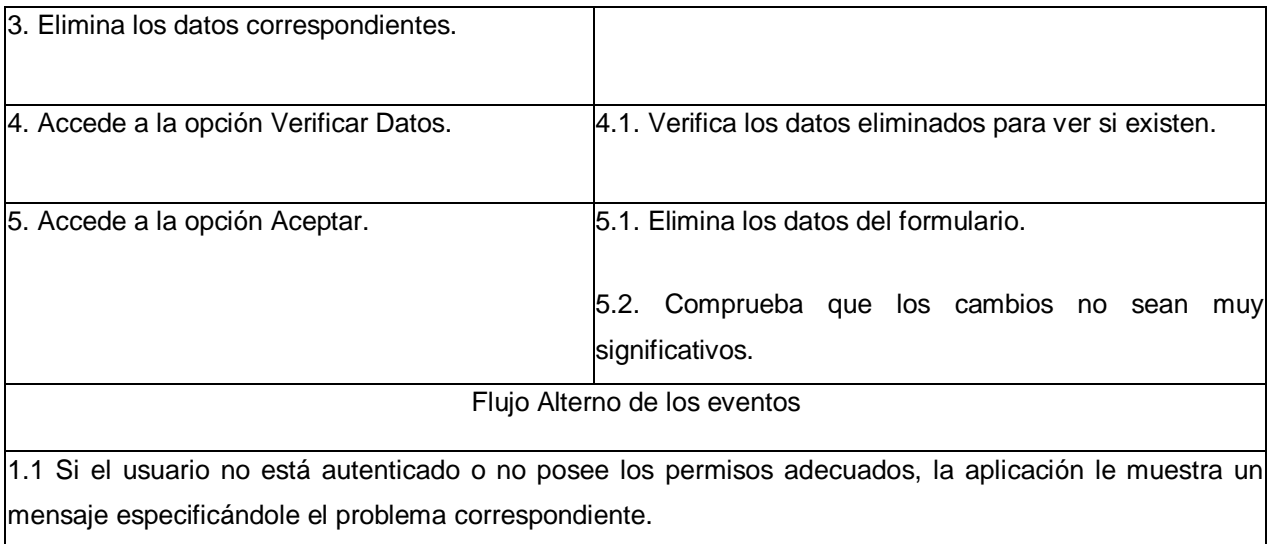

**Tabla 15:** Descripción del Caso de Uso Gestionar Litología.

#### **3.5 Conclusiones.**

En este capítulo, partiendo de la identificación y comprensión de los procesos de negocio, se definieron las principales funcionalidades y requerimientos que debe tener el sistema a diseñar, estructurándose en casos de uso. Se elaboró el diagrama de casos de uso del negocio y del sistema y se describieron textualmente cada uno de los casos de uso identificados.

### **Capítulo 4 "Construcción de la Solución Propuesta"**

#### **4.1. Introducción.**

En este capítulo se muestran a través de los diagramas de clases del análisis y del diseño los resultados arrojados durante el Análisis y Diseño del sistema, además se especifican los aspectos que se tubieron en cuenta para realizar el diseño gráfico del sistema (interfaz), se representa el Diagrama de Clases Persistentes de la Base de Datos y se describen los Diagramas de Despliegue y de Componentes.

#### **4.2 Modelo de Análisis.**

El objetivo principal del flujo de trabajo del análisis consiste en obtener una visión a partir de lo que ejecuta el sistema, de modo que sólo importan los requisitos funcionales establecidos con anterioridad. Las actividades de análisis se desarrollan para facilitar la entrada al diseño, por lo que se convierten en el primer paso para obtener una aproximación conceptual, donde una vez comprendido los requisitos a este nivel, se trabaja para lorar el cumplimiento de los requisitos funcionales y no funcionales.

#### **4.2.1 Diagrama de Clases del Análisis.**

Un diagrama de clases del análisis representa los conceptos generales en un dominio del problema, se representan los sucesos tal y como suceden en el mundo real, o sea de una forma más comprensible y no de la implementación automatizada de estos.

A continuación se muestran los Diagramas de Clases del Análisis de los Casos de Uso:

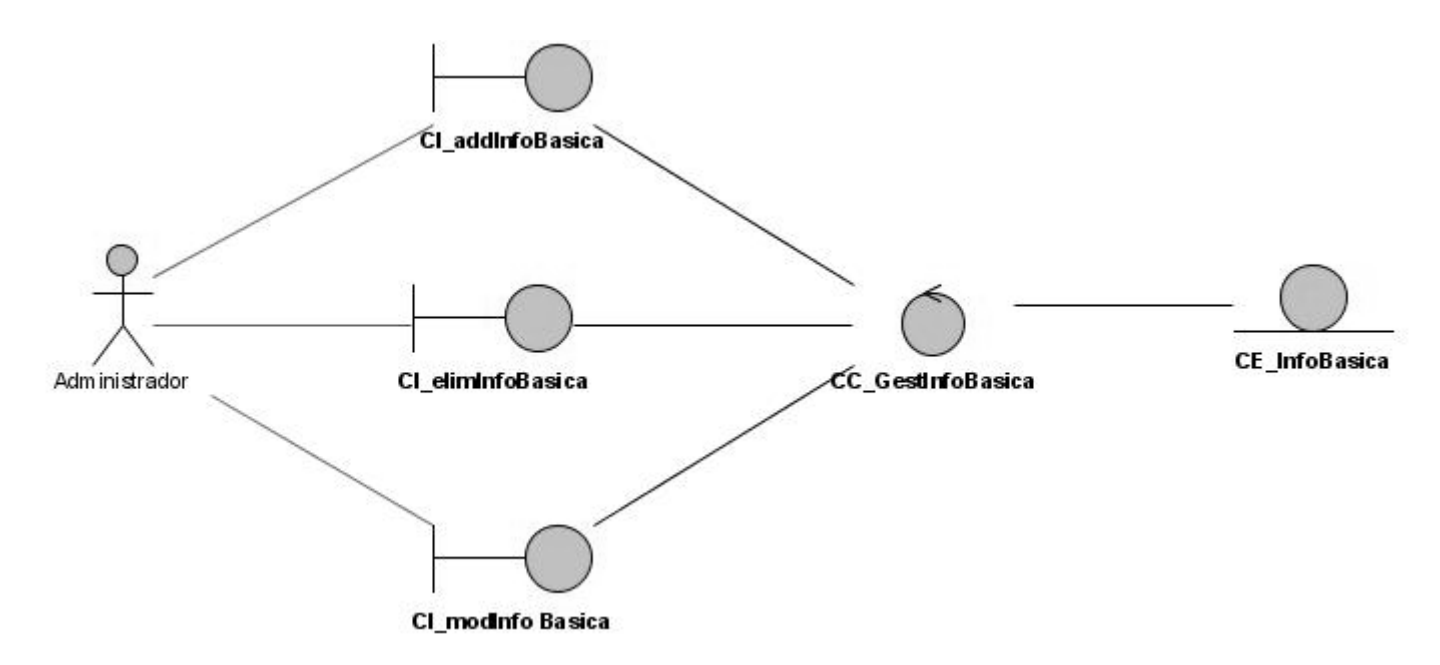

**Figura 8:** Diagrama de Clases del Análisis del Caso de Uso Gestionar Información Básica de un Pozo.

**NOTA 1 :** El resto de los Diagramas de Clases del Análisis correspondientes a los demás Casos de Uso se encuentran en el **Anexo 1**.

#### **4.2.2 Diagramas de Interacción.**

Los diagramas de secuencia y colaboración (diagramas de interacción) son diagramas utilizados para modelar los aspectos dinámicos de un sistema y para construir sistemas ejecutables por medio de ingeniería directa e inversa.

Los Diagramas de Secuencia son diagramas que muestran interacciones entre los objetos durante un tiempo específico. Representan los objetos y mensajes según se suceden en el tiempo.

A continuación se muestran los Diagramas Interacción del Análisis dividido en secciones dentro de los Casos de Uso:

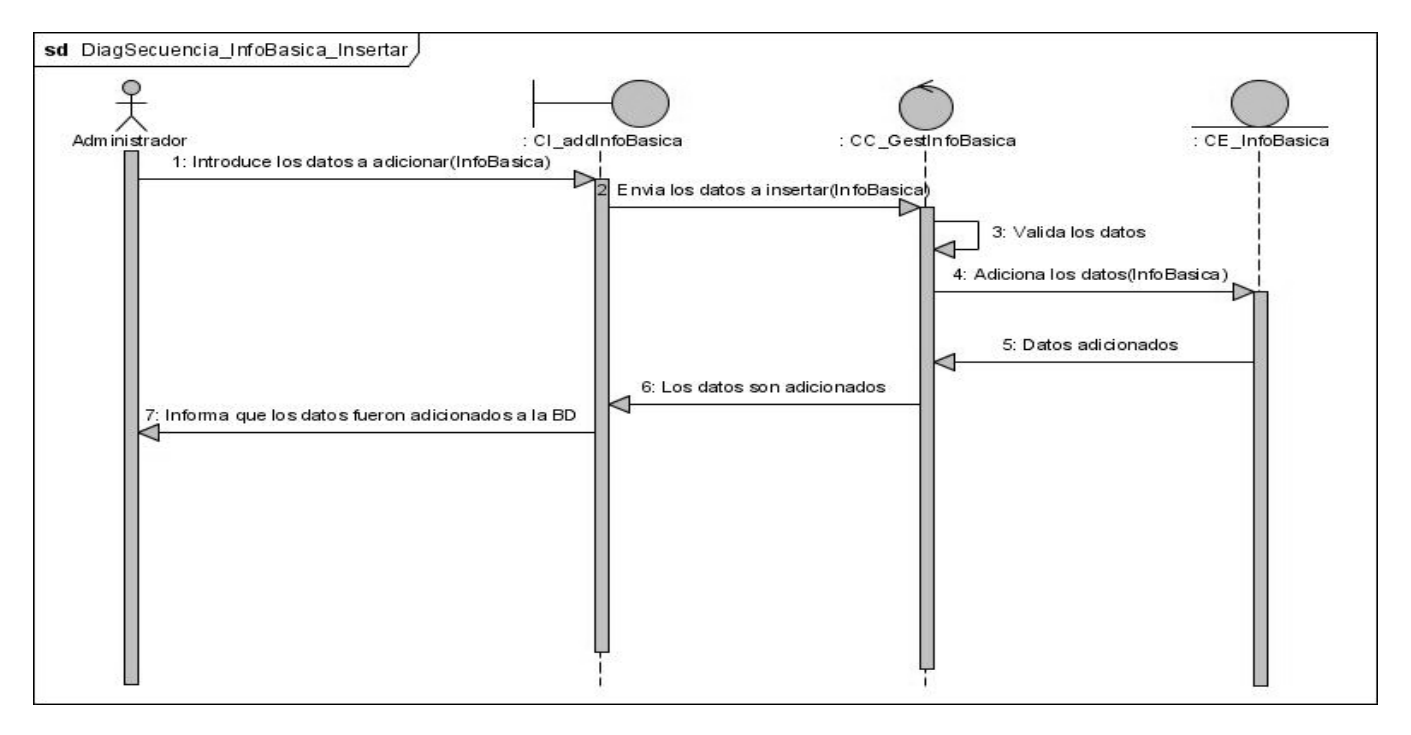

**Figura 9:** Diagrama de Secuencia del Caso de Uso Gestionar Información Básica correspondiente a la Sección Adicionar Información Básica.

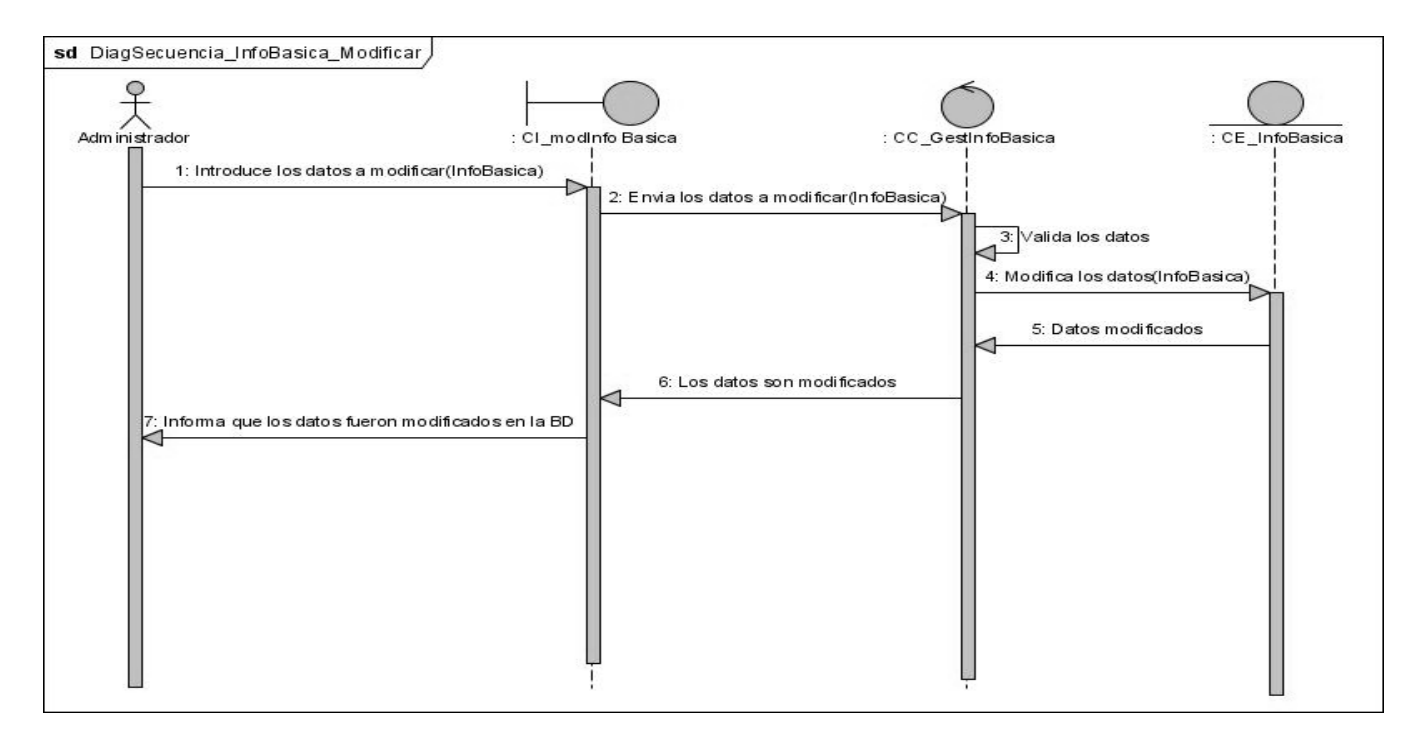

**Figura 10:** Diagrama de Secuencia del Caso de Uso Gestionar Información Básica correspondiente a la Sección Modificar Información Básica.

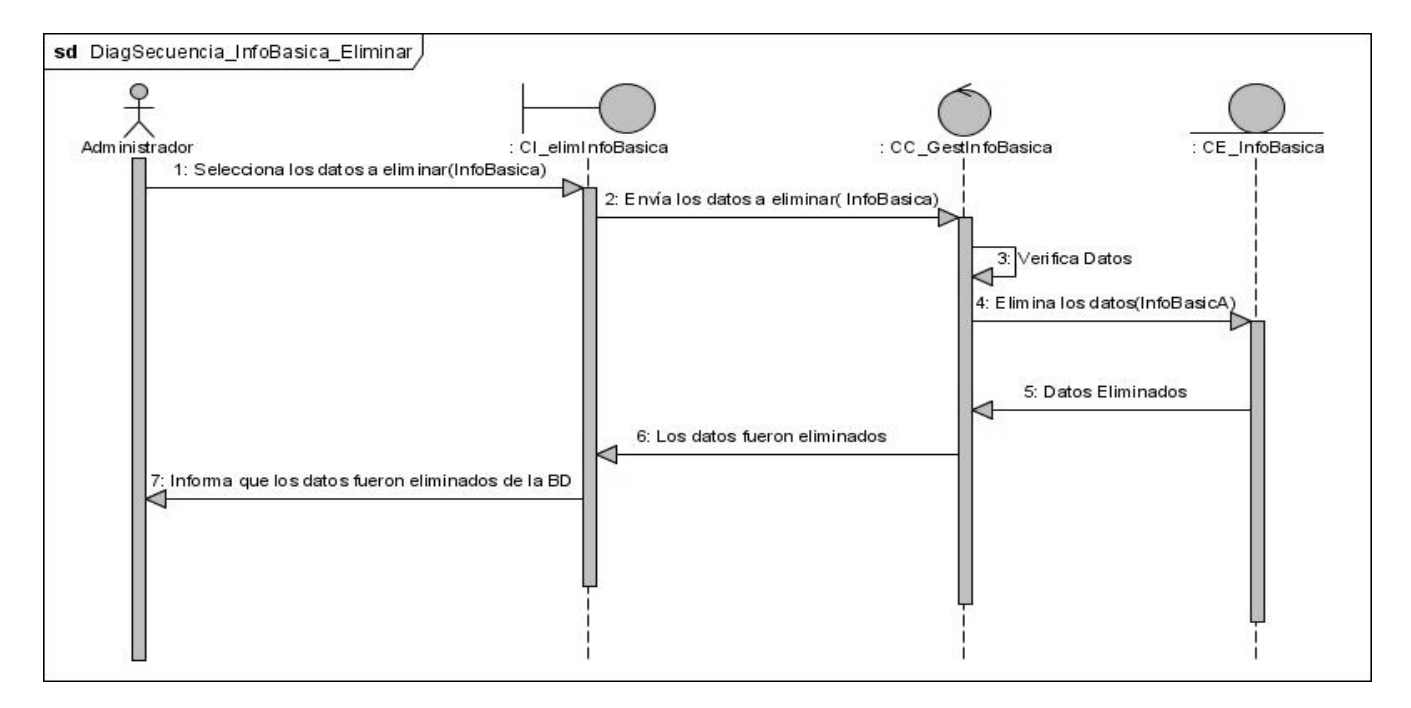

**Figura 11:** Diagrama de Secuencia del Caso de Uso Gestionar Información Básica correspondiente a la Sección Eliminar Información Básica.

**NOTA 2 :** El resto de los Diagramas de Secuencia del Análisis correspondientes a los demás Casos de Uso y divididos por secciones se encuentran en el **Anexo 2**.

#### **4.3 Modelo de Diseño.**

Mediante el diseño se realiza un estudio detallado del análisis, se tienen en cuenta los requisitos no funcionales que debe cumplir el producto, que no es más que ver cómo cumple el sistema sus objetivos y considerando además el entorno de implementación (Lenguaje de programación, plataforma, Sistemas heredados con los cuales interactuar, etc.).

Para la construcción del sub-sistema que se propone en la presente investigación se seleccionó un framework, esto implica que se realice el diseño del mismo a partir de la implementación arquitectónica que realiza dicho framework.

#### **4.3.1 Diagrama de Clases del Diseño.**

Durante el proceso del diseño de las clases se toman las propiedades que identifican como único al objeto y otras propiedades adicionales como datos que corresponden al objeto. Un Diagrama de Clases del Diseño muestra un conjunto de clases, interfaces y colaboraciones con sus relaciones estructurales y de herencia.

En el caso de las aplicaciones Web, representa las colaboraciones que ocurren entre las páginas, donde cada página lógica puede ser representada como una clase. En este tipo de aplicaciones son más importantes la modelación de la lógica y estado del negocio que los detalles de presentación.

A continuación se muestra una figura donde se representa el Diagrama de Clases del Diseño que incluye tres de los principales Casos de Uso del Sistema, se decidió realizarlo de esta forma, debido a la complejidad y extensión de la representación, que incluye además todos los componentes que contiene el Framework utilizado.

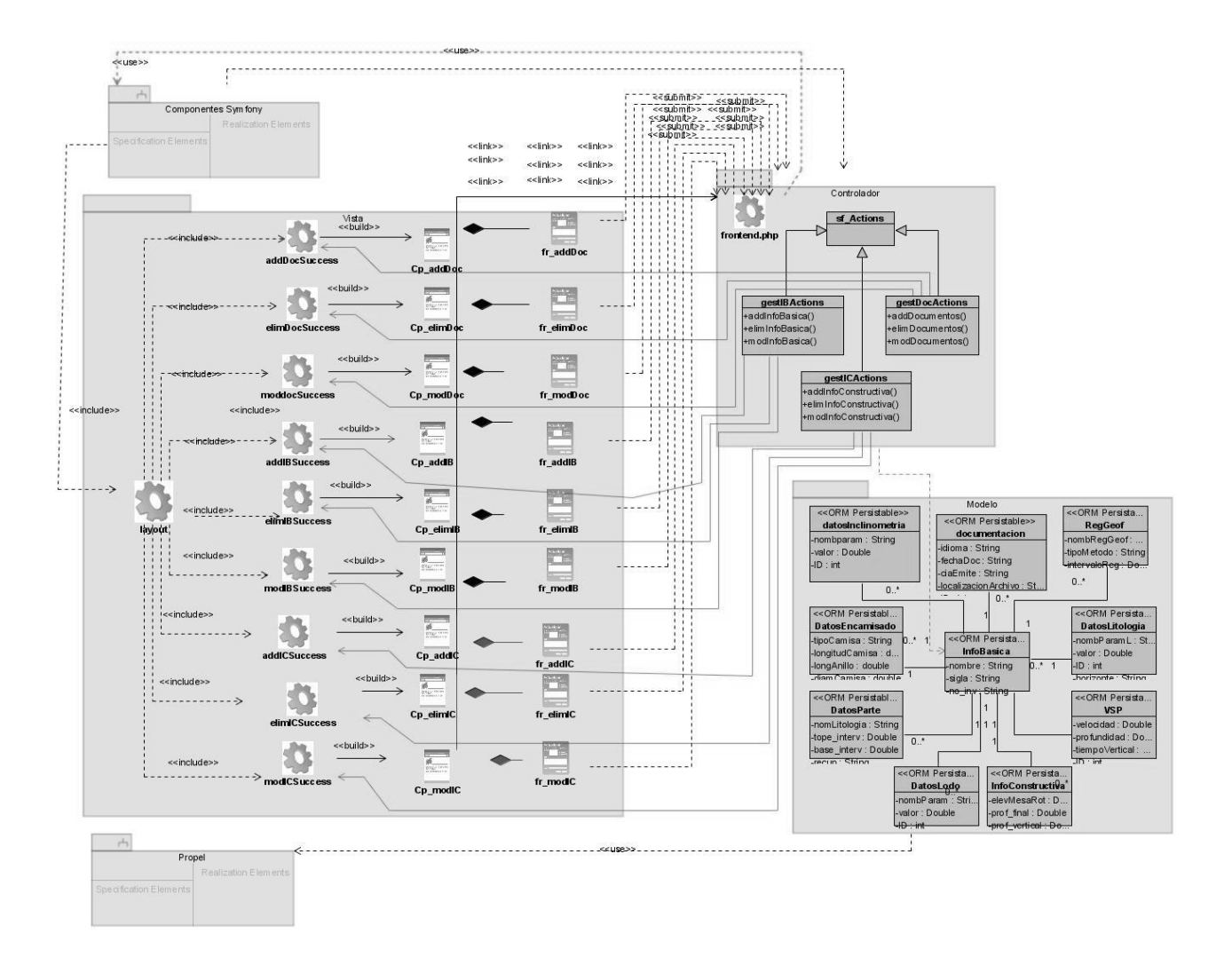

**Figura 12:** Diagrama de Clases del Diseño de los Casos de Uso Gestionar Información Básica, Gestionar Documentos y Gestionar Información Constructiva.

#### **4.4 Principios de Diseño.**

Existen principios básicos del diseño accesible de sitios web, que consisten fundamentalmente en crear páginas que se transformen correctamente y que ofrezcan su contenido de manera comprensible para facilitar la navegación por el sitio web.

La eficiencia en el diseño de un sitio web determina que este sea correctamente usado por el mayor número posible de usuarios. Lo más importante para hacer un sitio web accesible es comprender que las personas acceden a la Web de modos muy diferentes. Por tanto, un sitio web accesible deberá contener la información de tal forma que los usuarios puedan hacer uso de ella independientemente del hardware y los programas que estén usando.

Esto incluye no sólo la utilización de un lenguaje claro y simple, sino también proporcionar mecanismos comprensibles para navegar dentro de cada página y entre las páginas del sitio web. Al proporcionar herramientas de navegación e información orientativa en las páginas se maximizará la accesibilidad y la usabilidad del sitio web.

#### **4.4.1 Estándares de la Interfaz de la Aplicación.**

En la presente investigación se propone una interfaz que represente el sub-sistema para la gestión de información de pozos de petróleo, dicha interfaz estará en correspondencia con la arquitectura definida con anterioridad para su elaboración y con los prototipos establecidos por el proyecto productivo al que pertenece, debe representar los colores establecidos por la ONRM, incluyendo los logos e imágenes que representan la entidad. Se utilizarán los colores amarillo y el gris, alternando con otros contrastes de colores.

Se realizó una distribución específica del contenido del sitio, en busca de mantener uniformidad y correspondencia con las demás aplicaciones diseñadas para otros módulos de la ONRM, el contenido se encuentra distribuido de la siguiente forma:

- El encabezado se encontrará en la parte superior de las páginas, se incluirá el logotipo de la ONRM y las opciones que representan funcionalidades generales de la aplicación tales como: Quienes Somos y Ayuda.
- $\triangleright$  El menú lateral se encuentra en la parte izquierda de la página y mostrará las opciones para realizar las operaciones específicas correspondientes a la gestión de información de pozos de petróleo
- Las operaciones se realizarán en el área central, que es donde más espacio se necesita para ejecutar las funcionalidades propias del sub-sistema y mostrar la información correspondiente.

#### **4.4.2 Concepción General de la Ayuda.**

En todas las páginas correspondientes al sitio se encontrará la opción para habilitar la ayuda, de manera tal que sea accesible realizar consultas desde cualquier punto de la navegación. En la ayuda se encontrará las definiciones de los conceptos principales relacionados con las operaciones que se realizan en el sub-sistema, con el objetivo de que el usuario de la aplicación obtenga un mejor entendimiento para el desarrollo de sus funciones.

#### **4.5 Diseño de la Base de Datos.**

Existen distintas formas de distribuir la información y representar las relaciones entre los datos en una base de datos, siempre con el objetivo de alcanzar la mayor organización posible de la misma. Los sistemas administradores de bases de datos convencionales emplean [modelos](http://www.monografias.com/trabajos/adolmodin/adolmodin.shtml) lógicos de bases de datos para realizar una distribución eficiente de las entidades, atributos y relaciones.

#### **4.5.1 Diagrama de Clases Persistentes.**

Un diagrama de clase persistentes muestra un conjunto de objetos capaces de mantener y almacenar su estado en un medio constante y permanente como una base de datos relacional.

A continuacion se muestra el Diagrama de Clases Persistentes del Sub-Sistema:

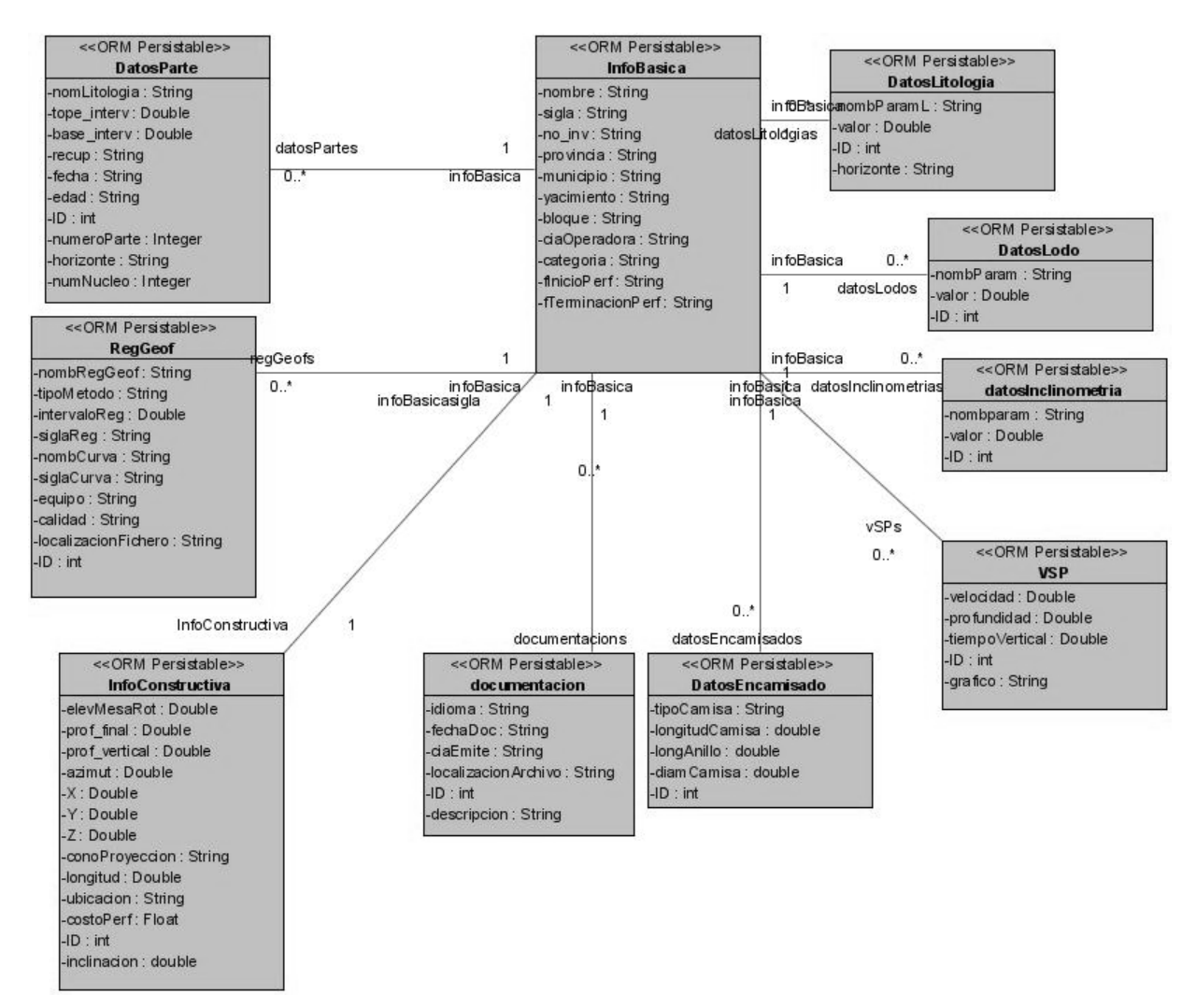

**Figura 13:** Diagrama de Clases Peristentes del sub-Sistema.

#### **4.5.2 Modelo Entidad-Relación.**

El modelo entidad-relación (E-R) es un modelo conceptual para el diseño de bases de datos. Los elementos esenciales de este modelo son las entidades, los atributos y las relaciones entre las entidades. Su objetivo es simplificar el diseño de bases de datos a partir de descripciones textuales de los requerimientos. Permite describir la realidad a través una serie de representaciones gráficas y sus descripciones.

A continuación se muestra el Modelo Entidad-Relación del Sub-Sistema.

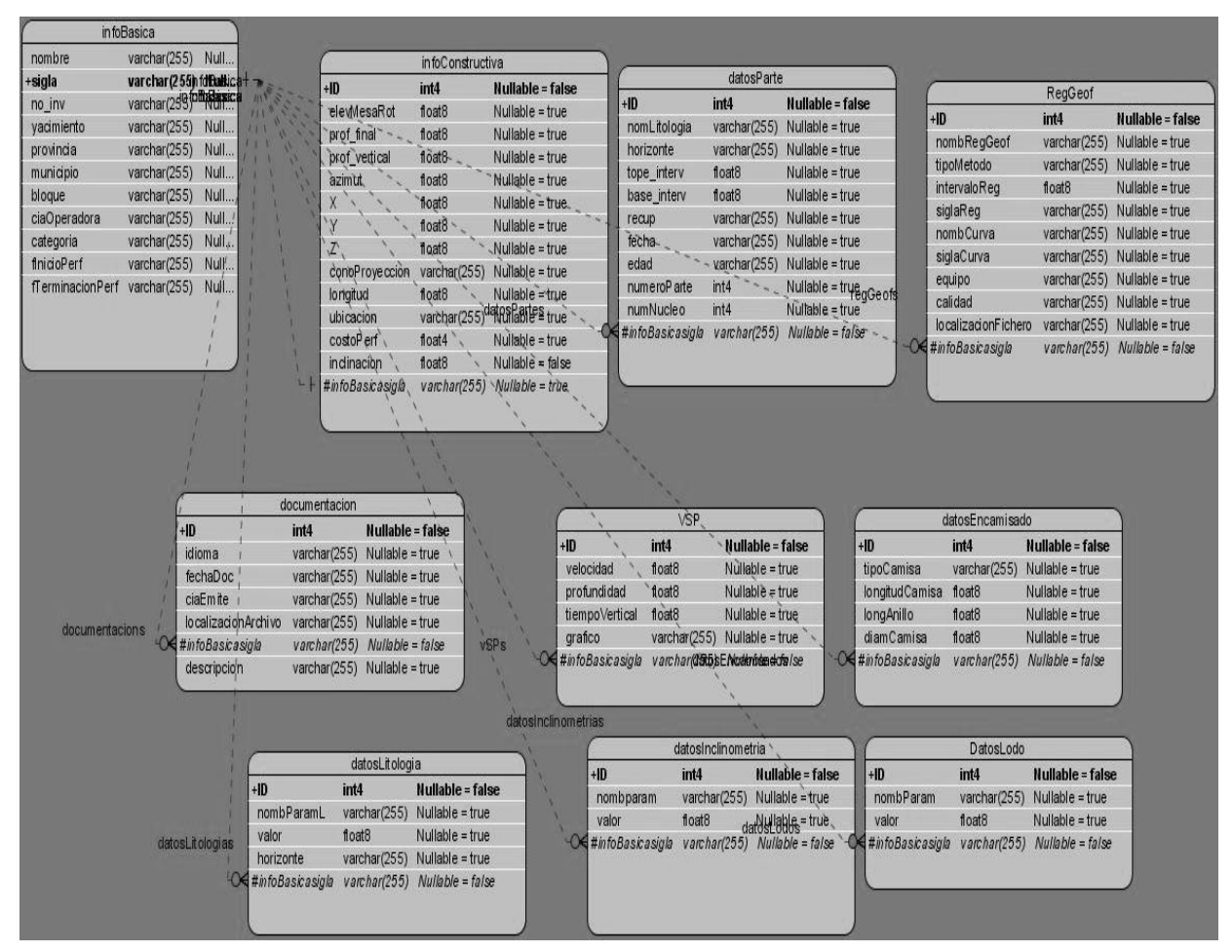

**Figura 14:** Modelo Entidad-Relación del Sub-Sistema.

#### **4.6 Generalidades de la Implementación.**

El flujo de trabajo de implementación comienza a partir de la obtención de los resultados arrojados durante la fase de diseño. Describe mediante componentes cómo son implementados los elementos del modelo de diseño y cómo estos se organizan de acuerdo a los nodos específicos en el modelo de despliegue.
Los diagramas de despliegue y componentes son artefactos que se generan en este flujo de trabajo y conforman el modelo de implementación, en ellos se describen los componentes a construir y su organización.

Las selecciones que se realizaron del modo de implementación del sub-sistema, el hardware a utilizar para el desarrollo del mismo y otros elementos importantes dentro del ciclo de desarrollo del software, se tomaron a partir de resultados obtenidos por otra investigación que se realizó dentro del PNICG.

#### **4.6.1 Modelo de Despliegue.**

Un diagrama de despliegue es un gráfico que muestra un conjunto de nodos relacionados a través de conexiones de comunicación y determinan las relaciones físicas entre los componentes de hardware y software en el sistema final.

Está compuesto por nodos que son elementos de procesamiento que deben contar con al menos un procesador, los dispositivos que son esteriotipos sin capacidad de procesamiento en el nivel de abstracción que se modela y los conectores que muestran el tipo de conector o protocolo utilizado entre el resto de los elementos del modelo.

Un diagrama de despliegue posibilita modelar la configuración de los elementos de procesamiento y sus conexiones y se visualiza la distribución de los componentes de software en los nodos físicos.

A continuación se muestra el Modelo de Despliegue del Sub-Sistema.

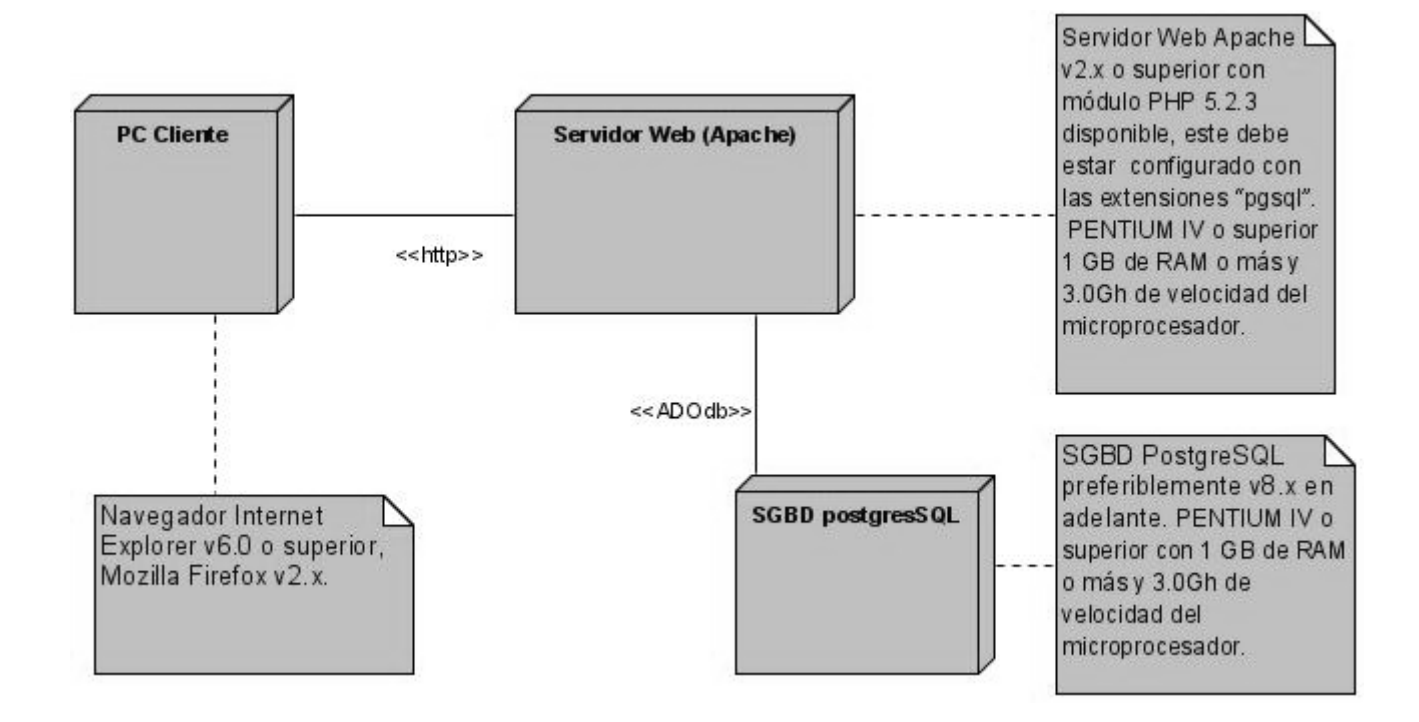

**Figura 15:** Modelo de Despliegue del Sub-Sistema.

#### **4.6.2 Diagrama de Componentes.**

Un diagrama de componentes está compuesto por paquetes que agrupan un conjunto de componentes ya sean estos de código fuente, binarios o ejecutables. Para su correcta representación se tienen en cuenta los requisitos relacionados con la facilidad de desarrollo, la gestión del software, la reutilización, y las restricciones impuestas por los lenguajes de programación y las herramientas utilizadas en el desarrollo.

A continuación se muestra el Modelo de Componentes del Sub-Sistema donde se modelan los Casos de Usos del Sistema Gestionar Información Básica, Gestionar Documentos y Gestionar Información Constructiva, se realiza de esta forma para minimizar la complejidad y abstracción de su representación.

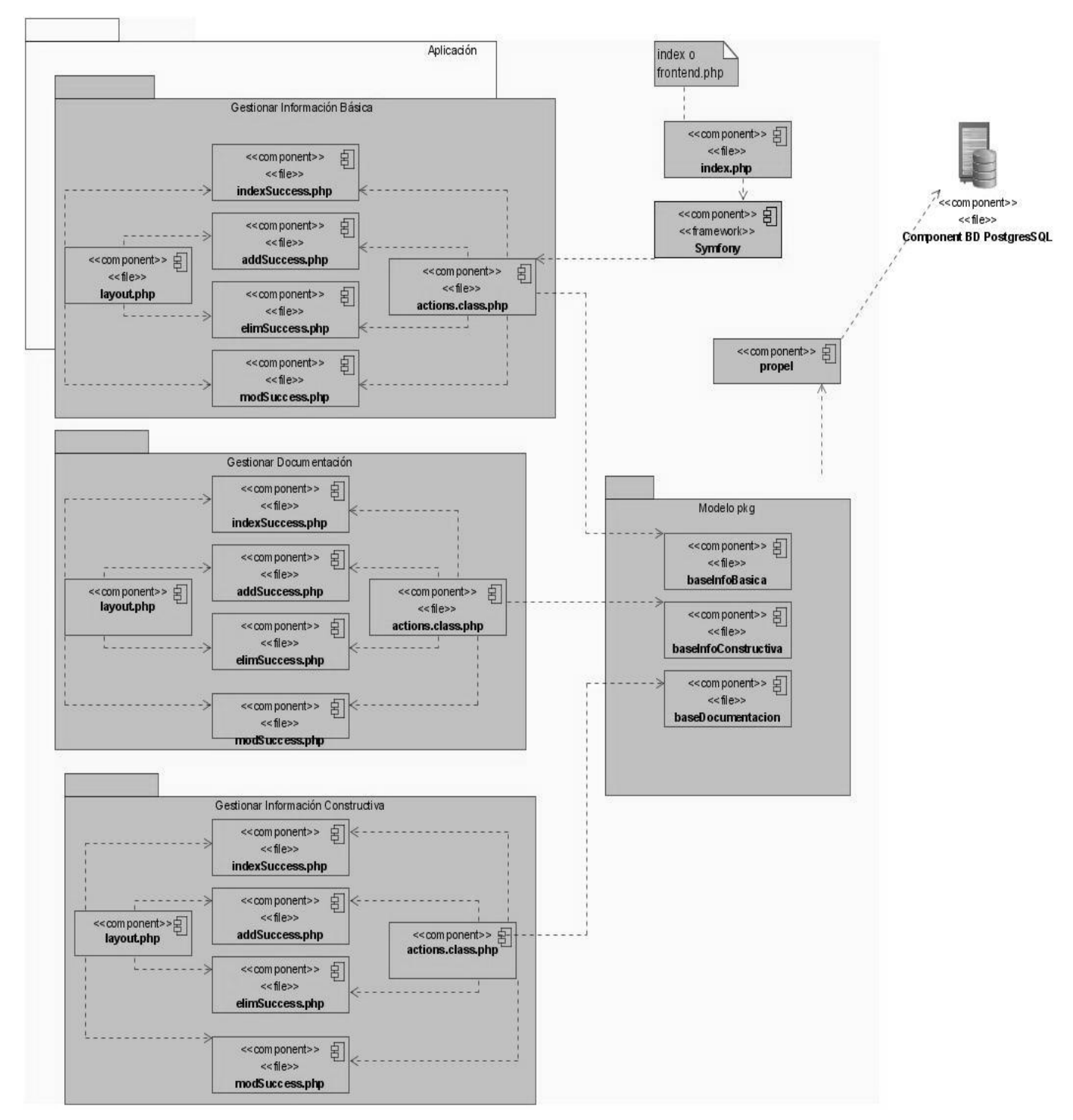

**Figura 16:** Modelo de Compnentes del Sub-Sistema, correspondiente a los Casos de Usos del Sistema : Gestionar Información Básica, Gestionar Documentos y Gestionar Información Constructiva.

# **4.7 Conclusiones.**

En este capítulo se realizó el modelado de los diagramas más importantes a tener en cuenta a la hora de construir la solución, se concluye que con la implementación del sub-sistema y aprovechando los beneficios que aporta Symfony, e independientemente del índice de complejidad que presentan los diagramas que representa este framework, se disminuirá el tiempo en que el equipo de desarrollo realizará la implementación del sub-sistema.

#### **Conclusiones Generales.**

Durante el desarrollo del presente Trabajo de Diploma, se investigaron los procesos de gestión de información de pozos de petróleo que se llevan a cabo en la ONRM. Se realizó el análisis correspondiente de las características que presentaría el sub-sistema propuesto para darle solución a las problemáticas existentes, se realizó una selección de las herramientas necesarias para realizar su análisis y diseño y se abarcaron generalidades para realizar su implementación, se elaboró además la documentación correspondiente cumpliendo con el formato requerido y con las características establecidas. Concluyendo así que con la realización de las tareas de la investigación se cumplieron los objetivos propuestos y se logró realizar el diseño de un sub-sistema que:

- 1. Permitirá gestionar de forma segura la información que se genera a partir del desarrollo de las actividades de exploración-producción de pozos de petróleo y que son controladas por la ONRM.
- 2. Aumentará la seguridad de los datos con la utilización de mecanismos de control.
- 3. Automatizará los procesos que se ejecutan manualmente dentro de la ONRM y que están vinculados a estas actividades.
- 4. Incluirá nuevas funcionalidades que no se realizaban debido a su complejidad.
- 5. Se integrará con las aplicaciones desarrolladas en otros módulos de la Oficina.
- 6. Permitirá acceder a él a través de la web, teniendo en cuenta que exista conexión a internet en la computadora donde se esté trabajando y que se poseen los privilegios necesarios para realizar las operaciones solicitadas.

Además permitirá aumentar los resultados económicos en este renglón, ya que posibilitará:

- 7. Un mayor control de las actividades petroleras y un mejor aprovechamiento de los recursos petroleros con que consta el país.
- 8. Una mayor aceptación por parte de los usuarios de la ONRM, pues elevará la eficiencia de los servicios que presta esta entidad.

### **Recomendaciones**

Tras haber dado cumplimiento a los objetivos planteados en este trabajo y teniendo en cuenta las experiencias adquiridas durante el desarrollo del mismo, se recomienda:

- 1. Ser utilizado como una guía por las personas que tengan que desarrollar investigaciones con características similares.
- 2. Consultar las referencias bibliográficas que se señalan en el documento para obtener mayor información sobre el tema de la investigación.
- 3. Completar el ciclo de desarrollo a partir del diseño que se propone en el trabajo.
- 4. Agregarle un módulo de entrada de datos a través un servidor de mapas.
- 5. Implementar un módulo para automatizar las actividades de envío y recepción de datos.

## **Referencias Bibliográficas.**

1. **Latina, Prensa.** Desarrollan en Cuba proyecto de Informatización de Geología. [En línea] 2007. [Citado el: 11 de 3 de 2008.]

http://www.idict.cu/UserFiles/File/Boletines/Novedades/boletin060307/informatizacion060307.html.

2. **Ruíz, Eric.** El petróleo y su proceso de refinación. [En línea] 2007. [Citado el: 15 de 3 de 2008.] http://www.alfinal.com/petroleo/produccion4.shtml.

3. **Petróleo, Instituto Mexicano del.** Acerca del Petróleo . [En línea] 2007. [Citado el: 10 de 3 de 2008.] http://www.imp.mx/petroleo/.

4. **Martínez, S. Saharrea y G.** POZOS PETROLEROS. Camino al bajofondo . [En línea] 2008. [Citado el: 12 de 3 de 2008.] http://www.diariodecuyo.com.ar/home/new\_noticia.php?noticia\_id=267458.

5. **Latina, Omosis.** Administración de Información. [En línea] 2008. http://www.osmosislatina.com/administracion/.

6. **S.A., ECOM CHACO.** Sub-sistemas. [En línea] 2008. [Citado el: 12 de 3 de 2008.] http://ecom.chaco.gov.ar/AS400/Subsistemas.htm.

7. **García, Pablo J.** Access 2000. [En línea] 2006. [Citado el: 12 de 3 de 2008.] http://www.agapea.com/Access-2000-n10088i.htm.

8. **Salazar, Luis.** ¿Qué son las TIC? . [En línea] 2007. [Citado el: 15 de 3 de 2008.] http://fundabit.me.gob.ve/index.php?option=com\_content&task=view&id=196&Itemid=83.

9. **Mateos, Politecnico Profesional de México Adolfo López.** Tecnologias de la Información y la Comunicación. [En línea] 2007. [Citado el: 14 de 3 de 2008.] http://www.dcyc.ipn.mx/dcyc/quesonlastics.aspx.

10. **Graells, Dr. Pere Marquès.** LAS TIC Y SUS APORTACIONES A LA SOCIEDAD. . [En línea] 2008. [Citado el: 11 de 3 de 2008.]

http://dewey.uab.es/PMARQUES/tic.htm.

11. **Milenium, Informática.** Operación de Sitios Web. [En línea] 2007. [Citado el: 12 de 3 de 2008.] http://www.informaticamilenium.com.mx/paginas/espanol/preguntas/concepto.htm.

12. **Alicante, Universidad de.** WEB SERVICES. [En línea] 2006. [Citado el: 12 de 3 de 2008.] http://cv1.cpd.ua.es/ws/.

13. **Saffirio, Mario.** ¿Qué son los Web Services? . [En línea] 2006. [Citado el: 12 de 3 de 2008.] http://msaffirio.wordpress.com/2006/02/05/%C2%BFque-son-los-web-services/.

14. **Alfaro, Félix Murillo.** Tecnología Cliente-Servidor. [En línea] 2008. [Citado el: 11 de 3 de 2008.] http://www.inei.gob.pe/biblioineipub/bancopub/inf/lib5038/present.HTM.

15. **Gracia, Joaquin.** UML: Diagramas UML. ¿Qué es UML? [En línea] 2005. http://www.ingenierosoftware.com/analisisydiseno/uml.php.

16. **Autor.** Arquitectura de Software. [En línea] 2008. [Citado el: 2 de 4 de 2008.] http://www.fi.uba.ar/materias/7572.

17. **Eliurkis.** El modelo cliente servidor. *Arquitectura.* [En línea] 2007. http://www.deepinphp.com/category/arquitectura/.

18. **Taruel, Alejandro.** Arquitectura de Capas. [En línea] 2000. [Citado el: 2 de 4 de 2008.] http://www.ldc.usb.ve/~teruel/ci4712/clases2000/clase6.html.

19. **Programadores, El Sitio de los.** [En línea] 2008. [Citado el: 2 de 4 de 2008.] http://www.thealphasite.org/patrones\_de\_diseno\_introduccion.

20. **Welickic, Leon.** Patrones y antipatrones. [En línea] 2008. [Citado el: 2 de 4 de 2008.]

21. **Fabien Potencier, François Zaninotto.** Symfony, la guía definitiva. [En línea] 2005. [Citado el: 14 de 3 de 2008.] http://www.librosweb.es/symfony/.

22. **Ruiz, Juan.** Framework PHP. [En línea] 2007. http://frameworkphp.wordpress.com/.

## **Bibliografías**

1. **Álvarez, M. Á. (s.f.).** *desarrolloWeb.com***.** Recuperado el 21 de Marzo de 2008, de desarrolloWeb.com:

[http://www.desarrolloWeb.com/articulos/25.php](http://www.desarrolloweb.com/articulos/25.php)

- 2. **González, C. S. (s.f.).** *ONess.* Recuperado el 21 de Marzo de 2008, de ONess: <http://oness.sourceforge.net/proyecto/html/ch03s02.html>
- 3. **Quintero, J. B. (2005).** Un estudio comparativo de herramientas para el modelado con UML. *Revista Universidad de EAFIT.* , 60-75.
- 4. *desarrolloWeb.com***. (s.f.).** Recuperado el 21 de Marzo de 2008, de desarrolloWeb.com: [http://www.desarrolloWeb.com/articulos/1325.php](http://www.desarrolloweb.com/articulos/1325.php)
- 5. **Ivar Jacobson, G. B. (2004).** *El Proceso unificado de Desarrollo de Software Volumen 1 y 2.* La Habana: Félix Varela.
- 6. *librosWeb.es.* **(s.f.).** Recuperado el 21 de Marzo de 2008, de librosWeb.es: [http://www.librosWeb.es/symfony/capitulo2/el\\_patron\\_mvc.html](http://www.librosweb.es/symfony/capitulo2/el_patron_mvc.html)

#### **Glosario de Términos**

**Apache:** Proyecto nacido para crear un servidor Web estable, fiable y veloz para plataformas Unix.

**CU:** Caso de Uso.

**CUN:** Casos de Uso del Negocio.

**CUS:** Caso de Uso del Sistema.

**CSS:** Mecanismo simple que describe cómo se va a mostrar un documento en la pantalla, o cómo se va a imprimir, o incluso cómo va a ser pronunciada la información presente en ese documento a través de un dispositivo de lectura.

**HTML:** Es un lenguaje de marcas diseñado para estructurar textos y presentarlos en forma de hipertexto, que es el estándar de las páginas Web. (Hyper Text Markup).

**MINBAS:** Ministerio de la Industria Básica**.**

**Navegador Web:** Aplicación software que permite al usuario recuperar y visualizar documentos de hipertexto, comúnmente descritos en HTML, desde servidores web de todo el mundo a través de Internet.

**ONRM:** Oficina Nacional de Recursos Minerales.

**OOP:** Programación Orientada a Objetos.

**PHP:** Es acrónimo de Hipertext Pre-processor. Es un lenguaje de programación del lado del servidor gratuito e independiente de plataforma, rápido, con una gran librería de funciones y mucha documentación (Personal Home Page).

**PINCG**: Programa de Informatización Nacional del Conocimiento Geológico.

PostgreSQL: Servidor de Base de Datos relacional libre, liberado bajo la licencia BSD, es una alternativa a otros sistemas de bases de datos de código abierto (como MySQL, Firebird y MaxDB), así como sistemas propietarios como Oracle o DB2.

**RF:** Requisitos Funcionales.

**RNF:** Requisitos no Funcionales

**RUP:** Proceso Unificado de Desarrollo.

**Servidor Web:** Programa que implementa el protocolo HTTP (hypertext transfer protocol) el cual está diseñado para transferir lo que llamamos hipertextos, páginas web o páginas HTML (hypertext markup language): textos complejos con enlaces, figuras, formularios, botones y objetos incrustados como animaciones o reproductores de música.

**SGBD:** son un tipo de software muy específico, dedicado a servir de interfaz entre la base de datos, el usuario y las aplicaciones que la utilizan. Se compone de un lenguaje de definición de datos, de un lenguaje de manipulación de datos y de un lenguaje de consulta.

**SQL:** Es un lenguaje declarativo de acceso a bases de datos relacionales que permite especificar diversos tipos de operaciones sobre las mismas. Una de sus características es el manejo del álgebra y el cálculo relacional permitiendo lanzar [consultas](http://es.wikipedia.org/w/index.php?title=Consulta&action=edit&redlink=1) con el fin de recuperar información de interés de una base de datos, de una forma sencilla.

**UML:** Lenguaje Unificado de Modelado.

**URL:** Acrónimo de *(Uniform Resource Locator)*, localizador uniforme de recursos y permite localizar o acceder de forma sencilla cualquier recurso de la red desde el navegador de la WWW.

**XML**: Es un metalenguaje extensible de etiquetas y permite definir la gramática de lenguajes específicos.